# **python\_ics Documentation**

*Release 3.1*

**David Rebbe**

**Apr 24, 2019**

## **Contents**

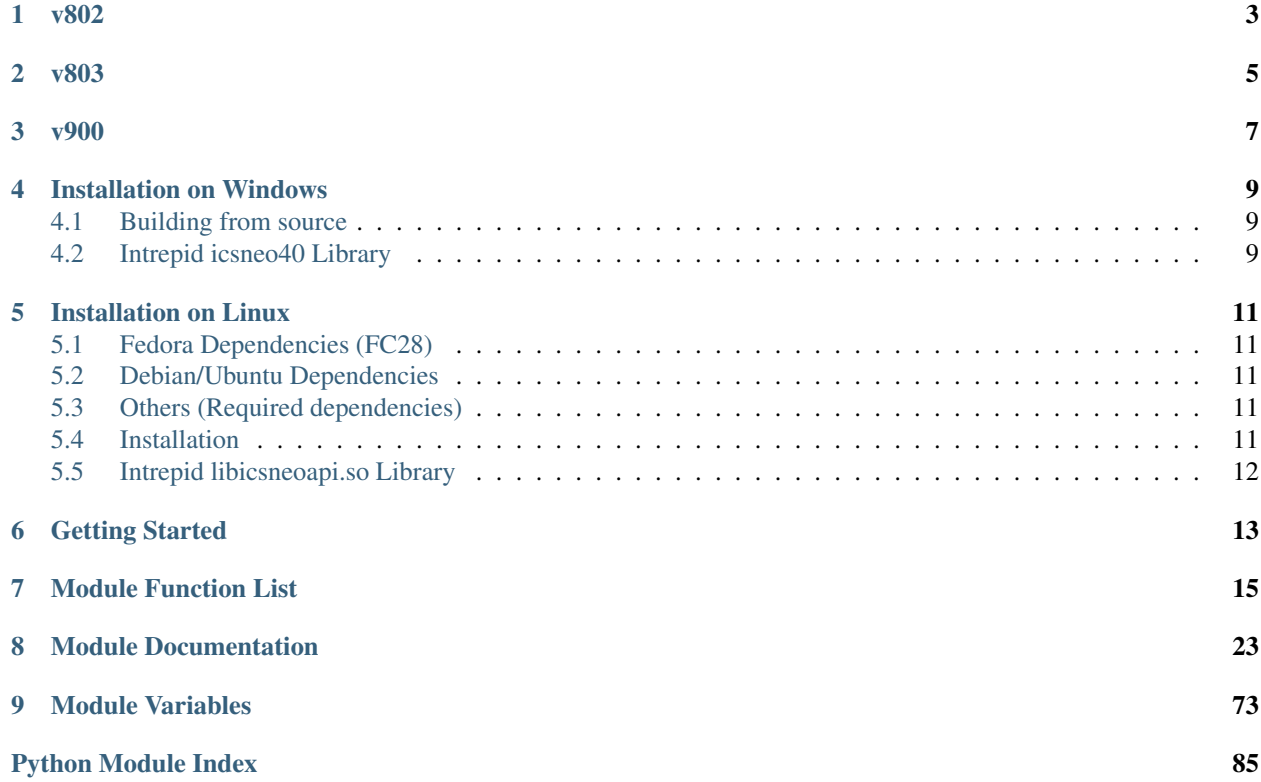

Minor differences can occur between different icsnVC40.h versions. These differences are usually just structures and constant differences. Below is a list of how the python\_ics version correlates to the icsnVC40.h version:

v802

<span id="page-6-0"></span>pip install 'python\_ics>=2.0,<3.0' --force-reinstall

Note: Refer to platform specific installation if not on Windows

v803

<span id="page-8-0"></span>pip install 'python\_ics>=3.0,<4.0' --force-reinstall

Note: Refer to platform specific installation if not on Windows

v900

<span id="page-10-0"></span>pip install 'python\_ics>=4.0,<5.0' --force-reinstall

Note: Refer to platform specific installation if not on Windows

## Installation on Windows

<span id="page-12-0"></span>PyPi provides binary packages for Windows. You can simply install the python\_ics module by running the following command:

pip install python\_ics

Note: pip.exe is usually located under the Scripts directory under the Python installation directory.

### <span id="page-12-1"></span>**4.1 Building from source**

Building from source on windows is not usually need so it won't really be covered here in detail. As a starting point you'll need to match the compiler version used to build the official Python binaries (MSVC). If the build environment is setup correctly, you should be able to run python setup.py build like usual.

## <span id="page-12-2"></span>**4.2 Intrepid icsneo40 Library**

python\_ics module looks for icsneo40.dll in the normal windows DLL search paths. The module will throw an exception if its not found.

## Installation on Linux

<span id="page-14-0"></span>python\_ics does not provide binaries for linux distributions so we will have to compile from source. This can be easily achieved by utilzing Python's PIP. First we need to make sure we have some base packages installed.

### <span id="page-14-1"></span>**5.1 Fedora Dependencies (FC28)**

sudo dnf install redhat-rpm-config gcc g++ python3-devel

## <span id="page-14-2"></span>**5.2 Debian/Ubuntu Dependencies**

sudo apt install build-essential python-dev

## <span id="page-14-3"></span>**5.3 Others (Required dependencies)**

- GCC
- $G++$
- Python Development packages (We Need to link to Python.h)

### <span id="page-14-4"></span>**5.4 Installation**

After dependencies are installed we can run the following pip command:

```
pip install python_ics
```
Note: A lot of distributions have Python 2 and 3 installed side by side. As of this writing without a version suffix the commands still default to version 2 of the Python binaries. In order to utilize the Python 3 binaries you must append a 3 after the binary names (python3 and pip3 instead of just python and pip).

## <span id="page-15-0"></span>**5.5 Intrepid libicsneoapi.so Library**

Please see <https://github.com/intrepidcs/icsneoapi> for more details.

## Getting Started

<span id="page-16-0"></span>Please see [https://github.com/intrepidcs/python\\_ics/tree/master/examples](https://github.com/intrepidcs/python_ics/tree/master/examples) for simple examples on how to use this module. Most function documentation has a simple example on how its intended to be used. Every function was designed to be as close as possible to it's C counterpart unless it was deemed to make the function more pythonic in nature.

For those experienced with the C API ics.open\_device (icsneoOpenNeoDevice()) behavior has been changed the most (no parameters makes it auto utilize ics.find\_devices (icsneoFindNeoDevices()) and open the first device). Also since python is a object oriented language the module utilizes this and auto cleans up device handles when going out of scope so there is usually no need to call ics.close\_device().

## Module Function List

<span id="page-18-0"></span>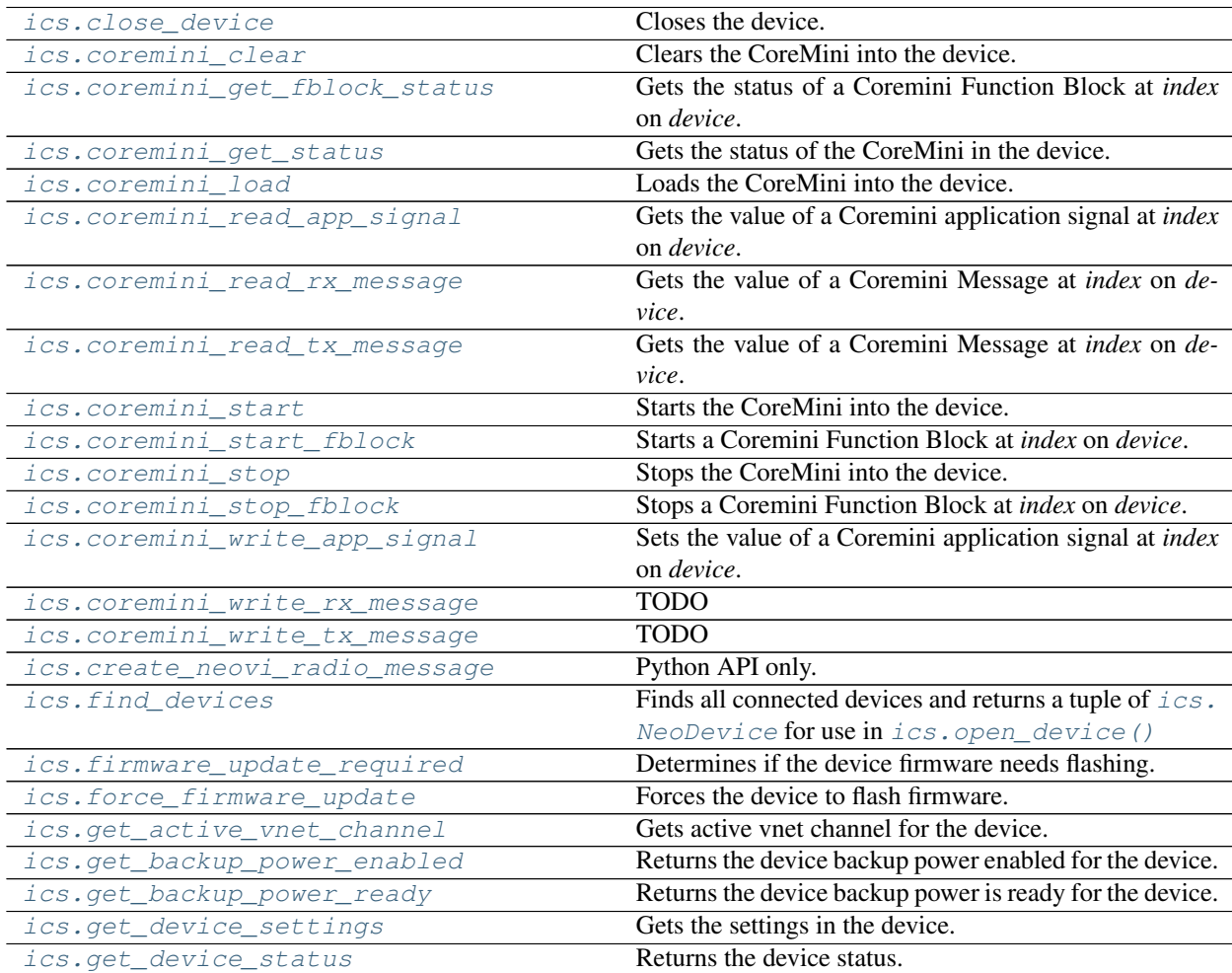

Continued on next page

|                                | rable T – continued from previous page                |
|--------------------------------|-------------------------------------------------------|
| ics.get_dll_firmware_info      | Returns the DLL firmware info for the device.         |
| ics.get_dll_version            | Gets the DLL version.                                 |
| ics.get_error_messages         | Gets the error message( $s$ ) on the device.          |
| ics.get_hw_firmware_info       | Returns the device firmware info for the device.      |
| ics.get_last_api_error         | Gets the error message from the last API call.        |
| ics.get_library_path           |                                                       |
| ics.get_messages               | Gets the message $(s)$ on the device.                 |
| ics.get_performance_parameters | Gets the Performance Parameters on <i>device</i> .    |
| ics.get_rtc                    | Gets the Real-Time Clock of the device.               |
| ics.get_script_status          | Accepts a ics. NeoDevice, exception on error.         |
| ics.get_serial_number          | Gets the serial number out of the device.             |
| ics.get_timestamp_for_msg      | Calculates the timestamp for a message.               |
| ics.iso15765_disable_networks  | Disables ISO15765 networks.                           |
| ics.iso15765_enable_networks   | Enables ISO15765 networks.                            |
| ics.iso15765_receive_message   | Setup rx ISO15765 Message.                            |
| ics.iso15765_transmit_message  | Transmits an ISO15765 Message.                        |
| ics.load_default_settings      | Load the default settings in the device.              |
| ics.open_device                | Opens the device.                                     |
| ics.override_library_name      | Sets active vnet channel for the device.              |
| ics.read_sdcard                | icsneoReadSDCard(), Accepts a ics.NeoDevice and       |
|                                | sector index.                                         |
| ics.request_enter_sleep_mode   | Signal neoVI to immediete go to sleep.                |
| ics.set_active_vnet_channel    | Sets active vnet channel for the device.              |
| ics.set_backup_power_enabled   | Sets the device backup power enabled for the device.  |
| ics.set_bit_rate               | Sets the bitrate for a given Network ID on the device |
| ics.set_bit_rate_ex            | ics.set_fd_bit_rate_ex(device, BitRate, NetworkID,    |
|                                | iOptions)                                             |
| ics.set_context                | Sets the "context" of how icsneoFindNeoDevices(Ex)    |
|                                | and icsneoOpenNeoDevice(Ex) function.                 |
| ics.set_device_settings        | Sets the settings in the device.                      |
| ics.set_fd_bit_rate            | Sets the FD bitrate for a given Network ID on the de- |
|                                | vice                                                  |
| ics.set_reflash_callback       | Sets the reflash display callback.                    |
| ics.set_rtc                    | Sets the Real-Time Clock of the device.               |
| ics.transmit_messages          | Transmits message(s) on the device.                   |
| ics.validate_hobject           | Validates the handle is valid for a <i>device</i> .   |
| ics.write_sdcard               | icsneoReadSDCard(), Accepts a ics.NeoDevice, sector   |
|                                | index, and a bytearray of 512 bytes.                  |

Table 1 – continued from previous page

[ics.ClosePort](#page-48-0)

Note: Compatibility Function

[ics.FindNeoDevices](#page-48-1)

Note: Compatibility Function

Continued on next page

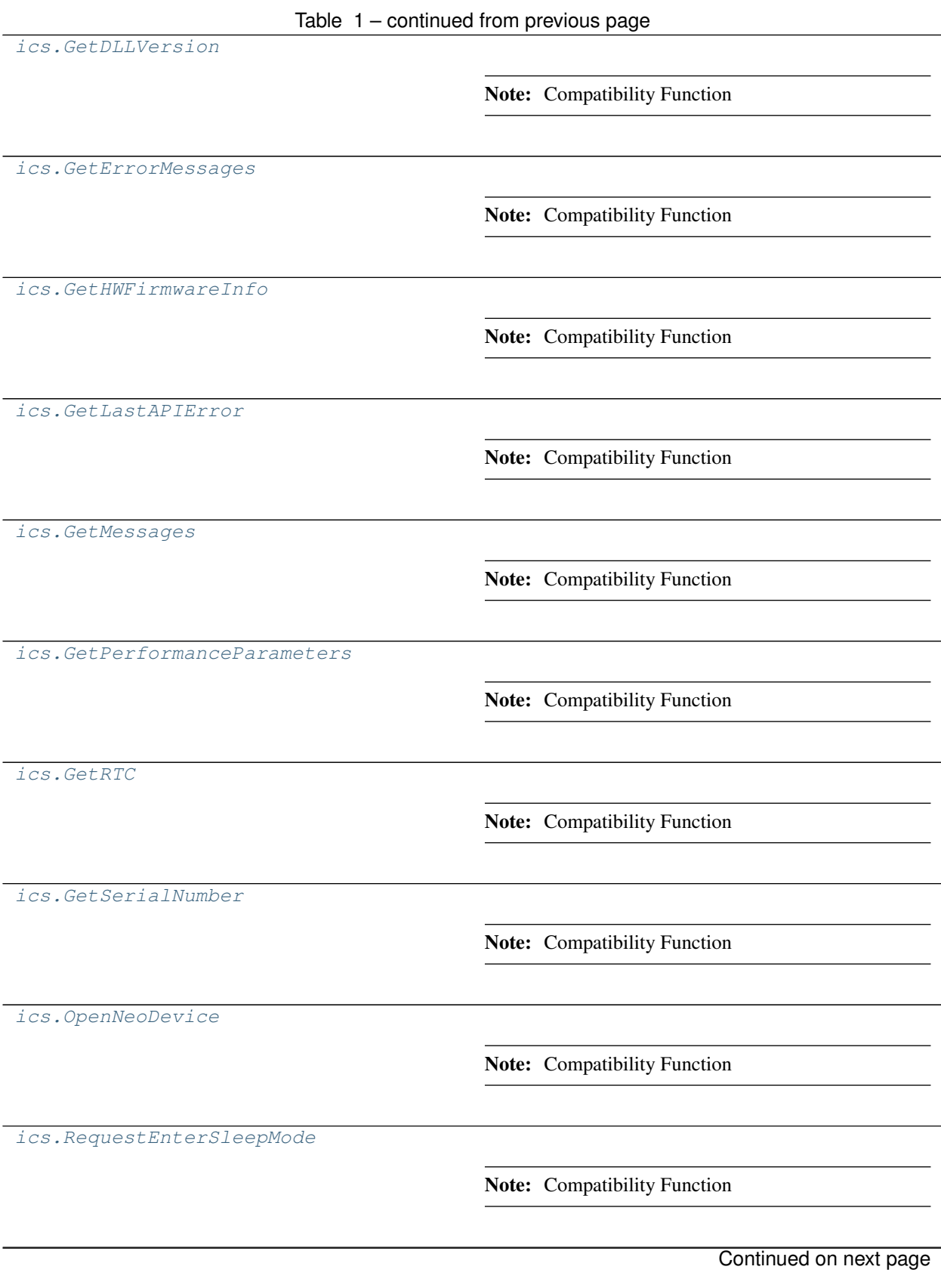

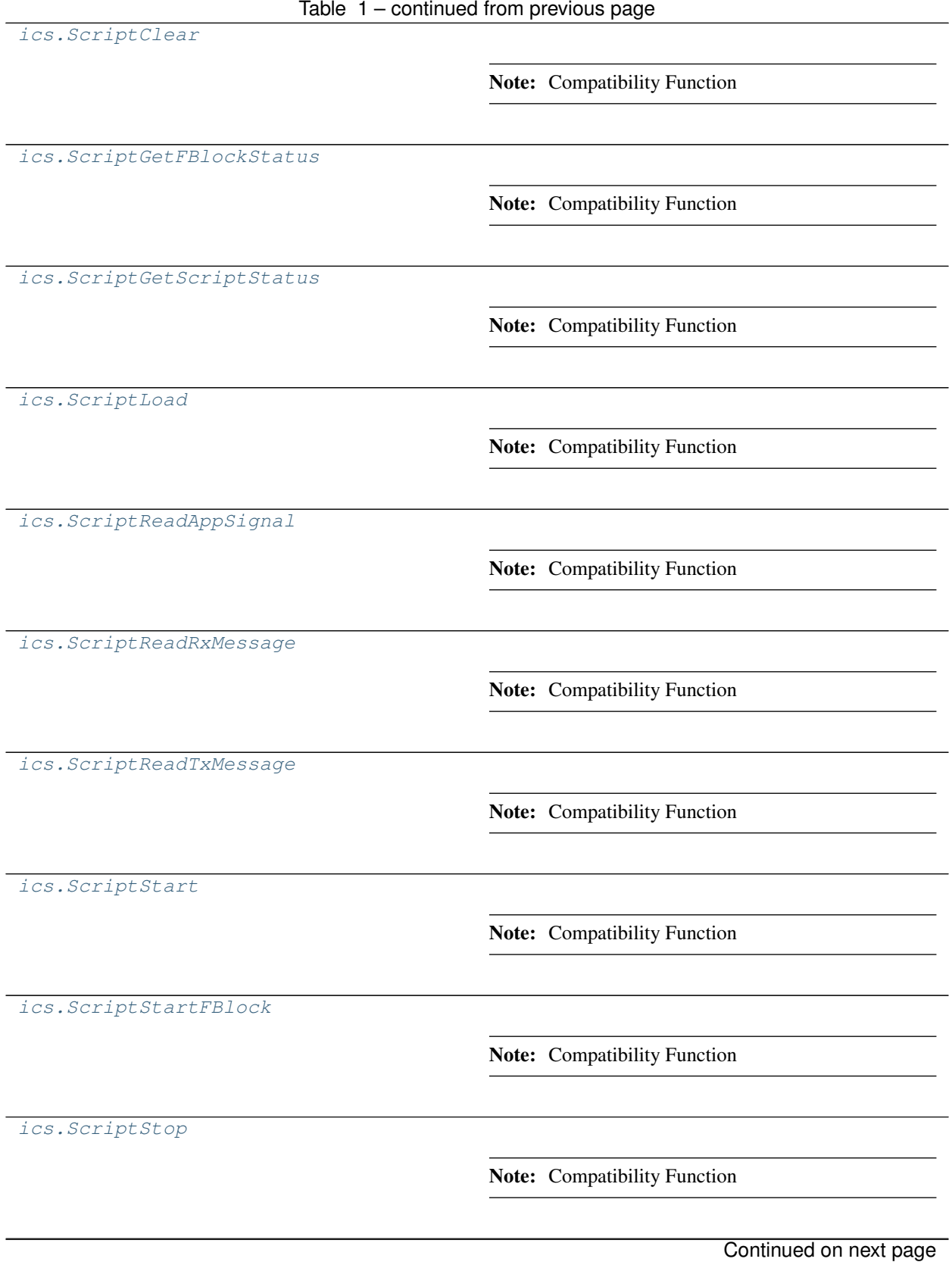

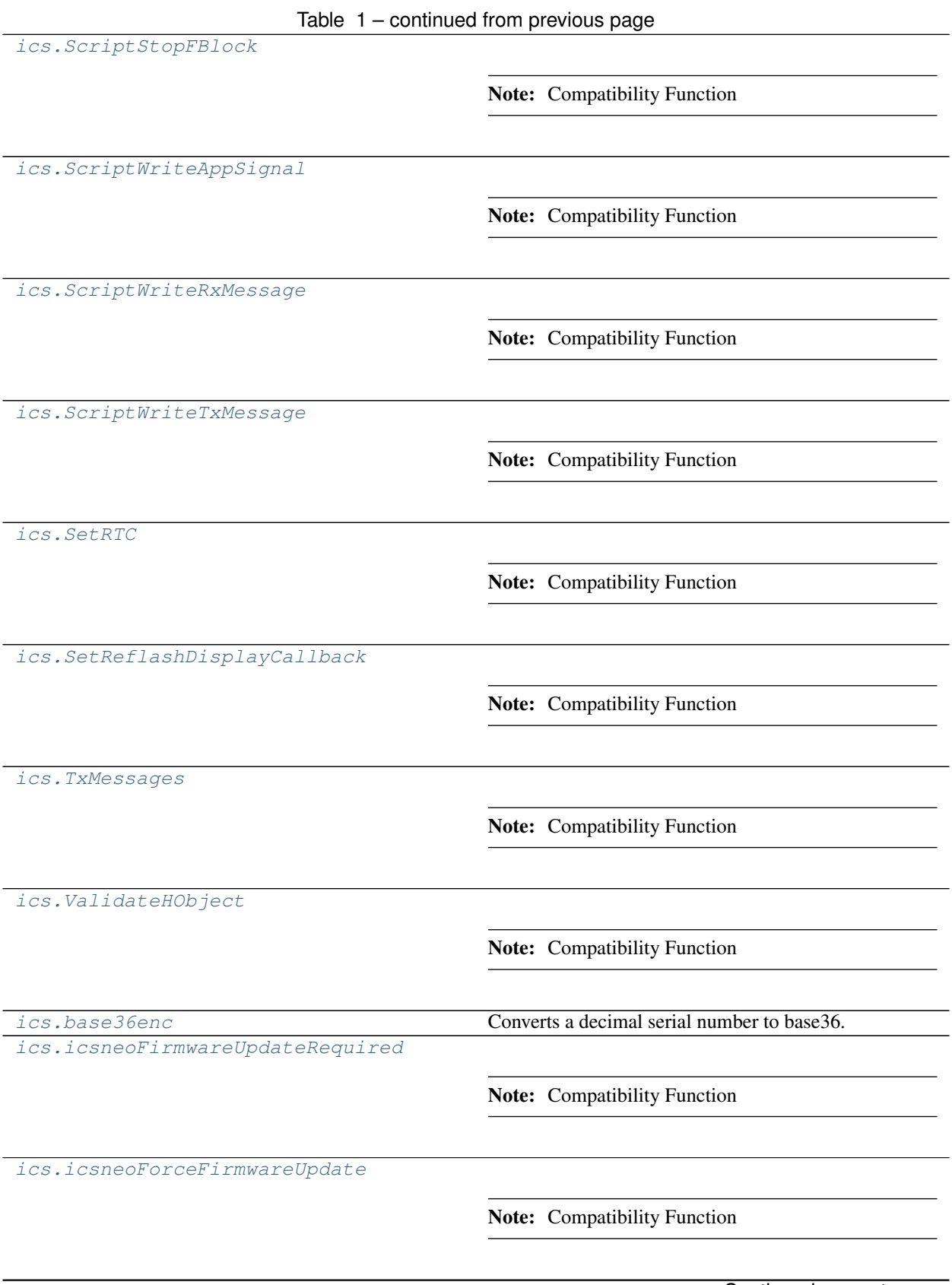

Continued on next page

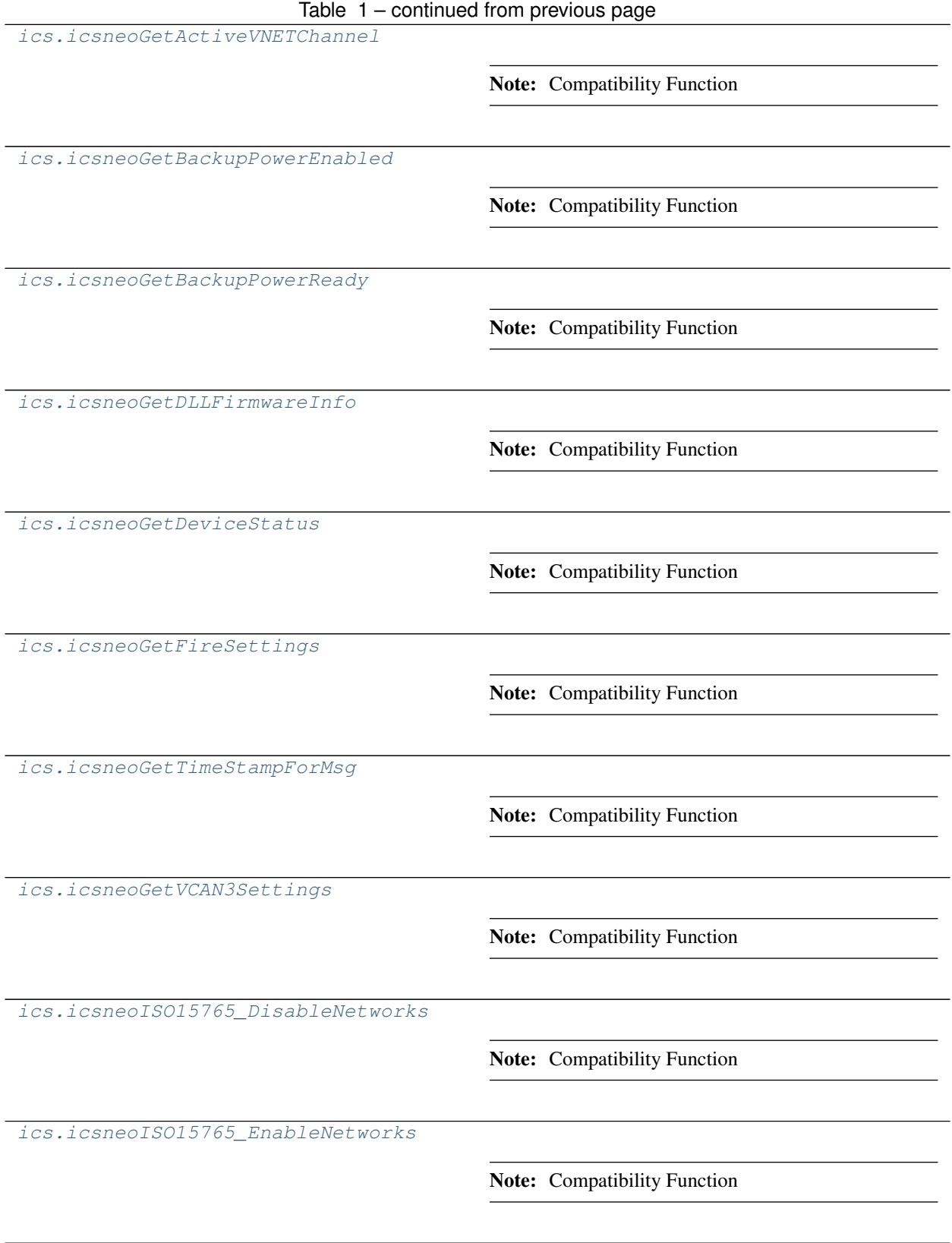

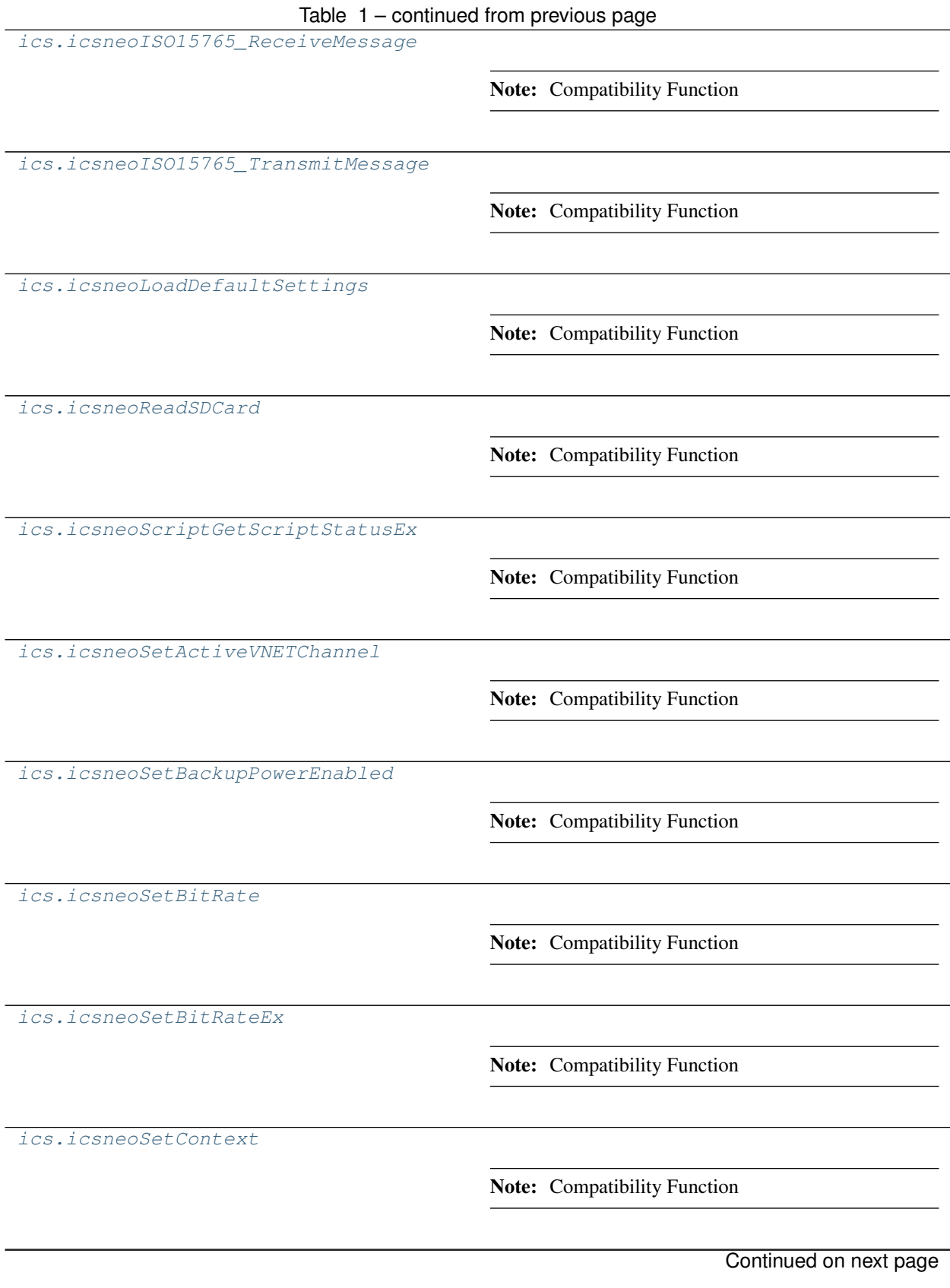

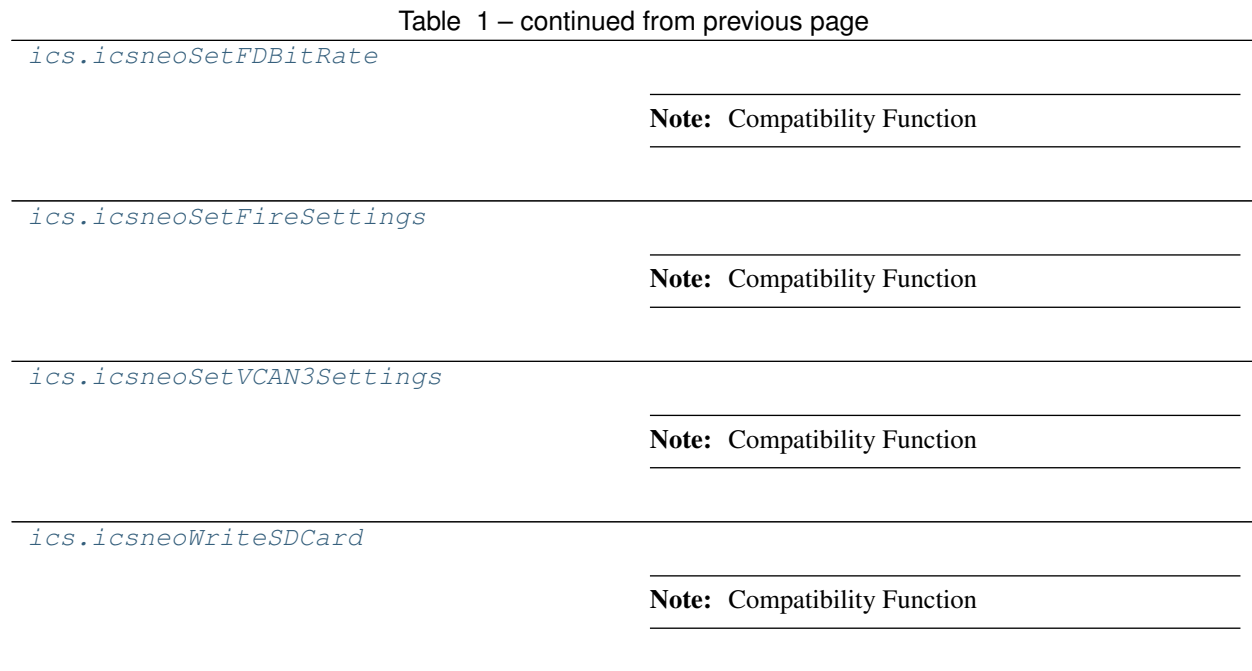

## CHAPTER<sup>8</sup>

### Module Documentation

<span id="page-26-0"></span>Python C Code module for interfacing to the icsneo40 dynamic library. Code tries to respect PEP 8 [\(http://python.org/](http://python.org/dev/peps/pep-0008) [dev/peps/pep-0008\)](http://python.org/dev/peps/pep-0008). Function naming convention does not follow the tradition c style icsneo40 naming convention as pyics module name acts as the namespace (icsneo portion of the function) and function names are suppose to be lowercase with underscores instead of mixedCase like icsneo API.

C API can be mimiced almost identically by doing the following:

```
>>> import ics as icsneo
>>> devices = icsneo.FindNeoDevices()
>>> for device in devices:
... print(device.Name, device.SerialNumber)
...
neoVI FIRE 59886
```
Recommended *Python* way by doing the following:

```
>>> import ics
>>> devices = ics.find_devices()
>>> for device in devices:
... print(device.Name, device.SerialNumber)
...
neoVI FIRE 59886
```
It should be noted that  $ics.Neolecule$  is used a little bit differently than the C API.  $ics.Neolecule$  contains two extra members:

```
ics.NeoDevice.AutoHandleClose and ics.NeoDevice._Handle
```
The handle normally returned from *icsneoOpenNeoDevice()* is stored inside \_Handle and setting AutoHandleClose to True (Default) will automatically close the handle when the  $ics$ . NeoDevice goes out of scope.

Installation:

pip install python\_ics

<https://pypi.python.org/pypi/python-ics>

```
exception ics.ArgumentError
    Bases: Exception
```
- **exception** ics.**RuntimeError** Bases: Exception
- **class** ics.**ApiFirmwareInfo** Bases: object

ApiFirmwareInfo object

- **iAppMajor**
- **iAppMinor**
- **iBoardRevMajor**
- **iBoardRevMinor**
- **iBootLoaderVersionMajor**
- **iBootLoaderVersionMinor**
- **iMainFirmChkSum**
- **iMainFirmDateDay**
- **iMainFirmDateHour**
- **iMainFirmDateMin**
- **iMainFirmDateMonth**
- **iMainFirmDateSecond**
- **iMainFirmDateYear**
- **iMainVnetHWrevMajor**
- **iMainVnetHWrevMinor**
- **iMainVnetSRAMSize**
- **iManufactureDay**
- **iManufactureMonth**
- **iManufactureYear**
- **iType**
- **class** ics.**CanFdSettings**
	- Bases: object
	- CanFdSettings object
	- **FDBRP**
	- **FDBaudrate**
	- **FDMode**
	- **FDTqProp**
	- **FDTqSeg1**
	- **FDTqSeg2**
	- **FDTqSync**

#### **class** ics.**CanSettings**

Bases: object

CanSettings object

#### **BRP**

#### **Baudrate**

The bit rate of a CAN channel can be selected from a list of common bit rates Write the correct enumeration for the desired bit rate and ensure that SetBaudrate is 1(auto)

#### **Mode**

CAN controller mode when the neoVI device goes online or runs a CoreMini script. Normal=0 Disabled=1 Listen Only=3 Listen All=7

#### **SetBaudrate**

The bit rate of a CAN channel can be selected one of two ways. It can either be selected from a list of common bit rates (SetBaudrate=1) or the user can specify the CAN timing parameters (SetBaudrate=0)

#### **TqProp**

Propagation delay

#### **TqSeg1**

Phase 1 segment

#### **TqSeg2**

Phase 2 segment

#### **TqSync**

Syncro jump width

#### **auto\_baud**

Enables the auto bitrate feature.  $1 =$  enable,  $0 =$  disable.

#### **innerFrameDelay25us**

#### **transceiver\_mode**

Currently Not used.

#### **class** ics.**CmISO157652RxMessage**

Bases: object

CmISO157652RxMessage object

#### **blockSize**

Overrides the block size that the receiver reports, see overrideBlockSize. Set to J2534's  $BS_T X$  if  $\leq 0$ xFF

#### **cf\_timeout**

max timeout (ms) for waiting on consecutive frame. Set this to N\_CR\_MAX's value in J2534

#### **extendedAddress**

Extended Address byte of transmitter. see ext\_address\_enable, not supported

#### **fc\_id**

flow control arbId to transmit in flow control (from neoVI to ECU)

#### **flags**

#### **flowControlExtendedAddress**

Expected Extended Address byte of response from receiver. see fc\_ext\_address\_enable, not supported

#### **id**

arbId of transmitted frames (CAN id to transmit to)

#### **id\_mask**

ArbId filter mask for frames from transmitter (from ECU to neoVI)

#### **padding**

The padding byte to use to fill the unused portion of \* transmitted CAN frames (flow control), see paddingEnable.

#### **reserved**

#### **stMin**

Minimum seperation time (between consecutive frames) to report in flow control response

#### **vs\_netid**

The netid of the message (determines which network to decode receives), not supported

#### **class** ics.**CmISO157652TxMessage**

Bases: object

#### CmISO157652TxMessage object

#### **blockSize**

Overrides the block size that the receiver reports, see overrideBlockSize. Set to J2534's BS TX if  $\leq$  0xFF

#### **data**

The data

#### **extendedAddress**

Extended Address byte of transmitter. see ext\_address\_enable, not supported

#### **fc\_id**

flow control arb id filter value (response id from receiver)

#### **fc\_id\_mask**

The flow control arb filter mask (response id from receiver)

#### **flags**

#### **flowControlExtendedAddress**

Expected Extended Address byte of response from receiver. see fc\_ext\_address\_enable, not supported

#### **fs\_timeout**

max timeout (ms) for waiting on flow control respons. Set this to N\_BS\_MAX's value if J2534

#### **fs\_wait**

max timeout (ms) for waiting on flow control response after receiving flow control \* with flow status set to WAIT. Set this to N\_BS\_MAX's value if J2534.

#### **id**

arbId of transmitted frames (CAN id to transmit to)

#### **num\_bytes**

Number of data bytes

#### **padding**

The padding byte to use to fill the unused portion of \* transmitted CAN frames (single frame, first frame, consecutive frame) \*

#### **stMin**

Overrides the stMin that the receiver reports, see overrideSTmin. Set to J2534's STMIN\_TX if  $\leq$ = 0xFF

#### **tx\_index**

#### **vs\_netid**

The netid of the message (determines which network to transmit on), not supported

#### **class** ics.**CyanSettings**

Bases: object

CyanSettings object

#### **ain\_sample\_period**

#### **ain\_threshold**

#### **can1**

ics.CanSettings Object

#### **can2**

ics.CanSettings Object

#### **can3**

ics.CanSettings Object

#### **can4**

ics.CanSettings Object

#### **can5**

ics.CanSettings Object

#### **can6**

ics.CanSettings Object

#### **can7**

ics.CanSettings Object

#### **can8**

ics.CanSettings Object

#### **can\_switch\_mode**

#### **canfd1**

ics.CanFdSettings Object

#### **canfd2**

ics.CanFdSettings Object

#### **canfd3**

ics.CanFdSettings Object

#### **canfd4**

ics.CanFdSettings Object

#### **canfd5**

ics.CanFdSettings Object

#### **canfd6**

ics.CanFdSettings Object

#### **canfd7**

ics.CanFdSettings Object

#### **canfd8**

ics.CanFdSettings Object

#### **digitalIoThresholdEnable**

#### **digitalIoThresholdTicks**

**disableUsbCheckOnBoot**

#### **enableLatencyTest**

**ethernet** ics.EthernetSettings Object **idle\_wakeup\_network\_enables\_3 iso15765\_separation\_time\_offset iso9141\_kwp\_settings\_1** Iso9141Keyword2000Settings Object **iso9141\_kwp\_settings\_2** Iso9141Keyword2000Settings Object **iso9141\_kwp\_settings\_3** Iso9141Keyword2000Settings Object **iso9141\_kwp\_settings\_4** Iso9141Keyword2000Settings Object **iso\_msg\_termination\_1** 0 - use inner frame time, 1 - GME CIM-SCL **iso\_msg\_termination\_2** 0 - use inner frame time, 1 - GME CIM-SCL **iso\_msg\_termination\_3** 0 - use inner frame time, 1 - GME CIM-SCL **iso\_msg\_termination\_4** 0 - use inner frame time, 1 - GME CIM-SCL **iso\_parity\_1** 0 - no parity, 1 - event, 2 - odd **iso\_parity\_2** 0 - no parity, 1 - event, 2 - odd **iso\_parity\_3** 0 - no parity, 1 - event, 2 - odd **iso\_parity\_4** 0 - no parity, 1 - event, 2 - odd **lin1** ics.LinSettings Object **lin2** ics.LinSettings Object **lin3** ics.LinSettings Object **lin4** ics.LinSettings Object **lin5** ics.LinSettings Object **lin6** ics.LinSettings Object

#### **lsft1**

ics.CanSettings Object

#### **lsft2**

ics.CanSettings Object

**misc\_io\_analog\_enable**

**misc\_io\_initial\_ddr**

**misc\_io\_initial\_latch**

**misc\_io\_on\_report\_events**

**misc\_io\_report\_period**

**network\_enabled\_on\_boot**

**network\_enables**

**network\_enables\_2**

**network\_enables\_3**

**perf\_en**

**pwr\_man\_enable**

**pwr\_man\_timeout**

**reserved**

**slaveVnetA**

#### **slaveVnetB**

#### **swcan1**

ics.SWCanSettings Object

#### **swcan2**

ics.SWCanSettings Object

#### **termination\_enables**

#### **text\_api**

ics.TextApiSettings Object

#### **class** ics.**DeviceSettings**

Bases: object

DeviceSettings object

#### **DeviceSettingType**

#### **cyan**

ics.CyanSettings Object

#### **fire**

ics.FireSettings Object

#### **radgalaxy**

ics.RadGalaxySettings Object

#### **radstar2**

ics.RadStar2Settings Object

#### **vcan3**

ics.Vcan3Settings Object

#### **vcan4**

ics.Vcan4Settings Object

**vcan4\_12** ics.Vcan412Settings Object **vividcan** ics.VividCANSettings Object **class** ics.**EthernetSettings** Bases: object EthernetSettings object **auto\_neg duplex led\_mode link\_speed rsvd class** ics.**Fire2DeviceStatus** Bases: object Fire2DeviceStatus object **backupPowerEnabled backupPowerGood ethernetActivationLineEnabled usbHostPowerEnabled class** ics.**FireSettings** Bases: object FireSettings object **ain\_sample\_period ain\_threshold can1** ics.CanSettings Object **can2** ics.CanSettings Object **can3** ics.CanSettings Object **can4** ics.CanSettings Object **cgi\_baud cgi\_chksum\_enable cgi\_enable\_reserved cgi\_rx\_ifs\_bit\_times cgi\_tx\_ifs\_bit\_times fast\_init\_network\_enables\_1 fast\_init\_network\_enables\_2**

#### **iso15765\_separation\_time\_offset**

- **iso9141\_kwp\_enable\_reserved**
- **iso9141\_kwp\_settings** Iso9141Keyword2000Settings Object
- **iso9141\_kwp\_settings\_2** Iso9141Keyword2000Settings Object
- **iso9141\_kwp\_settings\_3** Iso9141Keyword2000Settings Object
- **iso9141\_kwp\_settings\_4** Iso9141Keyword2000Settings Object
- **iso\_msg\_termination** 0 - use inner frame time, 1 - GME CIM-SCL
- **iso\_msg\_termination\_2** 0 - use inner frame time, 1 - GME CIM-SCL
- **iso\_msg\_termination\_3** 0 - use inner frame time, 1 - GME CIM-SCL
- **iso\_msg\_termination\_4** 0 - use inner frame time, 1 - GME CIM-SCL
- **iso\_parity** 0 - no parity, 1 - event, 2 - odd
- **iso\_parity\_2** 0 - no parity, 1 - event, 2 - odd
- **iso\_parity\_3** 0 - no parity, 1 - event, 2 - odd
	-
- **iso\_parity\_4** 0 - no parity, 1 - event, 2 - odd

#### **iso\_tester\_pullup\_enable**

**lin1**

ics.LinSettings Object

#### **lin2**

ics.LinSettings Object

#### **lin3**

ics.LinSettings Object

#### **lin4**

ics.LinSettings Object

#### **lsft**

ics.CanSettings Object

**misc\_io\_analog\_enable**

**misc\_io\_initial\_ddr**

**misc\_io\_initial\_latch**

**misc\_io\_on\_report\_events**

**misc\_io\_report\_period**

**network\_enabled\_on\_boot**

**network\_enables**

**network\_enables\_2**

#### **perf\_en**

**pwm\_man\_timeout**

#### **pwr\_man\_enable**

#### **swcan**

ics.SWCanSettings Object

#### **text\_api**

ics.TextApiSettings Object

#### **uart**

ics.UartSettings Object

#### **uart2**

ics.UartSettings Object

#### **vnetBits**

**class** ics.**IcsDeviceStatus**

Bases: object

IcsDeviceStatus object

#### **fire2Status**

ics.Fire2DeviceStatus Object

#### **vcan4Status**

ics.Vcan4DeviceStatus Object

#### **class** ics.**Iso9141Keyword2000InitSteps**

Bases: object

Iso9141Keyword2000InitSteps object

#### **k**

**l**

#### **time\_500us**

#### **class** ics.**Iso9141Keyword2000Settings**

Bases: object

Iso9141Keyword2000Settings object

#### **Baudrate**

#### **brgh**

**chksum\_enabled**

#### **init\_steps**

Tuple of Iso9141Keyword2000InitSteps

- **p2\_500us**
- **p3\_500us**
- **p4\_500us**
## **spbrg**

## **class** ics.**LinSettings**

Bases: object

## LinSettings object

## **Baudrate**

## **MasterResistor**

**Mode**

**brgh**

**spbrg**

## <span id="page-36-0"></span>**class** ics.**NeoDevice**

Bases: object

## NeoDevice object

## **AutoHandleClose**

When NeoDevice is freed the handle will automatically be closed, if true.

## **DeviceType**

**Handle**

## **IsOpen**

This contains the handle returned from icsneoOpenDevice() API. If uncertain, don't use this.

## **MaxAllowedClients**

## **Name**

String describing DeviceType, extension to Python api only.

## **NumberOfClients**

## **SerialNumber**

## **class** ics.**OpEthGeneralSettings**

Bases: object

OpEthGeneralSettings object

## **bEnReportLinkQuality**

**bTapEnPtp**

**bTapEnSwitch**

**reserved0**

**tapPair0**

- **tapPair1**
- **tapPair2**
- **tapPair3**
- **tapPair4**
- **tapPair5**

**ucInterfaceType**

# **class** ics.**OpEthSettings** Bases: object OpEthSettings object **preemption\_en reserved0 ucConfigMode class** ics.**RadGalaxySettings** Bases: object RadGalaxySettings object **ain\_sample\_period ain\_threshold can1** ics.CanSettings Object **can2** ics.CanSettings Object **can3** ics.CanSettings Object **can4** ics.CanSettings Object **can5** ics.CanSettings Object **can6** ics.CanSettings Object **can7** ics.CanSettings Object **can8** ics.CanSettings Object **can\_switch\_mode canfd1** ics.CanFdSettings Object **canfd2** ics.CanFdSettings Object **canfd3** ics.CanFdSettings Object **canfd4** ics.CanFdSettings Object **canfd5** ics.CanFdSettings Object **canfd6** ics.CanFdSettings Object **canfd7** ics.CanFdSettings Object

```
canfd8
    ics.CanFdSettings Object
idle_wakeup_network_enables_1
idle_wakeup_network_enables_2
idle_wakeup_network_enables_3
iso15765_separation_time_offset
iso9141_kwp_settings_1
    Iso9141Keyword2000Settings Object
iso_msg_termination_1
    0 - use inner frame time, 1 - GME CIM-SCL
iso_parity_1
    0 - no parity, 1 - event, 2 - odd
lin1
    ics.LinSettings Object
misc_io_analog_enable
misc_io_initial_ddr
misc_io_initial_latch
misc_io_on_report_events
misc_io_report_period
network_enabled_on_boot
network_enables
network_enables_2
network_enables_3
opEth1
    ics.OpEthSettings Object
opEth10
    ics.OpEthSettings Object
opEth11
    ics.OpEthSettings Object
opEth12
    ics.OpEthSettings Object
opEth2
    ics.OpEthSettings Object
opEth3
    ics.OpEthSettings Object
opEth4
    ics.OpEthSettings Object
opEth5
    ics.OpEthSettings Object
```
**opEth6**

ics.OpEthSettings Object

## **opEth7**

ics.OpEthSettings Object

## **opEth8**

ics.OpEthSettings Object

## **opEth9**

ics.OpEthSettings Object

## **opEthGen**

ics.OpEthGeneralSettings Object

## **perf\_en**

### **pwr\_man\_enable**

## **pwr\_man\_timeout**

## **swcan1**

ics.SWCanSettings Object

## **swcan2**

ics.SWCanSettings Object

## **text\_api**

ics.TextApiSettings Object

## **class** ics.**RadStar2Settings**

Bases: object

RadStar2Settings object

## **ain\_sample\_period**

## **ain\_threshold**

## **can1**

ics.CanSettings Object

## **can2**

ics.CanSettings Object

## **can\_switch\_mode**

## **canfd1**

ics.CanFdSettings Object

## **canfd2**

ics.CanFdSettings Object

## **hwComLatencyTestEn**

**idle\_wakeup\_network\_enables\_1**

## **idle\_wakeup\_network\_enables\_2**

**idle\_wakeup\_network\_enables\_3**

## **iso15765\_separation\_time\_offset**

**iso9141\_kwp\_settings\_1** Iso9141Keyword2000Settings Object

## **iso\_9141\_kwp\_enable\_reserved**

**iso\_msg\_termination\_1** 0 - use inner frame time, 1 - GME CIM-SCL

#### **iso\_parity\_1**

0 - no parity, 1 - event, 2 - odd

#### **lin1**

ics.LinSettings Object

**misc\_io\_analog\_enable**

## **misc\_io\_initial\_ddr**

**misc\_io\_initial\_latch**

**misc\_io\_on\_report\_events**

### **misc\_io\_report\_period**

**network\_enabled\_on\_boot**

**network\_enables**

### **network\_enables\_2**

**network\_enables\_3**

#### **opEth1**

ics.OpEthSettings Object

## **opEth2**

ics.OpEthSettings Object

#### **opEthGen**

ics.OpEthGeneralSettings Object

## **pc\_com\_mode**

**perf\_en**

### **pwr\_man\_enable**

#### **pwr\_man\_timeout**

## **text\_api**

ics.TextApiSettings Object

#### **timeSyncSettings**

ics.TimesyncSettings Object

## **class** ics.**SWCanSettings**

Bases: object

SWCanSettings object

## **BRP**

### **Baudrate**

The bit rate of a CAN channel can be selected from a list of common bit rates Write the correct enumeration for the desired bit rate and ensure that SetBaudrate is 1(auto)

#### **Mode**

CAN controller mode when the neoVI device goes online or runs a CoreMini script. Normal=0 Disabled=1 Listen Only=3 Listen All=7

## **RESERVED**

#### **SetBaudrate**

The bit rate of a CAN channel can be selected one of two ways. It can either be selected from a list of common bit rates (SetBaudrate=1) or the user can specify the CAN timing parameters (SetBaudrate=0)

### **TqProp**

Propagation delay

### **TqSeg1**

Phase 1 segment

## **TqSeg2**

Phase 2 segment

#### **TqSync**

Syncro jump width

## **auto\_baud**

Enables the auto bitrate feature.  $1 =$  enable,  $0 =$  disable.

### **high\_speed\_auto\_switch**

## **transceiver\_mode**

Currently Not used.

## <span id="page-41-0"></span>**class** ics.**SpyMessage**

Bases: object

SpyMessage object

## **AckBytes**

## **ArbIDOrHeader**

**Data**

**DescriptionID** Not Used

## **ExtraDataPtr**

### **ExtraDataPtrEnabled**

## **MessagePieceID**

Not Used

## **MiscData**

## **NetworkID**

This value is used to identify which network this message was received on.

## **NetworkID2**

This value is used to identify which network this message was received on.

## **NodeID**

Not Used

## **NumberBytesData**

Holds the number of bytes in the Data(1 to 8) array or the number of bytes in a CAN remote frame (The DLC).

## **NumberBytesHeader**

Used for J1850/ISO messages. It indicates how many bytes are stored in the Header(1 to 4) array.

## **Protocol**

Valid values are SPY\_PROTOCOL\_CAN, SPY\_PROTOCOL\_J1850VPW, and SPY\_PROTOCOL\_ISO9141.

#### **StatusBitField**

#### **StatusBitField2**

## **StatusBitField3**

#### **StatusBitField4**

## **TimeHardware**

Hardware time stamp. The TimeStamp is reset on device open

#### **TimeHardware2**

Hardware time stamp. The TimeStamp is reset on device open

## **TimeStampHardwareID**

This is an identifier of what type of hardware timestamp is used. Since neoVI's timestamp is always the same, this doesn't change.

#### **TimeStampSystemID**

This is an identifier of what type of system timestamp is used. Since WIN32 neoVI's timestamp is always the same, from the timeGetTime API, this doesn't change.

## **TimeSystem**

TimeSystem is loaded with the value received from the timeGetTime call in the WIN32 multimedia API.

#### **TimeSystem2**

TimeSystem is loaded with the value received from the timeGetTime call in the WIN32 multimedia API.

## **noExtraDataPtrCleanup**

Tells Python to not clean up ExtraDataPtrMemory, If this is enabled. Ignore, if unsure.

## <span id="page-42-0"></span>**class** ics.**SpyMessageJ1850**

Bases: object

SpyMessageJ1850 object

#### **AckBytes**

**Data**

**DescriptionID** Not Used

## **ExtraDataPtr**

## **ExtraDataPtrEnabled**

#### **Header**

**MessagePieceID**

Not Used

## **MiscData**

### **NetworkID**

This value is used to identify which network this message was received on.

#### **NetworkID2**

This value is used to identify which network this message was received on.

## **NodeID**

Not Used

#### **NumberBytesData**

Holds the number of bytes in the Data(1 to 8) array or the number of bytes in a CAN remote frame (The DLC).

#### **NumberBytesHeader**

Used for J1850/ISO messages. It indicates how many bytes are stored in the Header(1 to 4) array.

#### **Protocol**

Valid values are SPY\_PROTOCOL\_CAN, SPY\_PROTOCOL\_J1850VPW, and SPY\_PROTOCOL\_ISO9141.

#### **StatusBitField**

**StatusBitField2**

## **StatusBitField3**

## **StatusBitField4**

## **TimeHardware**

Hardware time stamp. The TimeStamp is reset on device open

## **TimeHardware2**

Hardware time stamp. The TimeStamp is reset on device open

## **TimeStampHardwareID**

This is an identifier of what type of hardware timestamp is used. Since neoVI's timestamp is always the same, this doesn't change.

#### **TimeStampSystemID**

This is an identifier of what type of system timestamp is used. Since WIN32 neoVI's timestamp is always the same, from the timeGetTime API, this doesn't change.

#### **TimeSystem**

TimeSystem is loaded with the value received from the timeGetTime call in the WIN32 multimedia API.

#### **TimeSystem2**

TimeSystem is loaded with the value received from the timeGetTime call in the WIN32 multimedia API.

#### **noExtraDataPtrCleanup**

Tells Python to not clean up ExtraDataPtrMemory, If this is enabled. Ignore, if unsure.

#### **class** ics.**TextApiSettings**

Bases: object

TextApiSettings object

## **can1\_options**

Sets the length of the Arbitration ID's. Set to 1 for Extended and 0 for Standard

#### **can1\_rx\_id**

Sets or Reads the Arbitration ID for Sending Receiving API commands

## **can1\_tx\_id**

Sets or Reads the Arbitration ID for Sending Text API commands

#### **can2\_options**

- **can2\_rx\_id**
- **can2\_tx\_id**
- **can3\_options**
- **can3\_rx\_id**
- **can3\_tx\_id**
- **can4\_options**
- **can4\_rx\_id**
- **can4\_tx\_id**

## **network\_enables**

Bitfield telling which netowrk to support Text API.

### **class** ics.**TimesyncSettings**

Bases: object

TimesyncSettings object

## **MasterEnable**

**MasterNetwork**

## **SlaveEnable**

### **SlaveNetwork**

#### **class** ics.**UartSettings**

Bases: object

UartSettings object

## **Baudrate**

Holds the baud rate for the UART Connection. An example value could be 10417 or 9600

#### **bOptions**

Bitfield containing UART Options Invert TX=1, Invert RX=2, Half Duplex=4

## **brgh**

## **flow\_control**

Set to 0 for no flow control and 1 for simple CTS RTS

## **parity**

Sets the Parity type. Valid values are None=0, Even=1, Odd=2

#### **reserved\_1**

## **spbrg**

#### **stop\_bits**

Sets the number of stop bits to use. Valid values are One=1, Two=2

#### **class** ics.**Vcan3Settings**

Bases: object

Vcan3Settings object

## **can1**

ics.CanSettings Object

**can2**

ics.CanSettings Object

## **iso15765\_separation\_time\_offset**

**misc\_io\_initial\_ddr**

**misc\_io\_initial\_latch**

**misc\_io\_on\_report\_events**

**misc\_io\_report\_period**

**network\_enabled\_on\_boot**

**network\_enables**

**perf\_en**

#### **class** ics.**Vcan412Settings**

Bases: object

Vcan412Settings object

## **can1**

ics.CanSettings Object

## **can2**

ics.CanSettings Object

## **canfd1**

ics.CanFdSettings Object

### **canfd2**

ics.CanFdSettings Object

## **disableUsbCheckOnBoot**

flags

## **enableLatencyTest**

flags

#### **iso15765\_separation\_time\_offset**

**network\_enabled\_on\_boot**

#### **network\_enables**

**perf\_en**

## **pwr\_man\_enable**

## **pwr\_man\_timeout**

**reserved**

# flags

#### **termination\_enables**

# **text\_api**

ics.TextApiSettings Object

## **class** ics.**Vcan4DeviceStatus**

Bases: object

Vcan4DeviceStatus object

## **ethernetActivationLineEnabled**

## **class** ics.**Vcan4Settings**

Bases: object

Vcan4Settings object

## **can1**

ics.CanSettings Object

## **can2**

ics.CanSettings Object

## **can3**

ics.CanSettings Object

## **can4**

ics.CanSettings Object

# **canfd1** ics.CanFdSettings Object **canfd2** ics.CanFdSettings Object **canfd3** ics.CanFdSettings Object **canfd4** ics.CanFdSettings Object **enableLatencyTest** flags **enablePcEthernetComm** flags **ethernet** ics.EthernetSettings Object **iso15765\_separation\_time\_offset iso9141\_kwp\_settings\_1** Iso9141Keyword2000Settings Object **iso\_9141\_kwp\_enable\_reserved iso\_msg\_termination\_1 iso\_parity\_1 lin1** ics.LinSettings Object **network\_enabled\_on\_boot network\_enables network\_enables\_2 network\_enables\_3 perf\_en pwr\_man\_enable pwr\_man\_timeout reserved** flags **termination\_enables text\_api** ics.TextApiSettings Object **class** ics.**VcanRFSettings** Bases: object VcanRFSettings object **can1** ics.CanSettings Object **can2**

ics.CanSettings Object

```
can3
    ics.CanSettings Object
can4
    ics.CanSettings Object
idle_wakeup_network_enables_1
idle_wakeup_network_enables_2
iso15765_separation_time_offset
iso9141_kwp_enable_reserved
iso9141_kwp_settings
    ics.Iso9141Keyword2000Settings Object
iso9141_kwp_settings_2
    ics.Iso9141Keyword2000Settings Object
iso_msg_termination
    0 - use inner frame time, 1 - GME CIM-SCL
iso_msg_termination_2
    0 - use inner frame time, 1 - GME CIM-SCL
iso_parity
    0 - no parity, 1 - event, 2 - odd
iso_parity_2
    0 - no parity, 1 - event, 2 - odd
iso_tester_pullup_enable
lin1
    ics.LinSettings Object
lin2
    ics.LinSettings Object
misc_io_analog_enable
misc_io_initial_ddr
misc_io_initial_latch
misc_io_on_report_events
misc_io_report_period
network_enabled_on_boot
network_enables
network_enables_2
perf_en
pwr_man_enable
    0 - off, 1 - sleep enabled, 2- idle enabled (fast wakeup)
```
# **pwr\_man\_timeout**

## **class** ics.**VividCANSettings**

Bases: object

VividCANSettings object

# **can1** ics.CanSettings Object **can\_switch\_mode disableUsbCheckOnBoot** flags **ecu\_id enableLatencyTest** flags **iso15765\_separation\_time\_offset lsftcan1** ics.CanSettings Object **network\_enabled\_on\_boot network\_enables perf\_en pwr\_man\_enable pwr\_man\_timeout reserved** flags **swcan1** ics.CanSettings Object

**termination\_enables**

```
ics.ClosePort()
```
Note: Compatibility Function Identical to PEP8 compliant [ics.close\\_device\(\)](#page-55-0) method.

ics.**EnableNetworkCom**()

Note: Compatibility Function Identical to PEP8 compliant  $ics$ . enable\_network\_com() method.

ics.**FindNeoDevices**()

Note: Compatibility Function Identical to PEP8 compliant [ics.find\\_devices\(\)](#page-59-1) method.

#### ics.**FirmwareUpdateRequired**()

Note: Compatibility Function Identical to PEP8 compliant [ics.firmware\\_update\\_required\(\)](#page-59-2) method.

ics.**ForceFirmwareUpdate**()

Note: Compatibility Function Identical to PEP8 compliant [ics.force\\_firmware\\_update\(\)](#page-60-0) method.

ics.**GetActiveVNETChannel**()

Note: Compatibility Function Identical to PEP8 compliant [ics.get\\_active\\_vnet\\_channel\(\)](#page-60-1) method.

#### ics.**GetBackupPowerEnabled**()

Note: Compatibility Function Identical to PEP8 compliant [ics.get\\_backup\\_power\\_enabled\(\)](#page-60-2) method.

ics.**GetBackupPowerReady**()

Note: Compatibility Function Identical to PEP8 compliant [ics.get\\_backup\\_power\\_ready\(\)](#page-60-3) method.

ics.**GetDLLFirmwareInfo**()

Note: Compatibility Function Identical to PEP8 compliant  $ics.get\_dll\_firmware\_info()$  method.

ics.**GetDLLVersion**()

Note: Compatibility Function Identical to PEP8 compliant  $ics.get\_dll\_version$  () method.

ics.**GetDeviceStatus**()

Note: Compatibility Function Identical to PEP8 compliant  $ics.get\_device\_status()$  method.

ics.**GetErrorMessages**()

Note: Compatibility Function Identical to PEP8 compliant  $ics$ .  $get$  error\_messages() method.

ics.**GetFireSettings**()

Note: Compatibility Function Identical to PEP8 compliant [ics.get\\_device\\_settings\(\)](#page-60-4) method.

ics.**GetHWFirmwareInfo**()

Note: Compatibility Function Identical to PEP8 compliant  $ics.get\_hw_f$  firmware\_info() method.

ics.**GetLastAPIError**()

Note: Compatibility Function Identical to PEP8 compliant  $ics.get\_last\_apif\_error()$  method.

ics.**GetMessages**()

Note: Compatibility Function Identical to PEP8 compliant [ics.get\\_messages\(\)](#page-62-2) method.

ics.**GetPerformanceParameters**()

Note: Compatibility Function Identical to PEP8 compliant [ics.get\\_performance\\_parameters\(\)](#page-63-0) method.

ics.**GetRTC**()

Note: Compatibility Function Identical to PEP8 compliant  $ics.get\_rtc()$  method.

ics.**GetSerialNumber**()

Note: Compatibility Function Identical to PEP8 compliant  $ics.get\_serial\_number()$  method.

ics.**GetTimeStampForMsg**()

Note: Compatibility Function Identical to PEP8 compliant  $ics.get\_timesamp\_for\_msg()$  method.

ics.**GetVCAN3Settings**()

Note: Compatibility Function Identical to PEP8 compliant  $ics.get\_device\_settings()$  method.

ics.**ISO15765\_DisableNetworks**()

Note: Compatibility Function Identical to PEP8 compliant [ics.iso15765\\_disable\\_networks\(\)](#page-70-0) method.

ics.**ISO15765\_EnableNetworks**()

Note: Compatibility Function Identical to PEP8 compliant [ics.iso15765\\_enable\\_networks\(\)](#page-70-1) method.

ics.**ISO15765\_ReceiveMessage**()

Note: Compatibility Function Identical to PEP8 compliant [ics.iso15765\\_receive\\_message\(\)](#page-71-0) method.

ics.**ISO15765\_TransmitMessage**()

Note: Compatibility Function Identical to PEP8 compliant [ics.iso15765\\_transmit\\_message\(\)](#page-71-1) method.

ics.**LoadDefaultSettings**()

Note: Compatibility Function Identical to PEP8 compliant  $ics$ . load\_default\_settings() method.

ics.**OpenNeoDevice**()

Note: Compatibility Function Identical to PEP8 compliant [ics.open\\_device\(\)](#page-71-3) method.

ics.**ReadSDCard**()

Note: Compatibility Function Identical to PEP8 compliant [ics.read\\_sdcard\(\)](#page-72-0) method.

## ics.**RequestEnterSleepMode**()

Note: Compatibility Function Identical to PEP8 compliant [ics.request\\_enter\\_sleep\\_mode\(\)](#page-72-1) method.

ics.**ScriptClear**()

Note: Compatibility Function Identical to PEP8 compliant [ics.coremini\\_clear\(\)](#page-55-1) method.

ics.**ScriptGetFBlockStatus**()

Note: Compatibility Function Identical to PEP8 compliant [ics.coremini\\_get\\_fblock\\_status\(\)](#page-56-0) method.

## ics.**ScriptGetScriptStatus**()

Note: Compatibility Function Identical to PEP8 compliant [ics.coremini\\_get\\_status\(\)](#page-56-1) method.

ics.**ScriptGetScriptStatusEx**()

Note: Compatibility Function Identical to PEP8 compliant ics.get script status() method.

ics.**ScriptLoad**()

Note: Compatibility Function Identical to PEP8 compliant  $ics.coremini\_load()$  method.

ics.**ScriptReadAppSignal**()

Note: Compatibility Function Identical to PEP8 compliant [ics.coremini\\_read\\_app\\_signal\(\)](#page-56-3) method.

#### ics.**ScriptReadRxMessage**()

Note: Compatibility Function Identical to PEP8 compliant [ics.coremini\\_read\\_rx\\_message\(\)](#page-56-4) method.

## ics.**ScriptReadTxMessage**()

Note: Compatibility Function Identical to PEP8 compliant [ics.coremini\\_read\\_tx\\_message\(\)](#page-57-0) method.

#### ics.**ScriptStart**()

Note: Compatibility Function Identical to PEP8 compliant [ics.coremini\\_start\(\)](#page-57-1) method.

## ics.**ScriptStartFBlock**()

Note: Compatibility Function Identical to PEP8 compliant [ics.coremini\\_start\\_fblock\(\)](#page-57-2) method.

ics.**ScriptStop**()

Note: Compatibility Function Identical to PEP8 compliant  $ics.coremini_stop()$  method.

ics.**ScriptStopFBlock**()

Note: Compatibility Function Identical to PEP8 compliant  $ics.coremini_stop_fblock()$  method.

ics.**ScriptWriteAppSignal**()

Note: Compatibility Function Identical to PEP8 compliant [ics.coremini\\_write\\_app\\_signal\(\)](#page-58-1) method.

## ics.**ScriptWriteRxMessage**()

Note: Compatibility Function Identical to PEP8 compliant [ics.coremini\\_write\\_rx\\_message\(\)](#page-58-2) method.

#### ics.**ScriptWriteTxMessage**()

Note: Compatibility Function Identical to PEP8 compliant [ics.coremini\\_write\\_tx\\_message\(\)](#page-58-3) method.

ics.**SetActiveVNETChannel**()

Note: Compatibility Function Identical to PEP8 compliant [ics.set\\_active\\_vnet\\_channel\(\)](#page-72-2) method.

## ics.**SetBackupPowerEnabled**()

Note: Compatibility Function Identical to PEP8 compliant [ics.set\\_backup\\_power\\_enabled\(\)](#page-73-0) method.

ics.**SetBitRate**()

Note: Compatibility Function Identical to PEP8 compliant  $ics.set\_bit\_rate()$  method.

ics.**SetBitRateEx**()

Note: Compatibility Function Identical to PEP8 compliant  $ics.set\_bit\_rate\_ex()$  method.

ics.**SetContext**()

Note: Compatibility Function Identical to PEP8 compliant [ics.set\\_context\(\)](#page-73-3) method.

ics.**SetFDBitRate**()

Note: Compatibility Function Identical to PEP8 compliant  $ics.set_fd\_bit\_rate$  () method.

ics.**SetFireSettings**()

Note: Compatibility Function Identical to PEP8 compliant [ics.set\\_device\\_settings\(\)](#page-73-4) method.

ics.**SetRTC**()

Note: Compatibility Function Identical to PEP8 compliant [ics.set\\_rtc\(\)](#page-74-1) method.

ics.**SetReflashDisplayCallback**()

Note: Compatibility Function Identical to PEP8 compliant [ics.set\\_reflash\\_callback\(\)](#page-74-2) method.

ics.**SetVCAN3Settings**()

Note: Compatibility Function Identical to PEP8 compliant [ics.set\\_device\\_settings\(\)](#page-73-4) method.

#### ics.**TxMessages**()

Note: Compatibility Function Identical to PEP8 compliant [ics.transmit\\_messages\(\)](#page-74-3) method.

#### ics.**ValidateHObject**()

Note: Compatibility Function Identical to PEP8 compliant  $ics.validate\_hobject$  () method.

ics.**WriteSDCard**()

Note: Compatibility Function Identical to PEP8 compliant [ics.write\\_sdcard\(\)](#page-75-1) method.

#### ics.**base36enc**(*serial*)

Converts a decimal serial number to base36.

Args: serial (int): serial number.

Raises: [ics.RuntimeError](#page-27-0)

Returns: Str: Serial Number

**>>>** ics.base36enc(device.SerialNumber) CY0024

### <span id="page-55-0"></span>ics.**close\_device**(*device*)

Closes the device.

Args: device (ics. NeoDevice): ics. NeoDevice

Raises: [ics.RuntimeError](#page-27-0)

Returns: Error Count (int)

```
>>> for device in ics.find_devices():
... ics.open_device(device)
... # Do something with the device...
... ics.close_device(device)
...
```
Note: ics. NeoDevice will automatically close the device when it goes out of scope.

## <span id="page-55-1"></span>ics.**coremini\_clear**(*device*, *location*)

Clears the CoreMini into the device.

Args: device (ics. NeoDevice): ics. NeoDevice

location (int): Accepts  $ics. \text{SCRIPT\_LOCALION\_FLASH\_MEM}, \text{ics.}$  $ics. \text{SCRIPT\_LOCALION\_FLASH\_MEM}, \text{ics.}$ [SCRIPT\\_LOCATION\\_SDCARD](#page-83-1), or ics. SCRIPT\_LOCATION\_VCAN3\_MEM

Raises: [ics.RuntimeError](#page-27-0)

Returns: None.

```
>>> device = ics.open_device()
>>> ics.coremini_clear(device, ics.SCRIPT_LOCATION_SDCARD)
```
## <span id="page-56-0"></span>ics.**coremini\_get\_fblock\_status**(*device*, *index*)

Gets the status of a Coremini Function Block at *index* on *device*.

Args: device (ics. NeoDevice): ics. NeoDevice

index (int): Index of the function block.

Raises: [ics.RuntimeError](#page-27-0)

Returns: None on Success.

```
>>> device = ics.open_device()
>>> ics.coremini_get_fblock_status(device, 1)
True
```
#### <span id="page-56-1"></span>ics.**coremini\_get\_status**(*device*)

Gets the status of the CoreMini in the device.

Args: device (ics. NeoDevice): ics. NeoDevice

Raises: [ics.RuntimeError](#page-27-0)

Returns: True if running, otherwise False.

```
>>> device = ics.open_device()
>>> ics.coremini_get_status(device)
>>>
```
<span id="page-56-2"></span>ics.**coremini\_load**(*device*, *coremini*, *location*)

Loads the CoreMini into the device.

Args: device (ics. NeoDevice): ics. NeoDevice

coremini (str/tuple): Use string to load from file, Use Tuple if file data.

location (int): Accepts [ics.](#page-83-1) SCRIPT\_LOCATION\_FLASH\_MEM, ics. [SCRIPT\\_LOCATION\\_SDCARD](#page-83-1), or ics. SCRIPT\_LOCATION\_VCAN3\_MEM

Raises: [ics.RuntimeError](#page-27-0)

## Returns: None.

```
>>> device = ics.open_device()
>>> ics.coremini_load(device, 'cmvspy.vs3cmb', ics.SCRIPT_LOCATION_SDCARD)
```
### <span id="page-56-3"></span>ics.**coremini\_read\_app\_signal**(*device*, *index*)

Gets the value of a Coremini application signal at *index* on *device*.

Args: device (ics. NeoDevice): ics. NeoDevice

index (int): Index of the application signal.

Raises: ics. RuntimeError

Returns: int on Success.

```
>>> device = ics.open_device()
>>> ics.coremini_read_app_signal(device, 1)
52
```

```
ics.coremini_read_rx_message(device, index, j1850=False)
     Gets the value of a Coremini Message at index on device.
```
Args: device (ics. NeoDevice): ics. NeoDevice

index (int): Index of the application signal.

j1850 (bool): Use ics. SpyMessageJ1850 instead.

Raises: [ics.RuntimeError](#page-27-0)

Returns: ics. SpyMessage Success.

```
>>> device = ics.open_device()
>>> msg = ics.coremini_read_tx_message(device, 0)
```

```
ics.coremini_read_tx_message(device, index, j1850=False)
     Gets the value of a Coremini Message at index on device.
```
Args: device (ics. NeoDevice): ics. NeoDevice

index (int): Index of the application signal.

j1850 (bool): Use ics. SpyMessageJ1850 instead.

Raises: [ics.RuntimeError](#page-27-0)

Returns: ics. SpyMessage Success.

```
>>> device = ics.open_device()
>>> msg = ics.coremini_read_tx_message(device, 0)
```
#### <span id="page-57-1"></span>ics.**coremini\_start**(*device*, *location*)

Starts the CoreMini into the device.

Args: device (ics. NeoDevice): ics. NeoDevice

location (int): Accepts [ics.](#page-83-1) SCRIPT\_LOCATION\_FLASH\_MEM, ics. [SCRIPT\\_LOCATION\\_SDCARD](#page-83-1), or ics. SCRIPT\_LOCATION\_VCAN3\_MEM

Raises: [ics.RuntimeError](#page-27-0)

Returns: None.

```
>>> device = ics.open_device()
>>> ics.coremini_start(device, ics.SCRIPT_LOCATION_SDCARD)
```
#### <span id="page-57-2"></span>ics.**coremini\_start\_fblock**(*device*, *index*)

Starts a Coremini Function Block at *index* on *device*.

Args: device (ics. NeoDevice): ics. NeoDevice

index (int): Index of the function block.

Raises: [ics.RuntimeError](#page-27-0)

Returns: None on Success.

```
>>> device = ics.open_device()
>>> ics.coremini_start_fblock(device, 1)
```
## <span id="page-57-3"></span>ics.**coremini\_stop**(*device*)

Stops the CoreMini into the device.

Args: device (ics. NeoDevice): ics. NeoDevice

Raises: ics. RuntimeError

## Returns: None.

**>>>** device = ics.open\_device() **>>>** ics.coremini\_stop(device)

<span id="page-58-0"></span>ics.**coremini\_stop\_fblock**(*device*, *index*)

Stops a Coremini Function Block at *index* on *device*.

Args: device (ics. NeoDevice): ics. NeoDevice

index (int): Index of the function block.

Raises: [ics.RuntimeError](#page-27-0)

Returns: None on Success.

```
>>> device = ics.open_device()
>>> ics.coremini_stop_fblock(device, 1)
```
<span id="page-58-1"></span>ics.**coremini\_write\_app\_signal**(*device*, *index*, *value*)

Sets the value of a Coremini application signal at *index* on *device*.

Args: device (ics. NeoDevice): ics. NeoDevice

index (int): Index of the application signal.

value (int): New value of the application signal.

Raises: [ics.RuntimeError](#page-27-0)

Returns: None on Success.

```
>>> device = ics.open_device()
>>> ics.coremini_write_app_signal(device, 1, 52)
>>>
```
- <span id="page-58-2"></span>ics.**coremini\_write\_rx\_message**(*device*, *index*, *TODO*) TODO
- <span id="page-58-3"></span>ics.**coremini\_write\_tx\_message**(*device*, *index*, *msg*) TODO
- ics.**create\_neovi\_radio\_message**(*Relay1*, *Relay2*, *Relay3*, *Relay4*, *Relay5*, *LED6*, *LED5*, *MSB\_report\_rate*, *LSB\_report\_rate*, *analog\_change\_report\_rate*, *relay\_timeout*)

Python API only. Generates data bytes for use with neoVI RADI/O CAN Messages

Kwargs: Relay1 (boolean): Enable/Disable Relay1

Relay2 (boolean): Enable/Disable Relay2

Relay3 (boolean): Enable/Disable Relay3

Relay4 (boolean): Enable/Disable Relay4

Relay5 (boolean): Enable/Disable Relay5

LED5 (boolean): Enable/Disable LED5

LED6 (boolean): Enable/Disable LED6

MSB report rate (int): MSB Report Rate in ms (0-255)

LSB\_report\_rate (int): LSB Report Rate in ms (0-255)

analog\_change\_report\_rate (int): Analog change report rate

relay\_timeout (int): Relay Timeout (0-255)\*255ms

Returns:

Tuple of data bytes for use with ics. SpyMessage

Raises: [ics.RuntimeError](#page-27-0)

```
>>> msg = ics.SpyMessage()
>>> msg.Data = ics.create_neovi_radio_message(Relay1=True, Relay4=False,
˓→LED6=True, MSB_report_rate=10)
>>> msg.Data
(65, 10, 0, 0, 0)
```
#### <span id="page-59-0"></span>ics.**enable\_network\_com**(*device*, *enable*, *net\_id*)

Enable or disable network communication.

Args: device (ics. NeoDevice): ics. NeoDevice

enable (bool): bool

net id (int): int: Optional. If left blank, disables/enables all networks.

Raises: ics. RuntimeError

## Returns: None.

```
>>> import ics
>>> d = ics.open_device()
>>> status = ics.enable_network_com(d, True)
>>>
```
<span id="page-59-1"></span>ics.**find\_devices**(*device\_type=ics.NEODEVICE\_ALL*)

Finds all connected devices and returns a tuple of  $ics$ . NeoDevice for use in  $ics$ . open\_device()

Args: device\_type (int): Accepts ics.NEODEVICE\_\* Macros

*New in 3.0 (803):*

device\_type (List/Tuple): Accepts a Container of ics.NEODEVICE\_\* Macros

stOptionsOpenNeoEx (int): Usually ics.NETID\_CAN, if needed

Raises: [ics.RuntimeError](#page-27-0)

Returns: Tuple of ics. NeoDevice for use in ics. open\_device()

```
>>> for device in ics.find_devices():
... print(device.Name, device.SerialNumber)
...
neoVI FIRE 59886
```
*New in 3.0 (803):*

```
>>> for device in ics.find_devices([ics.NEODEVICE_FIRE, ics.NEODEVICE_VCAN3]):
... print(device.Name, device.SerialNumber)
...
neoVI FIRE 59886
```
<span id="page-59-2"></span>ics.**firmware\_update\_required**(*device*) Determines if the device firmware needs flashing. Args: device (ics. NeoDevice): ics. NeoDevice

Raises: [ics.RuntimeError](#page-27-0)

Returns: Boolean: True on success, False on failure.

**>>>** ics.force\_firmware\_update(device) True

## <span id="page-60-0"></span>ics.**force\_firmware\_update**(*device*)

Forces the device to flash firmware.

Args: device (ics. NeoDevice): ics. NeoDevice

Raises: [ics.RuntimeError](#page-27-0)

Returns: Boolean: True on success, False on failure.

**>>>** ics.force\_firmware\_update(device) True

<span id="page-60-1"></span>ics.**get\_active\_vnet\_channel**(*device*)

Gets active vnet channel for the device.

Args: device (ics. NeoDevice): ics. NeoDevice

Raises: [ics.RuntimeError](#page-27-0)

Returns: Int: Returns active vnet channel.

#### <span id="page-60-2"></span>ics.**get\_backup\_power\_enabled**(*device*)

Returns the device backup power enabled for the device.

Args: device (ics. NeoDevice): ics. NeoDevice

Raises: ics. RuntimeError

Returns: Boolean: True on success, False on failure.

#### <span id="page-60-3"></span>ics.**get\_backup\_power\_ready**(*device*)

Returns the device backup power is ready for the device.

Args: device (ics. NeoDevice): ics. NeoDevice

Raises: [ics.RuntimeError](#page-27-0)

Returns: Boolean: True on success, False on failure.

<span id="page-60-4"></span>ics.**get\_device\_settings**(*device*, *vnet\_slot*) Gets the settings in the device. vnet\_slot defaults to ics.PlasmaIonVnetChannelMain

Args: device (ics. NeoDevice): ics. NeoDevice

Raises: [ics.RuntimeError](#page-27-0)

Returns: [ics.DeviceSettings](#page-32-0)

```
>>> d = ics.open_device()
>>> d.Name
'neoVI ION'
>>> d.SerialNumber
404444
>>> s = ics.get_device_settings(d)
>>> s.DeviceSettingType
2
```
(continues on next page)

(continued from previous page)

```
>>> s.cyan
<ics.CyanSettings object at 0x01E61B40>
>>> s.cyan.canfd1.FDMode
4
>>> s2.cyan
<ics.CyanSettings object at 0x02B113C8>
>>> s2 = ics.get_device_settings(d, ics.PlasmaIonVnetChannelA)
>>> s2.DeviceSettingType
2
>>> s2.cyan.canfd1.FDMode
\Delta
```
#### <span id="page-61-2"></span>ics.**get\_device\_status**(*device*)

Returns the device status.

Args: device (ics. NeoDevice): ics. NeoDevice

Raises: [ics.RuntimeError](#page-27-0)

```
Returns: (ics. IcsDeviceStatus).
```

```
>>> import ics
>>> d = ics.open_device()
>>> status = ics.get_device_status(d)
>>> status.fire2Status.ethernetActivationLineEnabled
\Omega
```
## <span id="page-61-0"></span>ics.**get\_dll\_firmware\_info**(*device*)

Returns the DLL firmware info for the device.

Args: device (ics. NeoDevice): ics. NeoDevice

Raises: [ics.RuntimeError](#page-27-0)

Returns: ([ics.ApiFirmwareInfo](#page-27-1))

```
>>> device = ics.open_device()
>>> info = ics.get_dll_firmware_info(device)
>>> info.iAppMajor
7
>>> info.iAppMinor
55
>>>
```
<span id="page-61-1"></span>ics.**get\_dll\_version**(*device*)

Gets the DLL version.

Args: None

Raises: [ics.RuntimeError](#page-27-0)

```
Returns: Int: DLL Version
```
**>>>** ics.get\_dll\_version() 700

<span id="page-61-3"></span>ics.**get\_error\_messages**(*device*[, *j1850*, *timeout*]) Gets the error message(s) on the device.

Args: device (ics. NeoDevice): ics. NeoDevice

## Raises: ics. RuntimeError

Returns: list of tuple`s. :class:`tuple contents: (error\_number, description\_short, description long, severity, restart needed)

```
>>> device = ics.open_device()
>>> errors = ics.get error messages(device)
```
### <span id="page-62-0"></span>ics.**get\_hw\_firmware\_info**(*device*)

Returns the device firmware info for the device.

Args: device (ics. NeoDevice): ics. NeoDevice

```
Raises: ics.RuntimeError
```

```
Returns: (ics.ApiFirmwareInfo)
```

```
>>> device = ics.open_device()
>>> info = ics.get_hw_firmware_info(device)
>>> info.iAppMajor
7
>>> info.iAppMinor
55
>>>
```
#### <span id="page-62-1"></span>ics.**get\_last\_api\_error**(*device*)

Gets the error message from the last API call.

Args: device (ics. NeoDevice): ics. NeoDevice

```
Raises: ics. RuntimeError
```
Returns: Tuple: (error, description short, description long, severity, restart needed)

```
>>> device = ics.open_device()
>>> try:
... msg = ics.coremini_read_tx_message(device, 0)
... except ics.RuntimeError as ex:
... print(ex)
... print(ics.get_last_api_error(device))
...
Error: coremini_read_tx_message(): icsneoScriptReadTxMessage() Failed
(224, 'Invalid Message Index for script.', 'Invalid Message Index for script.
ightharpoonup', 16, 0)
```
## ics.**get\_library\_path**()

```
ics.get_messages(device[, j1850, timeout])
```
Gets the message(s) on the device.

Args: device (ics. NeoDevice): ics. NeoDevice

j1850 (bool): Return ics. SpyMessageJ1850 instead.

imeout ( $f$ loat): Optional timeout to wait for messages in seconds ( $0.1 = 100$ ms).

Raises: ics. RuntimeError

Returns: tuple of two items. First item is a tuple of ics. SpyMessage and second is the error count.

```
>>> device = ics.open_device()
>>> messages, errors = ics.get_messages(device)
```
(continues on next page)

(continued from previous page)

```
>>> len(messages)
14
>>> hex(messages[0].ArbIDOrHeader)
'0x160'
>>> messages[0].Data
(36, 11, 11, 177, 37, 3, 11, 199)
>>> errors
\Omega
```
## <span id="page-63-0"></span>ics.**get\_performance\_parameters**(*device*)

Gets the Performance Parameters on *device*.

Args: device (ics. NeoDevice): ics. NeoDevice

Raises: [ics.RuntimeError](#page-27-0)

Returns: Tuple on Success: (buffer count, buffer max, overflow count, reserved, reserved, reserved, reserved, reserved)

```
>>> device = ics.open_device()
>>> ics.get_performance_parameters(device)
(0, 24576, 0, 0, 0, 0, 0, 0)
```
<span id="page-63-1"></span>ics.**get\_rtc**(*device*)

Gets the Real-Time Clock of the device.

Args: device (ics. NeoDevice): ics. NeoDevice

Raises: [ics.RuntimeError](#page-27-0)

Returns: Tuple: (datetime.datetime object, offset in seconds)

```
>>> device = ics.open_device()
>>> ics.get_rtc(device)
(datetime.datetime(2014, 9, 10, 17, 45, 45), 3)
```
#### <span id="page-63-4"></span>ics.**get\_script\_status**()

Accepts a ics.NeoDevice, exception on error. Returns a list of values of what ulParameters would hold

#### <span id="page-63-2"></span>ics.**get\_serial\_number**(*device*)

Gets the serial number out of the device.

Args: device (ics. NeoDevice): ics. NeoDevice

Raises: [ics.RuntimeError](#page-27-0)

Returns: Int: Serial Number Version

**>>>** ics.get\_serial\_number(device) 53123

## <span id="page-63-3"></span>ics.**get\_timestamp\_for\_msg**(*device*, *msg*)

Calculates the timestamp for a message.

Args: device (ics. NeoDevice): ics. NeoDevice

msg ([ics.SpyMessage](#page-41-0)): [ics.SpyMessage](#page-41-0)

Raises: ics. RuntimeError

Returns: Float: Timestamp for the message.

```
>>> import ics
>>> d = ics.open_device()
>>> msgs, error_count = ics.get_messages(d)
>>> ics.get_timestamp_for_msg(d, msgs[0])
354577568.9145524
```
ics.**icsneoClosePort**()

Note: Compatibility Function Identical to PEP8 compliant [ics.close\\_device\(\)](#page-55-0) method.

ics.**icsneoEnableNetworkCom**()

Note: Compatibility Function Identical to PEP8 compliant  $ics$ . enable\_network\_com() method.

ics.**icsneoFindNeoDevices**()

Note: Compatibility Function Identical to PEP8 compliant  $ics.find$  devices () method.

ics.**icsneoFirmwareUpdateRequired**()

Note: Compatibility Function Identical to PEP8 compliant [ics.firmware\\_update\\_required\(\)](#page-59-2) method.

ics.**icsneoForceFirmwareUpdate**()

Note: Compatibility Function Identical to PEP8 compliant  $ics$ . force\_firmware\_update() method.

ics.**icsneoGetActiveVNETChannel**()

Note: Compatibility Function Identical to PEP8 compliant [ics.get\\_active\\_vnet\\_channel\(\)](#page-60-1) method.

## ics.**icsneoGetBackupPowerEnabled**()

Note: Compatibility Function Identical to PEP8 compliant [ics.get\\_backup\\_power\\_enabled\(\)](#page-60-2) method.

## ics.**icsneoGetBackupPowerReady**()

Note: Compatibility Function Identical to PEP8 compliant [ics.get\\_backup\\_power\\_ready\(\)](#page-60-3) method.

ics.**icsneoGetDLLFirmwareInfo**()

Note: Compatibility Function Identical to PEP8 compliant  $ics.get\_dll_f$  firmware\_info() method.

ics.**icsneoGetDLLVersion**()

Note: Compatibility Function Identical to PEP8 compliant [ics.get\\_dll\\_version\(\)](#page-61-1) method.

ics.**icsneoGetDeviceStatus**()

Note: Compatibility Function Identical to PEP8 compliant  $ics.get\_device\_status()$  method.

ics.**icsneoGetErrorMessages**()

Note: Compatibility Function Identical to PEP8 compliant [ics.get\\_error\\_messages\(\)](#page-61-3) method.

ics.**icsneoGetFireSettings**()

Note: Compatibility Function Identical to PEP8 compliant  $ics.get\_device\_settings()$  method.

ics.**icsneoGetHWFirmwareInfo**()

Note: Compatibility Function Identical to PEP8 compliant  $ics.get\_hw_f$  firmware\_info() method.

ics.**icsneoGetLastAPIError**()

Note: Compatibility Function Identical to PEP8 compliant  $ics.get\_last\_ap \cdot l = error()$  method.

ics.**icsneoGetMessages**()

Note: Compatibility Function Identical to PEP8 compliant  $ics$ .  $get\_messages()$  method.

ics.**icsneoGetPerformanceParameters**()

Note: Compatibility Function Identical to PEP8 compliant [ics.get\\_performance\\_parameters\(\)](#page-63-0) method.

## ics.**icsneoGetRTC**()

Note: Compatibility Function Identical to PEP8 compliant  $ics.get\_rtc()$  method.

ics.**icsneoGetSerialNumber**()

Note: Compatibility Function Identical to PEP8 compliant  $ics.get\_serial\_number()$  method.

## ics.**icsneoGetTimeStampForMsg**()

Note: Compatibility Function Identical to PEP8 compliant  $ics.get\_timesamp\_for\_msg()$  method.

## ics.**icsneoGetVCAN3Settings**()

Note: Compatibility Function Identical to PEP8 compliant [ics.get\\_device\\_settings\(\)](#page-60-4) method.

#### ics.**icsneoISO15765\_DisableNetworks**()

Note: Compatibility Function Identical to PEP8 compliant [ics.iso15765\\_disable\\_networks\(\)](#page-70-0) method.

#### ics.**icsneoISO15765\_EnableNetworks**()

Note: Compatibility Function Identical to PEP8 compliant [ics.iso15765\\_enable\\_networks\(\)](#page-70-1) method.

### ics.**icsneoISO15765\_ReceiveMessage**()

Note: Compatibility Function Identical to PEP8 compliant [ics.iso15765\\_receive\\_message\(\)](#page-71-0) method.

#### ics.**icsneoISO15765\_TransmitMessage**()

Note: Compatibility Function Identical to PEP8 compliant [ics.iso15765\\_transmit\\_message\(\)](#page-71-1) method.

## ics.**icsneoLoadDefaultSettings**()

Note: Compatibility Function Identical to PEP8 compliant [ics.load\\_default\\_settings\(\)](#page-71-2) method.

### ics.**icsneoOpenNeoDevice**()

Note: Compatibility Function Identical to PEP8 compliant  $ics$ . open\_device() method.

### ics.**icsneoReadSDCard**()

Note: Compatibility Function Identical to PEP8 compliant [ics.read\\_sdcard\(\)](#page-72-0) method.

### ics.**icsneoRequestEnterSleepMode**()

Note: Compatibility Function Identical to PEP8 compliant [ics.request\\_enter\\_sleep\\_mode\(\)](#page-72-1) method.

#### ics.**icsneoScriptClear**()

Note: Compatibility Function Identical to PEP8 compliant [ics.coremini\\_clear\(\)](#page-55-1) method.

#### ics.**icsneoScriptGetFBlockStatus**()

Note: Compatibility Function Identical to PEP8 compliant [ics.coremini\\_get\\_fblock\\_status\(\)](#page-56-0) method.

## ics.**icsneoScriptGetScriptStatus**()

Note: Compatibility Function Identical to PEP8 compliant [ics.coremini\\_get\\_status\(\)](#page-56-1) method.

## ics.**icsneoScriptGetScriptStatusEx**()

Note: Compatibility Function Identical to PEP8 compliant [ics.get\\_script\\_status\(\)](#page-63-4) method.

ics.**icsneoScriptLoad**()

Note: Compatibility Function Identical to PEP8 compliant  $ics.coremini\_load$  () method.

#### ics.**icsneoScriptReadAppSignal**()

Note: Compatibility Function Identical to PEP8 compliant [ics.coremini\\_read\\_app\\_signal\(\)](#page-56-3) method.

#### ics.**icsneoScriptReadRxMessage**()

Note: Compatibility Function Identical to PEP8 compliant [ics.coremini\\_read\\_rx\\_message\(\)](#page-56-4) method.

## ics.**icsneoScriptReadTxMessage**()

Note: Compatibility Function Identical to PEP8 compliant [ics.coremini\\_read\\_tx\\_message\(\)](#page-57-0) method.

## ics.**icsneoScriptStart**()

Note: Compatibility Function Identical to PEP8 compliant  $ics$ . coremini start() method.

## ics.**icsneoScriptStartFBlock**()

Note: Compatibility Function Identical to PEP8 compliant [ics.coremini\\_start\\_fblock\(\)](#page-57-2) method.

## ics.**icsneoScriptStop**()

Note: Compatibility Function Identical to PEP8 compliant  $ics.coremini_stop()$  method.

#### ics.**icsneoScriptStopFBlock**()

Note: Compatibility Function Identical to PEP8 compliant [ics.coremini\\_stop\\_fblock\(\)](#page-58-0) method.

## ics.**icsneoScriptWriteAppSignal**()

Note: Compatibility Function Identical to PEP8 compliant [ics.coremini\\_write\\_app\\_signal\(\)](#page-58-1) method.

### ics.**icsneoScriptWriteRxMessage**()

Note: Compatibility Function Identical to PEP8 compliant [ics.coremini\\_write\\_rx\\_message\(\)](#page-58-2) method.

#### ics.**icsneoScriptWriteTxMessage**()

Note: Compatibility Function Identical to PEP8 compliant [ics.coremini\\_write\\_tx\\_message\(\)](#page-58-3) method.

#### ics.**icsneoSetActiveVNETChannel**()

Note: Compatibility Function Identical to PEP8 compliant [ics.set\\_active\\_vnet\\_channel\(\)](#page-72-2) method.

## ics.**icsneoSetBackupPowerEnabled**()

Note: Compatibility Function Identical to PEP8 compliant [ics.set\\_backup\\_power\\_enabled\(\)](#page-73-0) method.

ics.**icsneoSetBitRate**()

Note: Compatibility Function Identical to PEP8 compliant  $ics.set\_bit\_rate()$  method.

## ics.**icsneoSetBitRateEx**()

Note: Compatibility Function Identical to PEP8 compliant  $ics.set\_bit\_rate\_ex$  () method.

#### ics.**icsneoSetContext**()

Note: Compatibility Function Identical to PEP8 compliant [ics.set\\_context\(\)](#page-73-3) method.

#### ics.**icsneoSetFDBitRate**()

Note: Compatibility Function Identical to PEP8 compliant  $ics.set_f d_bit\_rate$  () method.

## ics.**icsneoSetFireSettings**()

Note: Compatibility Function Identical to PEP8 compliant [ics.set\\_device\\_settings\(\)](#page-73-4) method.

ics.**icsneoSetRTC**()

**Note:** Compatibility Function Identical to PEP8 compliant  $ics.set\_rtc()$  method.

ics.**icsneoSetReflashDisplayCallbacks**()

Note: Compatibility Function Identical to PEP8 compliant  $ics.set$  reflash callback() method.

ics.**icsneoSetVCAN3Settings**()

Note: Compatibility Function Identical to PEP8 compliant [ics.set\\_device\\_settings\(\)](#page-73-4) method.

## ics.**icsneoTxMessages**()

Note: Compatibility Function Identical to PEP8 compliant  $ics.transmit\_messages()$  method.

## ics.**icsneoValidateHObject**()

Note: Compatibility Function Identical to PEP8 compliant  $ics.validate\_hobject$  () method.

## ics.**icsneoWriteSDCard**()

Note: Compatibility Function Identical to PEP8 compliant [ics.write\\_sdcard\(\)](#page-75-1) method.

## <span id="page-70-0"></span>ics.**iso15765\_disable\_networks**(*device*) Disables ISO15765 networks.

Args: device (ics. NeoDevice): ics. NeoDevice

Raises: ics. RuntimeError

<span id="page-70-1"></span>Returns: None

ics.**iso15765\_enable\_networks**(*device*, *networks*) Enables ISO15765 networks.

Args: device (ics. NeoDevice): ics. NeoDevice

Raises: [ics.RuntimeError](#page-27-0)

Returns: None

<span id="page-71-0"></span>ics.**iso15765\_receive\_message**(*device*, *netid*, *rx\_msg*) Setup rx ISO15765 Message.

Args: device (ics. NeoDevice): ics. NeoDevice

prx\_msg ([ics.CmISO157652RxMessage](#page-28-0)): [ics.CmISO157652RxMessage](#page-28-0)

Raises: [ics.RuntimeError](#page-27-0)

Returns: Boolean: True on success, False on failure.

<span id="page-71-1"></span>ics.**iso15765\_transmit\_message**(*device*, *ulNetworkID*, *pMsg*, *ulBlockingTimeout*) Transmits an ISO15765 Message.

Args: device (ics. NeoDevice): ics. NeoDevice

pMsg ([ics.CmISO157652TxMessage](#page-29-0)): [ics.CmISO157652TxMessage](#page-29-0)

Raises: [ics.RuntimeError](#page-27-0)

Returns: Boolean: True on success, False on failure.

## <span id="page-71-2"></span>ics.**load\_default\_settings**(*device*)

Load the default settings in the device.

Args: device (ics. NeoDevice): ics. NeoDevice

Raises: [ics.RuntimeError](#page-27-0)

Returns: None.

```
>>> device = ics.open_device()
>>> settings = ics.load_default_settings(device)
>>>
```
#### <span id="page-71-3"></span>ics.**open\_device**(*device*)

Opens the device. *device* can be omitted to return a *[ics.NeoDevice](#page-36-0)* of the first free availible device, a [ics.NeoDevice](#page-36-0), or a serial number of the device.

Args: device (ics. NeoDevice): ics. NeoDevice

device (int): Serial Number of the device

bNetworkIDs (int): Network Enables

bConfigRead (int): Config Read

iOptions (int): DEVICE\_OPTION\_\* defines

stOptionsOpenNeoEx (int): Usually ics.NETID\_CAN, if needed

Raises: [ics.RuntimeError](#page-27-0)

Returns: If  $ics.Neolecule$  is passed as a parameter, None. If serial number is passed as a parameter, a [ics.NeoDevice](#page-36-0) will be returned. If *device* parameter is omitted, a [ics.NeoDevice](#page-36-0) will be returned with the first availible free device.
```
>>> for device in ics.find_devices():
... ics.open_device(device)
...
```
Note:  $ics.$  NeoDevice will automatically close the device when it goes out of scope.

#### ics.**override\_library\_name**(*new\_name*)

Sets active vnet channel for the device.

Args: name: Absolute path or relative path including filename.

Raises: [ics.RuntimeError](#page-27-0)

Returns: None

```
>>> import ics
>>> ics.find_devices()
Traceback (most recent call last):
 File "<stdin>", line 1, in <module>
ics.RuntimeError: Error: find_devices(): Failed to open library: 'icsneo40.dll
˓→' with error code: #126
>>> ics.override_library_name(r"C:\Windows\SysWOW64\icsneo40-different.dll")
>>> ics.find_devices()
(<ics.NeoDevice object at 0x00284C50>, <ics.NeoDevice object at 0x007C9A10>)
```
#### ics.**read\_sdcard**()

icsneoReadSDCard(), Accepts a ics.NeoDevice and sector index. Returns a bytearray of 512 bytes max. Exception on error.

#### ics.**request\_enter\_sleep\_mode**(*device*, *timeout\_ms*, *mode*, *reserved\_zero*)

Signal neoVI to immediete go to sleep. Currently only supported by FIREVNET/PLASMA. If using over USB this will likely return true but never cause PLASMA to sleep since USB insertion keeps it alive. This API allows Android/Linux applications to invoke power management.

Args: device (ics. NeoDevice): ics. NeoDevice

timeout\_ms (int): 16bit word for how long to wait on idle bus before going to sleep. If caller does not want to change it pass in 65535 (0xFFFF) and it will stay whatever it was set to in explorer/coremini.

mode (int): 16bit word for power mode to enter. If caller does not want to change it pass in 65535 (0xFFFF) and it will stay whatever it was set to in explorer/coremini. If it is zero then neoVI will do 'normal sleep'. 0 - power mode off but calling this function will do 'normal sleep'. 1 - normal sleep. 2 - instant sleep. 3 comatose sleep.

reserved\_zero (int): Reserved, Keep as zero.

Raises: [ics.RuntimeError](#page-27-0)

Returns: Boolean: True on success, False on failure.

```
>>> ics.request_enter_sleep_mode(device, 1, 0)
True
```
#### ics.**set\_active\_vnet\_channel**(*device*, *channel*) Sets active vnet channel for the device.

Args: device (ics. NeoDevice): ics. NeoDevice

Raises: [ics.RuntimeError](#page-27-0)

<span id="page-73-0"></span>Returns: Boolean: True on success, False on failure.

ics.**set\_backup\_power\_enabled**(*device*, *enable*) Sets the device backup power enabled for the device.

Args: device (ics. NeoDevice): ics. NeoDevice

Raises: [ics.RuntimeError](#page-27-0)

Returns: Boolean: True on success, False on failure.

ics.**set\_bit\_rate**(*device*, *BitRate*, *NetworkID*)

Sets the bitrate for a given Network ID on the device..

Args: device (ics. NeoDevice): ics. NeoDevice

Raises: [ics.RuntimeError](#page-27-0)

Returns: Int: None.

ics.**set\_bit\_rate\_ex**()

ics.set\_fd\_bit\_rate\_ex(device, BitRate, NetworkID, iOptions)

Sets the bitrate for a given Network ID on the device with extended options.

Args: device (ics. NeoDevice): ics. NeoDevice

Raises: [ics.RuntimeError](#page-27-0)

Returns: Int: None.

#### ics.**set\_context**(*device*)

Sets the "context" of how icsneoFindNeoDevices(Ex) and icsneoOpenNeoDevice(Ex) function. If the context is 0 (null) than icsneoFindNeoDevices(Ex) will be system wide, searching USB and other supported computer interfaces. icsneoFindNeoDevices can then be used to connect to devices found in this manner. If the context is a handle to connected CAN tool than icsneoFindNeoDevices(Ex) will search a specific CAN bus for supported IntrepidCS CAN Nodes. Again icsneoOpenNeoDevice(Ex) would be used create logical connections to found CAN Nodes.

Args: device (ics. NeoDevice): ics. NeoDevice

Raises: [ics.RuntimeError](#page-27-0)

Returns: Boolean: True on success, False on failure.

```
>>> ics.set_context(device)
True
```
ics.**set\_device\_settings**(*device*, *settings*, *save\_to\_eeprom*, *vnet\_slot*)

Sets the settings in the device. vnet\_slot defaults to ics.PlasmaIonVnetChannelMain

Args: device (ics. NeoDevice): ics. NeoDevice

settings ([ics.DeviceSettings](#page-32-0)): ics.DeviceSettings

Raises: [ics.RuntimeError](#page-27-0)

Returns: None.

```
>>> d = ics.open_device()
>>> d.Name
'neoVI ION'
>>> d.SerialNumber
404444
>>> s = ics.get_device_settings(d, ics.PlasmaIonVnetChannelA) # Get Slave_
˓→settings, channel selection not needed if not a Plasma/Ion (continues on next page)
```
(continued from previous page)

```
>>> s.DeviceSettingType
2
>>> s.cyan.can_switch_mode
1
>>> s.cyan.can_switch_mode = 2
>>> ics.set_device_settings(d, s, True, ics.PlasmaIonVnetChannelA)
>>>
```
ics.**set\_fd\_bit\_rate**(*device*, *BitRate*, *NetworkID*)

Sets the FD bitrate for a given Network ID on the device..

Args: device (ics. NeoDevice): ics. NeoDevice

Raises: [ics.RuntimeError](#page-27-0)

Returns: Int: None.

ics.**set\_reflash\_callback**(*callback*)

Sets the reflash display callback.

Args: callback (function): Must be a callable Python function (*def callback(msg, progress)*)

Raises: [ics.RuntimeError](#page-27-0)

Returns: None.

```
>>> def callback(msg, progress):
... print(msg, progress)
...
>>> ics.set_reflash_callback(callback)
>>>
```
ics.**set\_rtc**(*device*[, *time* ])

Sets the Real-Time Clock of the device.

Args: device (ics. NeoDevice): ics. NeoDevice

ime (datetime.datetime): Optional. Sets to current time, if omitted.

Raises: [ics.RuntimeError](#page-27-0)

#### Returns: None.

```
>>> device = ics.open_device()
>>> ics.set_rtc(device)
```
#### ics.**transmit\_messages**(*device*, *messages*)

Transmits message(s) on the device. *messages* can be a tuple of ics. SpyMessage

Args: device (ics. NeoDevice): ics. NeoDevice

messages ([ics.SpyMessage](#page-41-0)): [ics.SpyMessage](#page-41-0)

Raises: [ics.RuntimeError](#page-27-0)

Returns: None.

```
>>> device = ics.open_device()
>>> msg = ics.SpyMessage()
>>> msg.ArbIDOrHeader = 0xFF
>>> msg.NetworkID = ics.NETID_HSCAN
```
(continues on next page)

(continued from previous page)

```
>>> msg.Data = (0, 1, 2, 3, 4, 5, 6, 7)>>> ics.transmit_messages(device, msg)
>>>
```
#### ics.**validate\_hobject**(*device*)

Validates the handle is valid for a *device*. Handles are only valid when the device is open.

Args: device (ics. NeoDevice): ics. NeoDevice

or:

device (int): c style integer handle to the device.

Raises: ics. RuntimeError

Returns: Boolean: True if valid, false otherwise.

```
>>> device = ics.open_device()
>>> ics.validate_hobject(device)
1
>>> ics.validate_hobject(device._Handle)
1
```
#### ics.**write\_sdcard**()

icsneoReadSDCard(), Accepts a ics.NeoDevice, sector index, and a bytearray of 512 bytes. Exception on error.

# CHAPTER<sup>9</sup>

Module Variables

<span id="page-76-0"></span>ics.**AUTO = 0** ics.**BPS100 = 5** ics.**BPS1000 = 10** ics.**BPS100000 = 7** ics.**BPS10400 = 1** ics.**BPS117647 = 8** ics.**BPS125 = 6** ics.**BPS20 = 0** ics.**BPS2000 = 12** ics.**BPS250 = 7** ics.**BPS33 = 1** ics.**BPS33333 = 2** ics.**BPS4000 = 13** ics.**BPS50 = 2** ics.**BPS500 = 8** ics.**BPS5000 = 0** ics.**BPS50000 = 3** ics.**BPS62 = 3** ics.**BPS62500 = 4** ics.**BPS666 = 11** ics.**BPS71429 = 5** ics.**BPS800 = 9**

```
ics.BPS83 = 4
ics.BPS83333 = 6
ics.BUILD_DATETIME = May 29 2018 16:04:26
ics.CANFD_BRS_ENABLED = 2
ics.CANFD_BRS_ENABLED_ISO = 4
ics.CANFD_ENABLED = 1
ics.CANFD_ENABLED_ISO = 3
ics.CANFD_SETTINGS_SIZE = 10
ics.CANTERM_SETTINGS_SIZE = 6
ics.CAN_BPS10000 = 17
ics.CAN_BPS5000 = 14
ics.CAN_BPS6667 = 15
ics.CAN_BPS8000 = 16
ics.CAN_SETTINGS_SIZE = 12
ics.DISABLE = 1
ics.ETHERNET_SETTINGS_SIZE = 8
ics.FAST_MODE = 3
ics.GLOBAL_SETTINGS_SIZE = 908
ics.GS_VERSION = 5
ics.ISO15765_2_NETWORK_HSCAN = 1
ics.ISO15765_2_NETWORK_HSCAN2 = 4
ics.ISO15765_2_NETWORK_HSCAN3 = 8
ics.ISO15765_2_NETWORK_HSCAN4 = 20
ics.ISO15765_2_NETWORK_HSCAN5 = 24
ics.ISO15765_2_NETWORK_HSCAN6 = 28
ics.ISO15765_2_NETWORK_HSCAN7 = 32
ics.ISO15765_2_NETWORK_MSCAN = 2
ics.ISO15765_2_NETWORK_SWCAN = 16
ics.ISO15765_2_NETWORK_SWCAN2 = 36
ics.ISO9141_KEYWORD2000_SETTINGS_SIZE = 114
ics.ISO9141_KEYWORD2000__INIT_STEP_SIZE = 6
ics.J1708_SETTINGS_SIZE = 2
ics.LIN_SETTINGS_SIZE = 10
ics.LISTEN_ALL = 7
ics.LISTEN_ONLY = 3
ics.LOOPBACK = 2
```
<span id="page-78-0"></span>ics.**NEODEVICE\_ALL = -16385** ics.**NEODEVICE\_ANY\_ION = 1310720** ics.**NEODEVICE\_ANY\_PLASMA = 208896** ics.**NEODEVICE\_BLUE = 1** ics.**NEODEVICE\_CMPROBE = 8388608** ics.**NEODEVICE\_CT\_OBD = 32768** ics.**NEODEVICE\_DW\_VCAN = 4** ics.**NEODEVICE\_ECU = 128** ics.**NEODEVICE\_ECUCHIP\_UART = 2048** ics.**NEODEVICE\_EEVB = 16777216** ics.**NEODEVICE\_FIRE = 8** ics.**NEODEVICE\_FIRE2 = 67108864** ics.**NEODEVICE\_FIRE\_VNET = 8192** ics.**NEODEVICE\_FLEX = 134217728** ics.**NEODEVICE\_IEVB = 256** ics.**NEODEVICE\_ION\_2 = 262144** ics.**NEODEVICE\_ION\_3 = 1048576** ics.**NEODEVICE\_NEOANALOG = 16384** ics.**NEODEVICE\_NEOECUCHIP = 256** ics.**NEODEVICE\_OBD2\_PRO = 1024** ics.**NEODEVICE\_OBD2\_SIM = -2147483648** ics.**NEODEVICE\_PENDANT = 512** ics.**NEODEVICE\_PLASMA\_1\_11 = 4096** ics.**NEODEVICE\_PLASMA\_1\_12 = 65536** ics.**NEODEVICE\_PLASMA\_1\_13 = 131072** ics.**NEODEVICE\_RADGALAXY = 268435456** ics.**NEODEVICE\_RADSTAR = 524288** ics.**NEODEVICE\_RADSTAR2 = 536870912** ics.**NEODEVICE\_RED = 64** ics.**NEODEVICE\_SW\_VCAN = 2** ics.**NEODEVICE\_UNKNOWN = 0** ics.**NEODEVICE\_VCAN3 = 16** ics.**NEODEVICE\_VCAN4 = 2097152** ics.**NEODEVICE\_VCAN4\_12 = 4194304** ics.**NEODEVICE\_VCANRF = 33554432** ics.**NEODEVICE\_VIVIDCAN = 1073741824**

<span id="page-79-0"></span>ics.**NEOVI6\_VCAN\_TIMESTAMP\_1 = 1e-06** ics.**NEOVI6\_VCAN\_TIMESTAMP\_2 = 0.065536** ics.**NEOVIPRO\_VCAN\_TIMESTAMP\_1 = 1e-06** ics.**NEOVIPRO\_VCAN\_TIMESTAMP\_2 = 0.065536** ics.**NEOVI\_3G\_MAX\_SETTINGS\_SIZE = 908** ics.**NEOVI\_COMMTYPE\_FIRE\_USB = 5** ics.**NEOVI\_COMMTYPE\_RS232 = 0** ics.**NEOVI\_COMMTYPE\_TCPIP = 3** ics.**NEOVI\_COMMTYPE\_USB\_BULK = 1** ics.**NEOVI\_RED\_TIMESTAMP\_1\_10NS = 1e-08** ics.**NEOVI\_RED\_TIMESTAMP\_1\_25NS = 2.5e-08** ics.**NEOVI\_RED\_TIMESTAMP\_2\_10NS = 429.4967296** ics.**NEOVI\_RED\_TIMESTAMP\_2\_25NS = 107.3741824** ics.**NEOVI\_TIMESTAMP\_1 = 1.6e-06** ics.**NEOVI\_TIMESTAMP\_2 = 0.1048576** ics.**NEO\_CFG\_MPIC\_HS\_CAN\_CNF1 = 522** ics.**NEO\_CFG\_MPIC\_HS\_CAN\_CNF2 = 521** ics.**NEO\_CFG\_MPIC\_HS\_CAN\_CNF3 = 520** ics.**NEO\_CFG\_MPIC\_HS\_CAN\_MODE = 566** ics.**NEO\_CFG\_MPIC\_LSFT\_CAN\_CNF1 = 558** ics.**NEO\_CFG\_MPIC\_LSFT\_CAN\_CNF2 = 557** ics.**NEO\_CFG\_MPIC\_LSFT\_CAN\_CNF3 = 556** ics.**NEO\_CFG\_MPIC\_MS\_CAN\_CNF1 = 534** ics.**NEO\_CFG\_MPIC\_MS\_CAN\_CNF2 = 533** ics.**NEO\_CFG\_MPIC\_MS\_CAN\_CNF3 = 532** ics.**NEO\_CFG\_MPIC\_SW\_CAN\_CNF1 = 546** ics.**NEO\_CFG\_MPIC\_SW\_CAN\_CNF2 = 545** ics.**NEO\_CFG\_MPIC\_SW\_CAN\_CNF3 = 544** ics.**NETID\_3G\_APP\_SIGNAL\_STATUS = 56** ics.**NETID\_3G\_FB\_STATUS = 55** ics.**NETID\_3G\_LOGGING\_OVERFLOW = 59** ics.**NETID\_3G\_READ\_DATALINK\_CM\_RX\_MSG = 58** ics.**NETID\_3G\_READ\_DATALINK\_CM\_TX\_MSG = 57** ics.**NETID\_3G\_READ\_SETTINGS\_EX = 60** ics.**NETID\_3G\_RESET\_STATUS = 54** ics.**NETID\_AUX = 7**

<span id="page-80-0"></span>ics.**NETID\_CGI = 53** ics.**NETID\_DATA\_TO\_HOST = 70** ics.**NETID\_DEVICE = 0** ics.**NETID\_DEVICE\_STATUS = 513** ics.**NETID\_ETHERNET = 93** ics.**NETID\_ETHERNET\_DAQ = 69** ics.**NETID\_FLEXRAY = 85** ics.**NETID\_FLEXRAY1A = 80** ics.**NETID\_FLEXRAY1B = 81** ics.**NETID\_FLEXRAY2 = 86** ics.**NETID\_FLEXRAY2A = 82** ics.**NETID\_FLEXRAY2B = 83** ics.**NETID\_FORDSCP = 5** ics.**NETID\_GMFSA = 94** ics.**NETID\_HSCAN = 1** ics.**NETID\_HSCAN2 = 42** ics.**NETID\_HSCAN3 = 44** ics.**NETID\_HSCAN4 = 61** ics.**NETID\_HSCAN5 = 62** ics.**NETID\_HSCAN6 = 96** ics.**NETID\_HSCAN7 = 97** ics.**NETID\_HW\_COM\_LATENCY\_TEST = 512** ics.**NETID\_I2C1 = 71** ics.**NETID\_INVALID = 65535** ics.**NETID\_ISO = 9** ics.**NETID\_ISO14230 = 15** ics.**NETID\_ISO2 = 14** ics.**NETID\_ISO3 = 41** ics.**NETID\_ISO4 = 47** ics.**NETID\_ISOPIC = 10** ics.**NETID\_J1708 = 6** ics.**NETID\_JVPW = 8** ics.**NETID\_LIN = 16** ics.**NETID\_LIN2 = 48** ics.**NETID\_LIN3 = 49** ics.**NETID\_LIN4 = 50**

```
ics.NETID_LIN5 = 84
ics.NETID_LIN6 = 98
ics.NETID_LSFTCAN = 4
ics.NETID_LSFTCAN2 = 99
ics.NETID_MAIN51 = 11
ics.NETID_MAX = 100
ics.NETID_MOST = 51
ics.NETID_MOST150 = 92
ics.NETID_MOST25 = 90
ics.NETID_MOST50 = 91
ics.NETID_MSCAN = 2
ics.NETID_OP_ETHERNET1 = 17
ics.NETID_OP_ETHERNET10 = 78
ics.NETID_OP_ETHERNET11 = 79
ics.NETID_OP_ETHERNET12 = 87
ics.NETID_OP_ETHERNET2 = 18
ics.NETID_OP_ETHERNET3 = 19
ics.NETID_OP_ETHERNET4 = 45
ics.NETID_OP_ETHERNET5 = 46
ics.NETID_OP_ETHERNET6 = 73
ics.NETID_OP_ETHERNET7 = 75
ics.NETID_OP_ETHERNET8 = 76
ics.NETID_OP_ETHERNET9 = 77
ics.NETID_RED = 12
ics.NETID_RED_APP_ERROR = 52
ics.NETID_RED_VBAT = 74
ics.NETID_RS232 = 63
ics.NETID_SCI = 13
ics.NETID_SPI1 = 72
ics.NETID_SWCAN = 3
ics.NETID_SWCAN2 = 68
ics.NETID_TCP = 95
ics.NETID_TEXTAPI_TO_HOST = 71
ics.NETID_UART = 64
ics.NETID_UART2 = 65
ics.NETID_UART3 = 66
```

```
ics.NETID_UART4 = 67
ics.NORMAL = 0
ics.NORMAL_MODE = 2
ics.NO_CANFD = 0
ics.OPETH_FUNC_MEDIACONVERTER = 1
ics.OPETH_FUNC_TAP = 0
ics.OPETH_FUNC_TAP_LOW_LATENCY = 2
ics.OPETH_LINK_AUTO = 0
ics.OPETH_LINK_MASTER = 1
ics.OPETH_LINK_SLAVE = 2
ics.OPETH_MAC_SPOOF_DST_ADDR = 0
ics.OPETH_MAC_SPOOF_SRC_ADDR = 1
ics.OP_ETH_GENERAL_SETTINGS_SIZE = 20
ics.OP_ETH_SETTINGS_SIZE = 16
ics.PLASMA_SLAVE1_OFFSET = 100
ics.PLASMA_SLAVE1_OFFSET_RANGE2 = 4608
ics.PLASMA_SLAVE2_OFFSET = 200
ics.PLASMA_SLAVE2_OFFSET_RANGE2 = 8704
ics.PLASMA_SLAVE3_OFFSET_RANGE2 = 12800
ics.PLASMA_SLAVE_NUM = 51
ics.REPORT_ON_GPS = 15
ics.REPORT_ON_KLINE = 9
ics.REPORT_ON_LED1 = 7
ics.REPORT_ON_LED2 = 8
ics.REPORT_ON_MISC1 = 1
ics.REPORT_ON_MISC2 = 2
ics.REPORT_ON_MISC3 = 3
ics.REPORT_ON_MISC3_AIN = 10
ics.REPORT_ON_MISC4 = 4
ics.REPORT_ON_MISC4_AIN = 11
ics.REPORT_ON_MISC5 = 5
ics.REPORT_ON_MISC5_AIN = 12
ics.REPORT_ON_MISC6 = 6
ics.REPORT_ON_MISC6_AIN = 13
ics.REPORT_ON_PERIODIC = 0
ics.REPORT_ON_PWM_IN1 = 14
```

```
ics.RESISTOR_OFF = 1
ics.RESISTOR_ON = 0
ics.SCRIPT_LOCATION_FLASH_MEM = 0
ics.SCRIPT_LOCATION_INTERNAL_FLASH = 2
ics.SCRIPT_LOCATION_SDCARD = 1
ics.SCRIPT_LOCATION_VCAN3_MEM = 4
ics.SCRIPT_STATUS_RUNNING = 1
ics.SCRIPT_STATUS_STOPPED = 0
ics.SLEEP_MODE = 0
ics.SLOW_MODE = 1
ics.SPY_PROTOCOL_BEAN = 11
ics.SPY_PROTOCOL_CAN = 1
ics.SPY_PROTOCOL_CANFD = 30
ics.SPY_PROTOCOL_CGI = 18
ics.SPY_PROTOCOL_CHRYSLER_CCD = 8
ics.SPY_PROTOCOL_CHRYSLER_JVPW = 14
ics.SPY_PROTOCOL_CHRYSLER_SCI = 9
ics.SPY_PROTOCOL_CUSTOM = 0
ics.SPY_PROTOCOL_DALLAS_1WIRE = 25
ics.SPY_PROTOCOL_ETHERNET = 29
ics.SPY_PROTOCOL_FLEXRAY = 16
ics.SPY_PROTOCOL_FORD_UBP = 10
ics.SPY_PROTOCOL_GENERIC_MANCHSESTER = 26
ics.SPY_PROTOCOL_GENERIC_UART = 22
ics.SPY_PROTOCOL_GME_CIM_SCL_KLINE = 19
ics.SPY_PROTOCOL_GMFSA = 31
ics.SPY_PROTOCOL_GMLAN = 2
ics.SPY_PROTOCOL_GM_ALDL_UART = 7
ics.SPY_PROTOCOL_I2C = 21
ics.SPY_PROTOCOL_ISO9141 = 5
ics.SPY_PROTOCOL_J1708 = 13
ics.SPY_PROTOCOL_J1850PWM = 4
ics.SPY_PROTOCOL_J1850VPW = 3
ics.SPY_PROTOCOL_J1939 = 15
ics.SPY_PROTOCOL_JTAG = 23
ics.SPY_PROTOCOL_LIN = 12
```
ics.**SPY\_PROTOCOL\_SENT\_PROTOCOL = 27** ics.**SPY\_PROTOCOL\_SPI = 20** ics.**SPY\_PROTOCOL\_TCP = 32** ics.**SPY\_PROTOCOL\_UART = 28** ics.**SPY\_PROTOCOL\_UNIO = 24** ics.**SPY\_STATUS2\_CAN\_HAVE\_LINK\_DATA = 4194304** ics.**SPY\_STATUS2\_CAN\_ISO15765\_LOGICAL\_FRAME = 2097152** ics.**SPY\_STATUS2\_END\_OF\_LONG\_MESSAGE = 1048576** ics.**SPY\_STATUS2\_ERROR\_FRAME = 131072** ics.**SPY\_STATUS2\_ETHERNET\_CRC\_ERROR = 2097152** ics.**SPY\_STATUS2\_ETHERNET\_FCS\_AVAILABLE = 8388608** ics.**SPY\_STATUS2\_ETHERNET\_FRAME\_TOO\_SHORT = 4194304** ics.**SPY\_STATUS2\_ETHERNET\_NO\_PADDING = 16777216** ics.**SPY\_STATUS2\_ETHERNET\_PREEMPTION\_ENABLED = 33554432** ics.**SPY\_STATUS2\_FLEXRAY\_NO\_CRC = 33554432** ics.**SPY\_STATUS2\_FLEXRAY\_NO\_HEADERCRC = 67108864** ics.**SPY\_STATUS2\_FLEXRAY\_TX\_AB = 2097152** ics.**SPY\_STATUS2\_FLEXRAY\_TX\_AB\_NO\_A = 4194304** ics.**SPY\_STATUS2\_FLEXRAY\_TX\_AB\_NO\_B = 8388608** ics.**SPY\_STATUS2\_FLEXRAY\_TX\_AB\_NO\_MATCH = 16777216** ics.**SPY\_STATUS2\_GLOBAL\_CHANGE = 65536** ics.**SPY\_STATUS2\_HAS\_VALUE = 1** ics.**SPY\_STATUS2\_HIGH\_VOLTAGE = 4** ics.**SPY\_STATUS2\_ISO\_FRAME\_ERROR = 134217728** ics.**SPY\_STATUS2\_ISO\_OVERFLOW\_ERROR = 268435456** ics.**SPY\_STATUS2\_ISO\_PARITY\_ERROR = 536870912** ics.**SPY\_STATUS2\_LIN\_ERR\_MSG\_ID\_PARITY = 67108864** ics.**SPY\_STATUS2\_LIN\_ERR\_RX\_BREAK\_NOT\_0 = 2097152** ics.**SPY\_STATUS2\_LIN\_ERR\_RX\_BREAK\_TOO\_SHORT = 4194304** ics.**SPY\_STATUS2\_LIN\_ERR\_RX\_DATA\_GREATER\_8 = 16777216** ics.**SPY\_STATUS2\_LIN\_ERR\_RX\_SYNC\_NOT\_55 = 8388608** ics.**SPY\_STATUS2\_LIN\_ERR\_TX\_RX\_MISMATCH = 33554432** ics.**SPY\_STATUS2\_LIN\_ID\_FRAME\_ERROR = 268435456** ics.**SPY\_STATUS2\_LIN\_NO\_SLAVE\_DATA = -2147483648** ics.**SPY\_STATUS2\_LIN\_SLAVE\_BYTE\_ERROR = 536870912**

<span id="page-84-0"></span>ics.**SPY\_PROTOCOL\_MOST = 17**

<span id="page-85-0"></span>ics.**SPY\_STATUS2\_LIN\_SYNC\_FRAME\_ERROR = 134217728** ics.**SPY\_STATUS2\_LONG\_MESSAGE = 8** ics.**SPY\_STATUS2\_MOST\_CHANGED\_PAR = -2147483648** ics.**SPY\_STATUS2\_MOST\_CONTROL\_DATA = 16777216** ics.**SPY\_STATUS2\_MOST\_I2S\_DUMP = 134217728** ics.**SPY\_STATUS2\_MOST\_LOW\_LEVEL = 8388608** ics.**SPY\_STATUS2\_MOST\_MHP\_CONTROL\_DATA = 67108864** ics.**SPY\_STATUS2\_MOST\_MHP\_USER\_DATA = 33554432** ics.**SPY\_STATUS2\_MOST\_MOST150 = 1073741824** ics.**SPY\_STATUS2\_MOST\_MOST50 = 536870912** ics.**SPY\_STATUS2\_MOST\_PACKET\_DATA = 2097152** ics.**SPY\_STATUS2\_MOST\_TOO\_SHORT = 268435456** ics.**SPY\_STATUS2\_RX\_TIMEOUT\_ERROR = 1073741824** ics.**SPY\_STATUS2\_VALUE\_IS\_BOOLEAN = 2** ics.**SPY\_STATUS3\_CANFD\_BRS = 16** ics.**SPY\_STATUS3\_CANFD\_ESI = 1** ics.**SPY\_STATUS3\_CANFD\_FDF = 8** ics.**SPY\_STATUS3\_CANFD\_IDE = 2** ics.**SPY\_STATUS3\_CANFD\_RTR = 4** ics.**SPY\_STATUS3\_LIN\_JUST\_BREAK\_SYNC = 1** ics.**SPY\_STATUS3\_LIN\_ONLY\_UPDATE\_SLAVE\_TABLE\_ONCE = 4** ics.**SPY\_STATUS3\_LIN\_SLAVE\_DATA\_TOO\_SHORT = 2** ics.**SPY\_STATUS\_ANALOG\_DIGITAL\_INPUT = 16777216** ics.**SPY\_STATUS\_AUDIO\_COMMENT = 4194304** ics.**SPY\_STATUS\_AVSI\_REC\_OVERFLOW = 1048576** ics.**SPY\_STATUS\_BAD\_MESSAGE\_BIT\_TIME\_ERROR = 16384** ics.**SPY\_STATUS\_BREAK = 524288** ics.**SPY\_STATUS\_BUS\_RECOVERED = 1024** ics.**SPY\_STATUS\_BUS\_SHORTED\_GND = 4096** ics.**SPY\_STATUS\_BUS\_SHORTED\_PLUS = 2048** ics.**SPY\_STATUS\_CANFD = 536870912** ics.**SPY\_STATUS\_CAN\_BUS\_OFF = 512** ics.**SPY\_STATUS\_CAN\_ERROR\_PASSIVE = 32** ics.**SPY\_STATUS\_CHECKSUM\_ERROR = 8192** ics.**SPY\_STATUS\_COMM\_IN\_OVERFLOW = 65536** ics.**SPY\_STATUS\_CRC\_ERROR = 16**

<span id="page-86-0"></span>ics.**SPY\_STATUS\_EXPECTED\_LEN\_MISMATCH = 131072** ics.**SPY\_STATUS\_EXTENDED = -2147483648** ics.**SPY\_STATUS\_FLEXRAY\_PDU = 536870912** ics.**SPY\_STATUS\_FLEXRAY\_PDU\_NO\_UPDATE\_BIT = 8** ics.**SPY\_STATUS\_FLEXRAY\_PDU\_UPDATE\_BIT\_SET = 1073741824** ics.**SPY\_STATUS\_GLOBAL\_ERR = 1** ics.**SPY\_STATUS\_GPS\_DATA = 8388608** ics.**SPY\_STATUS\_HEADERCRC\_ERROR = 32** ics.**SPY\_STATUS\_HIGH\_SPEED = 1073741824** ics.**SPY\_STATUS\_INCOMPLETE\_FRAME = 64** ics.**SPY\_STATUS\_INIT\_MESSAGE = 536870912** ics.**SPY\_STATUS\_LIN\_MASTER = 536870912** ics.**SPY\_STATUS\_LOST\_ARBITRATION = 128** ics.**SPY\_STATUS\_MSG\_NO\_MATCH = 262144** ics.**SPY\_STATUS\_NETWORK\_MESSAGE\_TYPE = 67108864** ics.**SPY\_STATUS\_PDU = 536870912** ics.**SPY\_STATUS\_REMOTE\_FRAME = 8** ics.**SPY\_STATUS\_TEST\_TRIGGER = 2097152** ics.**SPY\_STATUS\_TEXT\_COMMENT = 33554432** ics.**SPY\_STATUS\_TX\_MSG = 2** ics.**SPY\_STATUS\_TX\_NOMATCH = 32768** ics.**SPY\_STATUS\_UNDEFINED\_ERROR = 256** ics.**SPY\_STATUS\_VSI\_IFR\_CRC\_BIT = 268435456** ics.**SPY\_STATUS\_VSI\_TX\_UNDERRUN = 134217728** ics.**SPY\_STATUS\_XTD\_FRAME = 4** ics.**SWCAN\_AUTOSWITCH\_DISABLED = 0** ics.**SWCAN\_AUTOSWITCH\_DISABLED\_RESISTOR\_ENABLED = 3** ics.**SWCAN\_AUTOSWITCH\_NO\_RESISTOR = 1** ics.**SWCAN\_AUTOSWITCH\_WITH\_RESISTOR = 2** ics.**SWCAN\_SETTINGS\_SIZE = 14** ics.**UART\_SETTINGS\_SIZE = 16** ics.**USE\_TQ = 1** ics.**VNETBITS\_FEATURE\_ANDROID\_MSGS = 1** ics.**VNETBITS\_FEATURE\_DISABLE\_USB\_CHECK = 2**

Python Module Index

i ics, [23](#page-26-0)

### Index

# A

AckBytes (*ics.SpyMessage attribute*), [38](#page-41-1) AckBytes (*ics.SpyMessageJ1850 attribute*), [39](#page-42-0) ain\_sample\_period (*ics.CyanSettings attribute*), [27](#page-30-0) ain\_sample\_period (*ics.FireSettings attribute*), [30](#page-33-0) ain\_sample\_period (*ics.RadGalaxySettings attribute*), [34](#page-37-0) ain\_sample\_period (*ics.RadStar2Settings attribute*), [36](#page-39-0) ain\_threshold (*ics.CyanSettings attribute*), [27](#page-30-0) ain\_threshold (*ics.FireSettings attribute*), [30](#page-33-0) ain\_threshold (*ics.RadGalaxySettings attribute*), [34](#page-37-0) ain\_threshold (*ics.RadStar2Settings attribute*), [36](#page-39-0) ApiFirmwareInfo (*class in ics*), [24](#page-27-1) ArbIDOrHeader (*ics.SpyMessage attribute*), [38](#page-41-1) ArgumentError, [23](#page-26-1) AUTO (*in module ics*), [73](#page-76-0) auto\_baud (*ics.CanSettings attribute*), [25](#page-28-0) auto\_baud (*ics.SWCanSettings attribute*), [38](#page-41-1) auto\_neg (*ics.EthernetSettings attribute*), [30](#page-33-0) AutoHandleClose (*ics.NeoDevice attribute*), [33](#page-36-1)

## B

backupPowerEnabled (*ics.Fire2DeviceStatus attribute*), [30](#page-33-0) backupPowerGood (*ics.Fire2DeviceStatus attribute*), [30](#page-33-0) base36enc() (*in module ics*), [52](#page-55-0) Baudrate (*ics.CanSettings attribute*), [25](#page-28-0) Baudrate (*ics.Iso9141Keyword2000Settings attribute*), [32](#page-35-0) Baudrate (*ics.LinSettings attribute*), [33](#page-36-1) Baudrate (*ics.SWCanSettings attribute*), [37](#page-40-0) Baudrate (*ics.UartSettings attribute*), [41](#page-44-0) bEnReportLinkQuality (*ics.OpEthGeneralSettings attribute*), [33](#page-36-1) blockSize (*ics.CmISO157652RxMessage attribute*), [25](#page-28-0)

blockSize (*ics.CmISO157652TxMessage attribute*), [26](#page-29-0) bOptions (*ics.UartSettings attribute*), [41](#page-44-0) BPS100 (*in module ics*), [73](#page-76-0) BPS1000 (*in module ics*), [73](#page-76-0) BPS100000 (*in module ics*), [73](#page-76-0) BPS10400 (*in module ics*), [73](#page-76-0) BPS117647 (*in module ics*), [73](#page-76-0) BPS125 (*in module ics*), [73](#page-76-0) BPS20 (*in module ics*), [73](#page-76-0) BPS2000 (*in module ics*), [73](#page-76-0) BPS250 (*in module ics*), [73](#page-76-0) BPS33 (*in module ics*), [73](#page-76-0) BPS33333 (*in module ics*), [73](#page-76-0) BPS4000 (*in module ics*), [73](#page-76-0) BPS50 (*in module ics*), [73](#page-76-0) BPS500 (*in module ics*), [73](#page-76-0) BPS5000 (*in module ics*), [73](#page-76-0) BPS50000 (*in module ics*), [73](#page-76-0) BPS62 (*in module ics*), [73](#page-76-0) BPS62500 (*in module ics*), [73](#page-76-0) BPS666 (*in module ics*), [73](#page-76-0) BPS71429 (*in module ics*), [73](#page-76-0) BPS800 (*in module ics*), [73](#page-76-0) BPS83 (*in module ics*), [73](#page-76-0) BPS83333 (*in module ics*), [74](#page-77-0) brgh (*ics.Iso9141Keyword2000Settings attribute*), [32](#page-35-0) brgh (*ics.LinSettings attribute*), [33](#page-36-1) brgh (*ics.UartSettings attribute*), [41](#page-44-0) BRP (*ics.CanSettings attribute*), [25](#page-28-0) BRP (*ics.SWCanSettings attribute*), [37](#page-40-0) bTapEnPtp (*ics.OpEthGeneralSettings attribute*), [33](#page-36-1) bTapEnSwitch (*ics.OpEthGeneralSettings attribute*), [33](#page-36-1) BUILD\_DATETIME (*in module ics*), [74](#page-77-0) C

- can1 (*ics.CyanSettings attribute*), [27](#page-30-0) can1 (*ics.FireSettings attribute*), [30](#page-33-0)
- can1 (*ics.RadGalaxySettings attribute*), [34](#page-37-0)

can1 (*ics.RadStar2Settings attribute*), [36](#page-39-0) can1 (*ics.Vcan3Settings attribute*), [41](#page-44-0) can1 (*ics.Vcan412Settings attribute*), [42](#page-45-0) can1 (*ics.Vcan4Settings attribute*), [42](#page-45-0) can1 (*ics.VcanRFSettings attribute*), [43](#page-46-0) can1 (*ics.VividCANSettings attribute*), [44](#page-47-0) can1\_options (*ics.TextApiSettings attribute*), [40](#page-43-0) can1\_rx\_id (*ics.TextApiSettings attribute*), [40](#page-43-0) can1\_tx\_id (*ics.TextApiSettings attribute*), [40](#page-43-0) can2 (*ics.CyanSettings attribute*), [27](#page-30-0) can2 (*ics.FireSettings attribute*), [30](#page-33-0) can2 (*ics.RadGalaxySettings attribute*), [34](#page-37-0) can2 (*ics.RadStar2Settings attribute*), [36](#page-39-0) can2 (*ics.Vcan3Settings attribute*), [41](#page-44-0) can2 (*ics.Vcan412Settings attribute*), [42](#page-45-0) can2 (*ics.Vcan4Settings attribute*), [42](#page-45-0) can2 (*ics.VcanRFSettings attribute*), [43](#page-46-0) can2\_options (*ics.TextApiSettings attribute*), [40](#page-43-0) can2\_rx\_id (*ics.TextApiSettings attribute*), [40](#page-43-0) can2\_tx\_id (*ics.TextApiSettings attribute*), [40](#page-43-0) can3 (*ics.CyanSettings attribute*), [27](#page-30-0) can3 (*ics.FireSettings attribute*), [30](#page-33-0) can3 (*ics.RadGalaxySettings attribute*), [34](#page-37-0) can3 (*ics.Vcan4Settings attribute*), [42](#page-45-0) can3 (*ics.VcanRFSettings attribute*), [43](#page-46-0) can3\_options (*ics.TextApiSettings attribute*), [40](#page-43-0) can3\_rx\_id (*ics.TextApiSettings attribute*), [40](#page-43-0) can3\_tx\_id (*ics.TextApiSettings attribute*), [40](#page-43-0) can4 (*ics.CyanSettings attribute*), [27](#page-30-0) can4 (*ics.FireSettings attribute*), [30](#page-33-0) can4 (*ics.RadGalaxySettings attribute*), [34](#page-37-0) can4 (*ics.Vcan4Settings attribute*), [42](#page-45-0) can4 (*ics.VcanRFSettings attribute*), [44](#page-47-0) can4\_options (*ics.TextApiSettings attribute*), [40](#page-43-0) can4\_rx\_id (*ics.TextApiSettings attribute*), [40](#page-43-0) can4\_tx\_id (*ics.TextApiSettings attribute*), [40](#page-43-0) can5 (*ics.CyanSettings attribute*), [27](#page-30-0) can5 (*ics.RadGalaxySettings attribute*), [34](#page-37-0) can6 (*ics.CyanSettings attribute*), [27](#page-30-0) can6 (*ics.RadGalaxySettings attribute*), [34](#page-37-0) can7 (*ics.CyanSettings attribute*), [27](#page-30-0) can7 (*ics.RadGalaxySettings attribute*), [34](#page-37-0) can8 (*ics.CyanSettings attribute*), [27](#page-30-0) can8 (*ics.RadGalaxySettings attribute*), [34](#page-37-0) CAN\_BPS10000 (*in module ics*), [74](#page-77-0) CAN\_BPS5000 (*in module ics*), [74](#page-77-0) CAN\_BPS6667 (*in module ics*), [74](#page-77-0) CAN\_BPS8000 (*in module ics*), [74](#page-77-0) CAN\_SETTINGS\_SIZE (*in module ics*), [74](#page-77-0) can\_switch\_mode (*ics.CyanSettings attribute*), [27](#page-30-0) can\_switch\_mode (*ics.RadGalaxySettings attribute*), [34](#page-37-0) can\_switch\_mode (*ics.RadStar2Settings attribute*), [36](#page-39-0)

can\_switch\_mode (*ics.VividCANSettings attribute*), [45](#page-48-0) canfd1 (*ics.CyanSettings attribute*), [27](#page-30-0) canfd1 (*ics.RadGalaxySettings attribute*), [34](#page-37-0) canfd1 (*ics.RadStar2Settings attribute*), [36](#page-39-0) canfd1 (*ics.Vcan412Settings attribute*), [42](#page-45-0) canfd1 (*ics.Vcan4Settings attribute*), [42](#page-45-0) canfd2 (*ics.CyanSettings attribute*), [27](#page-30-0) canfd2 (*ics.RadGalaxySettings attribute*), [34](#page-37-0) canfd2 (*ics.RadStar2Settings attribute*), [36](#page-39-0) canfd2 (*ics.Vcan412Settings attribute*), [42](#page-45-0) canfd2 (*ics.Vcan4Settings attribute*), [43](#page-46-0) canfd3 (*ics.CyanSettings attribute*), [27](#page-30-0) canfd3 (*ics.RadGalaxySettings attribute*), [34](#page-37-0) canfd3 (*ics.Vcan4Settings attribute*), [43](#page-46-0) canfd4 (*ics.CyanSettings attribute*), [27](#page-30-0) canfd4 (*ics.RadGalaxySettings attribute*), [34](#page-37-0) canfd4 (*ics.Vcan4Settings attribute*), [43](#page-46-0) canfd5 (*ics.CyanSettings attribute*), [27](#page-30-0) canfd5 (*ics.RadGalaxySettings attribute*), [34](#page-37-0) canfd6 (*ics.CyanSettings attribute*), [27](#page-30-0) canfd6 (*ics.RadGalaxySettings attribute*), [34](#page-37-0) canfd7 (*ics.CyanSettings attribute*), [27](#page-30-0) canfd7 (*ics.RadGalaxySettings attribute*), [34](#page-37-0) canfd8 (*ics.CyanSettings attribute*), [27](#page-30-0) canfd8 (*ics.RadGalaxySettings attribute*), [34](#page-37-0) CANFD\_BRS\_ENABLED (*in module ics*), [74](#page-77-0) CANFD\_BRS\_ENABLED\_ISO (*in module ics*), [74](#page-77-0) CANFD\_ENABLED (*in module ics*), [74](#page-77-0) CANFD\_ENABLED\_ISO (*in module ics*), [74](#page-77-0) CANFD\_SETTINGS\_SIZE (*in module ics*), [74](#page-77-0) CanFdSettings (*class in ics*), [24](#page-27-1) CanSettings (*class in ics*), [24](#page-27-1) CANTERM\_SETTINGS\_SIZE (*in module ics*), [74](#page-77-0) cf\_timeout (*ics.CmISO157652RxMessage attribute*), [25](#page-28-0) cgi\_baud (*ics.FireSettings attribute*), [30](#page-33-0) cgi\_chksum\_enable (*ics.FireSettings attribute*), [30](#page-33-0) cgi\_enable\_reserved (*ics.FireSettings attribute*), [30](#page-33-0) cgi\_rx\_ifs\_bit\_times (*ics.FireSettings attribute*), [30](#page-33-0) cgi\_tx\_ifs\_bit\_times (*ics.FireSettings attribute*), [30](#page-33-0) chksum\_enabled (*ics.Iso9141Keyword2000Settings attribute*), [32](#page-35-0) close\_device() (*in module ics*), [52](#page-55-0) ClosePort() (*in module ics*), [45](#page-48-0) CmISO157652RxMessage (*class in ics*), [25](#page-28-0) CmISO157652TxMessage (*class in ics*), [26](#page-29-0) coremini\_clear() (*in module ics*), [52](#page-55-0) coremini\_get\_fblock\_status() (*in module ics*), [53](#page-56-0) coremini\_get\_status() (*in module ics*), [53](#page-56-0)

coremini\_load() (*in module ics*), [53](#page-56-0) coremini\_read\_app\_signal() (*in module ics*), [53](#page-56-0) coremini\_read\_rx\_message() (*in module ics*), [53](#page-56-0) coremini\_read\_tx\_message() (*in module ics*), [54](#page-57-0) coremini\_start() (*in module ics*), [54](#page-57-0) coremini\_start\_fblock() (*in module ics*), [54](#page-57-0) coremini\_stop() (*in module ics*), [54](#page-57-0) coremini\_stop\_fblock() (*in module ics*), [55](#page-58-0) coremini\_write\_app\_signal() (*in module ics*), [55](#page-58-0) coremini\_write\_rx\_message() (*in module ics*), [55](#page-58-0) coremini\_write\_tx\_message() (*in module ics*), [55](#page-58-0) create\_neovi\_radio\_message() (*in module ics*), [55](#page-58-0) cyan (*ics.DeviceSettings attribute*), [29](#page-32-1) CyanSettings (*class in ics*), [26](#page-29-0)

# D

data (*ics.CmISO157652TxMessage attribute*), [26](#page-29-0) Data (*ics.SpyMessage attribute*), [38](#page-41-1) Data (*ics.SpyMessageJ1850 attribute*), [39](#page-42-0) DescriptionID (*ics.SpyMessage attribute*), [38](#page-41-1) DescriptionID (*ics.SpyMessageJ1850 attribute*), [39](#page-42-0) DeviceSettings (*class in ics*), [29](#page-32-1) DeviceSettingType (*ics.DeviceSettings attribute*),  $29$ DeviceType (*ics.NeoDevice attribute*), [33](#page-36-1) digitalIoThresholdEnable (*ics.CyanSettings attribute*), [27](#page-30-0) digitalIoThresholdTicks (*ics.CyanSettings attribute*), [27](#page-30-0) DISABLE (*in module ics*), [74](#page-77-0) disableUsbCheckOnBoot (ics.CyanSettings *tribute*), [27](#page-30-0) disableUsbCheckOnBoot (*ics.Vcan412Settings attribute*), [42](#page-45-0) disableUsbCheckOnBoot (*ics.VividCANSettings attribute*), [45](#page-48-0) duplex (*ics.EthernetSettings attribute*), [30](#page-33-0) E

ecu\_id (*ics.VividCANSettings attribute*), [45](#page-48-0) enable\_network\_com() (*in module ics*), [56](#page-59-0) enableLatencyTest (*ics.CyanSettings attribute*), [27](#page-30-0) enableLatencyTest (*ics.Vcan412Settings attribute*), [42](#page-45-0) enableLatencyTest (*ics.Vcan4Settings attribute*), [43](#page-46-0)

enableLatencyTest (*ics.VividCANSettings attribute*), [45](#page-48-0) EnableNetworkCom() (*in module ics*), [45](#page-48-0) enablePcEthernetComm (*ics.Vcan4Settings attribute*), [43](#page-46-0) ethernet (*ics.CyanSettings attribute*), [27](#page-30-0) ethernet (*ics.Vcan4Settings attribute*), [43](#page-46-0) ETHERNET\_SETTINGS\_SIZE (*in module ics*), [74](#page-77-0) ethernetActivationLineEnabled (*ics.Fire2DeviceStatus attribute*), [30](#page-33-0) ethernetActivationLineEnabled (*ics.Vcan4DeviceStatus attribute*), [42](#page-45-0) EthernetSettings (*class in ics*), [30](#page-33-0) extendedAddress (*ics.CmISO157652RxMessage attribute*), [25](#page-28-0) extendedAddress (*ics.CmISO157652TxMessage attribute*), [26](#page-29-0) ExtraDataPtr (*ics.SpyMessage attribute*), [38](#page-41-1) ExtraDataPtr (*ics.SpyMessageJ1850 attribute*), [39](#page-42-0) ExtraDataPtrEnabled (*ics.SpyMessage attribute*), [38](#page-41-1) ExtraDataPtrEnabled (*ics.SpyMessageJ1850 attribute*), [39](#page-42-0)

### F

fast\_init\_network\_enables\_1 (*ics.FireSettings attribute*), [30](#page-33-0) fast\_init\_network\_enables\_2 (*ics.FireSettings attribute*), [30](#page-33-0) FAST\_MODE (*in module ics*), [74](#page-77-0) fc\_id (*ics.CmISO157652RxMessage attribute*), [25](#page-28-0) fc\_id (*ics.CmISO157652TxMessage attribute*), [26](#page-29-0) fc\_id\_mask (*ics.CmISO157652TxMessage attribute*), [26](#page-29-0) FDBaudrate (*ics.CanFdSettings attribute*), [24](#page-27-1) FDBRP (*ics.CanFdSettings attribute*), [24](#page-27-1) FDMode (*ics.CanFdSettings attribute*), [24](#page-27-1) FDTqProp (*ics.CanFdSettings attribute*), [24](#page-27-1) FDTqSeg1 (*ics.CanFdSettings attribute*), [24](#page-27-1) FDTqSeg2 (*ics.CanFdSettings attribute*), [24](#page-27-1) FDTqSync (*ics.CanFdSettings attribute*), [24](#page-27-1) find\_devices() (*in module ics*), [56](#page-59-0) FindNeoDevices() (*in module ics*), [45](#page-48-0) fire (*ics.DeviceSettings attribute*), [29](#page-32-1) Fire2DeviceStatus (*class in ics*), [30](#page-33-0) fire2Status (*ics.IcsDeviceStatus attribute*), [32](#page-35-0) FireSettings (*class in ics*), [30](#page-33-0) firmware\_update\_required() (*in module ics*), [56](#page-59-0) FirmwareUpdateRequired() (*in module ics*), [45](#page-48-0) flags (*ics.CmISO157652RxMessage attribute*), [25](#page-28-0) flags (*ics.CmISO157652TxMessage attribute*), [26](#page-29-0) flow\_control (*ics.UartSettings attribute*), [41](#page-44-0)

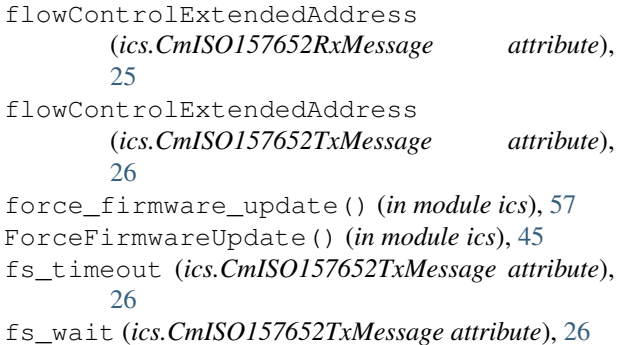

# G

get\_active\_vnet\_channel() (*in module ics*), [57](#page-60-0) get\_backup\_power\_enabled() (*in module ics*), [57](#page-60-0) get\_backup\_power\_ready() (*in module ics*), [57](#page-60-0) get\_device\_settings() (*in module ics*), [57](#page-60-0) get\_device\_status() (*in module ics*), [58](#page-61-0) get\_dll\_firmware\_info() (*in module ics*), [58](#page-61-0) get\_dll\_version() (*in module ics*), [58](#page-61-0) get\_error\_messages() (*in module ics*), [58](#page-61-0) get\_hw\_firmware\_info() (*in module ics*), [59](#page-62-0) get\_last\_api\_error() (*in module ics*), [59](#page-62-0) get\_library\_path() (*in module ics*), [59](#page-62-0) get\_messages() (*in module ics*), [59](#page-62-0) get\_performance\_parameters() (*in module ics*), [60](#page-63-0) get\_rtc() (*in module ics*), [60](#page-63-0) get\_script\_status() (*in module ics*), [60](#page-63-0) get\_serial\_number() (*in module ics*), [60](#page-63-0) get\_timestamp\_for\_msg() (*in module ics*), [60](#page-63-0) GetActiveVNETChannel() (*in module ics*), [46](#page-49-0) GetBackupPowerEnabled() (*in module ics*), [46](#page-49-0) GetBackupPowerReady() (*in module ics*), [46](#page-49-0) GetDeviceStatus() (*in module ics*), [46](#page-49-0) GetDLLFirmwareInfo() (*in module ics*), [46](#page-49-0) GetDLLVersion() (*in module ics*), [46](#page-49-0) GetErrorMessages() (*in module ics*), [46](#page-49-0) GetFireSettings() (*in module ics*), [46](#page-49-0) GetHWFirmwareInfo() (*in module ics*), [47](#page-50-0) GetLastAPIError() (*in module ics*), [47](#page-50-0) GetMessages() (*in module ics*), [47](#page-50-0) GetPerformanceParameters() (*in module ics*), [47](#page-50-0) GetRTC() (*in module ics*), [47](#page-50-0) GetSerialNumber() (*in module ics*), [47](#page-50-0) GetTimeStampForMsg() (*in module ics*), [47](#page-50-0) GetVCAN3Settings() (*in module ics*), [47](#page-50-0) GLOBAL\_SETTINGS\_SIZE (*in module ics*), [74](#page-77-0) GS\_VERSION (*in module ics*), [74](#page-77-0)

# H

Handle (*ics.NeoDevice attribute*), [33](#page-36-1)

Header (*ics.SpyMessageJ1850 attribute*), [39](#page-42-0) high\_speed\_auto\_switch (*ics.SWCanSettings attribute*), [38](#page-41-1) hwComLatencyTestEn (*ics.RadStar2Settings attribute*), [36](#page-39-0)

### I

iAppMajor (*ics.ApiFirmwareInfo attribute*), [24](#page-27-1) iAppMinor (*ics.ApiFirmwareInfo attribute*), [24](#page-27-1) iBoardRevMajor (*ics.ApiFirmwareInfo attribute*), [24](#page-27-1) iBoardRevMinor (*ics.ApiFirmwareInfo attribute*), [24](#page-27-1) iBootLoaderVersionMajor (*ics.ApiFirmwareInfo attribute*), [24](#page-27-1) iBootLoaderVersionMinor (*ics.ApiFirmwareInfo attribute*), [24](#page-27-1) ics (*module*), [23](#page-26-1) IcsDeviceStatus (*class in ics*), [32](#page-35-0) icsneoClosePort() (*in module ics*), [61](#page-64-0) icsneoEnableNetworkCom() (*in module ics*), [61](#page-64-0) icsneoFindNeoDevices() (*in module ics*), [61](#page-64-0) icsneoFirmwareUpdateRequired() (*in module ics*), [61](#page-64-0) icsneoForceFirmwareUpdate() (*in module ics*), [61](#page-64-0) icsneoGetActiveVNETChannel() (*in module ics*), [61](#page-64-0) icsneoGetBackupPowerEnabled() (*in module ics*), [61](#page-64-0) icsneoGetBackupPowerReady() (*in module ics*), [61](#page-64-0) icsneoGetDeviceStatus() (*in module ics*), [62](#page-65-0) icsneoGetDLLFirmwareInfo() (*in module ics*), [62](#page-65-0) icsneoGetDLLVersion() (*in module ics*), [62](#page-65-0) icsneoGetErrorMessages() (*in module ics*), [62](#page-65-0) icsneoGetFireSettings() (*in module ics*), [62](#page-65-0) icsneoGetHWFirmwareInfo() (*in module ics*), [62](#page-65-0) icsneoGetLastAPIError() (*in module ics*), [62](#page-65-0) icsneoGetMessages() (*in module ics*), [62](#page-65-0) icsneoGetPerformanceParameters() (*in module ics*), [62](#page-65-0) icsneoGetRTC() (*in module ics*), [63](#page-66-0) icsneoGetSerialNumber() (*in module ics*), [63](#page-66-0) icsneoGetTimeStampForMsg() (*in module ics*), [63](#page-66-0) icsneoGetVCAN3Settings() (*in module ics*), [63](#page-66-0) icsneoISO15765\_DisableNetworks() (*in module ics*), [63](#page-66-0) icsneoISO15765\_EnableNetworks() (*in module ics*), [63](#page-66-0) icsneoISO15765\_ReceiveMessage() (*in module ics*), [63](#page-66-0) icsneoISO15765\_TransmitMessage() (*in mod-*

*ule ics*), [63](#page-66-0)

icsneoLoadDefaultSettings() (*in module ics*), [64](#page-67-0) icsneoOpenNeoDevice() (*in module ics*), [64](#page-67-0) icsneoReadSDCard() (*in module ics*), [64](#page-67-0) icsneoRequestEnterSleepMode() (*in module ics*), [64](#page-67-0) icsneoScriptClear() (*in module ics*), [64](#page-67-0) icsneoScriptGetFBlockStatus() (*in module ics*), [64](#page-67-0) icsneoScriptGetScriptStatus() (*in module ics*), [64](#page-67-0) icsneoScriptGetScriptStatusEx() (*in module ics*), [64](#page-67-0) icsneoScriptLoad() (*in module ics*), [64](#page-67-0) icsneoScriptReadAppSignal() (*in module ics*), [65](#page-68-0) icsneoScriptReadRxMessage() (*in module ics*), [65](#page-68-0) icsneoScriptReadTxMessage() (*in module ics*), [65](#page-68-0) icsneoScriptStart() (*in module ics*), [65](#page-68-0) icsneoScriptStartFBlock() (*in module ics*), [65](#page-68-0) icsneoScriptStop() (*in module ics*), [65](#page-68-0) icsneoScriptStopFBlock() (*in module ics*), [65](#page-68-0) icsneoScriptWriteAppSignal() (*in module ics*), [65](#page-68-0) icsneoScriptWriteRxMessage() (*in module ics*), [66](#page-69-0) icsneoScriptWriteTxMessage() (*in module ics*), [66](#page-69-0) icsneoSetActiveVNETChannel() (*in module ics*), [66](#page-69-0) icsneoSetBackupPowerEnabled() (*in module ics*), [66](#page-69-0) icsneoSetBitRate() (*in module ics*), [66](#page-69-0) icsneoSetBitRateEx() (*in module ics*), [66](#page-69-0) icsneoSetContext() (*in module ics*), [66](#page-69-0) icsneoSetFDBitRate() (*in module ics*), [66](#page-69-0) icsneoSetFireSettings() (*in module ics*), [67](#page-70-0) icsneoSetReflashDisplayCallbacks() (*in module ics*), [67](#page-70-0) icsneoSetRTC() (*in module ics*), [67](#page-70-0) icsneoSetVCAN3Settings() (*in module ics*), [67](#page-70-0) icsneoTxMessages() (*in module ics*), [67](#page-70-0) icsneoValidateHObject() (*in module ics*), [67](#page-70-0) icsneoWriteSDCard() (*in module ics*), [67](#page-70-0) id (*ics.CmISO157652RxMessage attribute*), [25](#page-28-0) id (*ics.CmISO157652TxMessage attribute*), [26](#page-29-0) id\_mask (*ics.CmISO157652RxMessage attribute*), [25](#page-28-0) idle\_wakeup\_network\_enables\_1 (*ics.RadGalaxySettings attribute*), [35](#page-38-0) idle\_wakeup\_network\_enables\_1 (*ics.RadStar2Settings attribute*), [36](#page-39-0) idle\_wakeup\_network\_enables\_1 iso15765\_disable\_networks() (*in module ics*),

(*ics.VcanRFSettings attribute*), [44](#page-47-0) idle\_wakeup\_network\_enables\_2 (*ics.RadGalaxySettings attribute*), [35](#page-38-0) idle\_wakeup\_network\_enables\_2 (*ics.RadStar2Settings attribute*), [36](#page-39-0) idle wakeup network enables 2 (*ics.VcanRFSettings attribute*), [44](#page-47-0) idle\_wakeup\_network\_enables\_3 (*ics.CyanSettings attribute*), [28](#page-31-0) idle\_wakeup\_network\_enables\_3 (*ics.RadGalaxySettings attribute*), [35](#page-38-0) idle\_wakeup\_network\_enables\_3 (*ics.RadStar2Settings attribute*), [36](#page-39-0) iMainFirmChkSum (*ics.ApiFirmwareInfo attribute*), [24](#page-27-1) iMainFirmDateDay (*ics.ApiFirmwareInfo attribute*), [24](#page-27-1) iMainFirmDateHour (*ics.ApiFirmwareInfo attribute*), [24](#page-27-1) iMainFirmDateMin (*ics.ApiFirmwareInfo attribute*), [24](#page-27-1) iMainFirmDateMonth (*ics.ApiFirmwareInfo attribute*), [24](#page-27-1) iMainFirmDateSecond (*ics.ApiFirmwareInfo attribute*), [24](#page-27-1) iMainFirmDateYear (*ics.ApiFirmwareInfo attribute*), [24](#page-27-1) iMainVnetHWrevMajor (*ics.ApiFirmwareInfo attribute*), [24](#page-27-1) iMainVnetHWrevMinor (*ics.ApiFirmwareInfo attribute*), [24](#page-27-1) iMainVnetSRAMSize (*ics.ApiFirmwareInfo attribute*), [24](#page-27-1) iManufactureDay (*ics.ApiFirmwareInfo attribute*), [24](#page-27-1) iManufactureMonth (*ics.ApiFirmwareInfo attribute*), [24](#page-27-1) iManufactureYear (*ics.ApiFirmwareInfo attribute*), [24](#page-27-1) init\_steps (*ics.Iso9141Keyword2000Settings attribute*), [32](#page-35-0) innerFrameDelay25us (*ics.CanSettings attribute*), [25](#page-28-0) ISO15765\_2\_NETWORK\_HSCAN (*in module ics*), [74](#page-77-0) ISO15765\_2\_NETWORK\_HSCAN2 (*in module ics*), [74](#page-77-0) ISO15765\_2\_NETWORK\_HSCAN3 (*in module ics*), [74](#page-77-0) ISO15765\_2\_NETWORK\_HSCAN4 (*in module ics*), [74](#page-77-0) ISO15765\_2\_NETWORK\_HSCAN5 (*in module ics*), [74](#page-77-0) ISO15765\_2\_NETWORK\_HSCAN6 (*in module ics*), [74](#page-77-0) ISO15765\_2\_NETWORK\_HSCAN7 (*in module ics*), [74](#page-77-0) ISO15765\_2\_NETWORK\_MSCAN (*in module ics*), [74](#page-77-0) ISO15765\_2\_NETWORK\_SWCAN (*in module ics*), [74](#page-77-0) ISO15765\_2\_NETWORK\_SWCAN2 (*in module ics*), [74](#page-77-0)

[67](#page-70-0) ISO15765\_DisableNetworks() (*in module ics*), iso9141\_kwp\_settings\_2 (*ics.VcanRFSettings at-*[47](#page-50-0) iso15765\_enable\_networks() (*in module ics*), [67](#page-70-0) ISO15765\_EnableNetworks() (*in module ics*), [48](#page-51-0) iso15765\_receive\_message() (*in module ics*), [68](#page-71-0) ISO15765\_ReceiveMessage() (*in module ics*), [48](#page-51-0) iso15765\_separation\_time\_offset (*ics.CyanSettings attribute*), [28](#page-31-0) iso15765\_separation\_time\_offset (*ics.FireSettings attribute*), [30](#page-33-0) iso15765\_separation\_time\_offset (*ics.RadGalaxySettings attribute*), [35](#page-38-0) iso15765\_separation\_time\_offset (*ics.RadStar2Settings attribute*), [36](#page-39-0) iso15765\_separation\_time\_offset (*ics.Vcan3Settings attribute*), [41](#page-44-0) iso15765\_separation\_time\_offset (*ics.Vcan412Settings attribute*), [42](#page-45-0) iso15765\_separation\_time\_offset (*ics.Vcan4Settings attribute*), [43](#page-46-0) iso15765\_separation\_time\_offset (*ics.VcanRFSettings attribute*), [44](#page-47-0) iso15765\_separation\_time\_offset (*ics.VividCANSettings attribute*), [45](#page-48-0) iso15765\_transmit\_message() (*in module ics*), [68](#page-71-0) ISO15765\_TransmitMessage() (*in module ics*), [48](#page-51-0) ISO9141\_KEYWORD2000\_\_INIT\_STEP\_SIZE (*in module ics*), [74](#page-77-0) ISO9141\_KEYWORD2000\_SETTINGS\_SIZE (*in module ics*), [74](#page-77-0) iso9141\_kwp\_enable\_reserved (*ics.FireSettings attribute*), [31](#page-34-0) iso9141\_kwp\_enable\_reserved (*ics.VcanRFSettings attribute*), [44](#page-47-0) iso9141\_kwp\_settings (*ics.FireSettings attribute*), [31](#page-34-0) iso9141\_kwp\_settings (*ics.VcanRFSettings attribute*), [44](#page-47-0) iso9141\_kwp\_settings\_1 (*ics.CyanSettings attribute*), [28](#page-31-0) iso9141\_kwp\_settings\_1 (*ics.RadGalaxySettings attribute*), [35](#page-38-0) iso9141\_kwp\_settings\_1 (*ics.RadStar2Settings attribute*), [36](#page-39-0) iso9141\_kwp\_settings\_1 (*ics.Vcan4Settings attribute*), [43](#page-46-0) iso9141\_kwp\_settings\_2 (*ics.CyanSettings attribute*), [28](#page-31-0) iso9141\_kwp\_settings\_2 (*ics.FireSettings at-*iso\_parity\_3 (*ics.FireSettings attribute*), [31](#page-34-0)

*tribute*), [31](#page-34-0) *tribute*), [44](#page-47-0) iso9141\_kwp\_settings\_3 (*ics.CyanSettings attribute*), [28](#page-31-0) iso9141\_kwp\_settings\_3 (*ics.FireSettings attribute*), [31](#page-34-0) iso9141\_kwp\_settings\_4 (*ics.CyanSettings attribute*), [28](#page-31-0) iso9141\_kwp\_settings\_4 (*ics.FireSettings attribute*), [31](#page-34-0) Iso9141Keyword2000InitSteps (*class in ics*), [32](#page-35-0) Iso9141Keyword2000Settings (*class in ics*), [32](#page-35-0) iso\_9141\_kwp\_enable\_reserved (*ics.RadStar2Settings attribute*), [36](#page-39-0) iso\_9141\_kwp\_enable\_reserved (*ics.Vcan4Settings attribute*), [43](#page-46-0) iso\_msg\_termination (*ics.FireSettings attribute*), [31](#page-34-0) iso\_msg\_termination (*ics.VcanRFSettings attribute*), [44](#page-47-0) iso\_msg\_termination\_1 (*ics.CyanSettings attribute*), [28](#page-31-0) iso\_msg\_termination\_1 (*ics.RadGalaxySettings attribute*), [35](#page-38-0) iso\_msg\_termination\_1 (*ics.RadStar2Settings attribute*), [36](#page-39-0) iso\_msg\_termination\_1 (*ics.Vcan4Settings attribute*), [43](#page-46-0) iso\_msg\_termination\_2 (*ics.CyanSettings attribute*), [28](#page-31-0) iso\_msg\_termination\_2 (*ics.FireSettings attribute*), [31](#page-34-0) iso\_msg\_termination\_2 (*ics.VcanRFSettings attribute*), [44](#page-47-0) iso\_msg\_termination\_3 (*ics.CyanSettings attribute*), [28](#page-31-0) iso\_msg\_termination\_3 (*ics.FireSettings attribute*), [31](#page-34-0) iso\_msg\_termination\_4 (*ics.CyanSettings attribute*), [28](#page-31-0) iso\_msg\_termination\_4 (*ics.FireSettings attribute*), [31](#page-34-0) iso\_parity (*ics.FireSettings attribute*), [31](#page-34-0) iso\_parity (*ics.VcanRFSettings attribute*), [44](#page-47-0) iso\_parity\_1 (*ics.CyanSettings attribute*), [28](#page-31-0) iso\_parity\_1 (*ics.RadGalaxySettings attribute*), [35](#page-38-0) iso\_parity\_1 (*ics.RadStar2Settings attribute*), [36](#page-39-0) iso\_parity\_1 (*ics.Vcan4Settings attribute*), [43](#page-46-0) iso\_parity\_2 (*ics.CyanSettings attribute*), [28](#page-31-0) iso\_parity\_2 (*ics.FireSettings attribute*), [31](#page-34-0) iso\_parity\_2 (*ics.VcanRFSettings attribute*), [44](#page-47-0) iso\_parity\_3 (*ics.CyanSettings attribute*), [28](#page-31-0)

iso\_parity\_4 (*ics.CyanSettings attribute*), [28](#page-31-0) iso\_parity\_4 (*ics.FireSettings attribute*), [31](#page-34-0) iso\_tester\_pullup\_enable (*ics.FireSettings attribute*), [31](#page-34-0) iso\_tester\_pullup\_enable (*ics.VcanRFSettings attribute*), [44](#page-47-0) IsOpen (*ics.NeoDevice attribute*), [33](#page-36-1) iType (*ics.ApiFirmwareInfo attribute*), [24](#page-27-1)

### J

J1708\_SETTINGS\_SIZE (*in module ics*), [74](#page-77-0)

# K

k (*ics.Iso9141Keyword2000InitSteps attribute*), [32](#page-35-0)

# L

l (*ics.Iso9141Keyword2000InitSteps attribute*), [32](#page-35-0) led\_mode (*ics.EthernetSettings attribute*), [30](#page-33-0) lin1 (*ics.CyanSettings attribute*), [28](#page-31-0) lin1 (*ics.FireSettings attribute*), [31](#page-34-0) lin1 (*ics.RadGalaxySettings attribute*), [35](#page-38-0) lin1 (*ics.RadStar2Settings attribute*), [37](#page-40-0) lin1 (*ics.Vcan4Settings attribute*), [43](#page-46-0) lin1 (*ics.VcanRFSettings attribute*), [44](#page-47-0) lin2 (*ics.CyanSettings attribute*), [28](#page-31-0) lin2 (*ics.FireSettings attribute*), [31](#page-34-0) lin2 (*ics.VcanRFSettings attribute*), [44](#page-47-0) lin3 (*ics.CyanSettings attribute*), [28](#page-31-0) lin3 (*ics.FireSettings attribute*), [31](#page-34-0) lin4 (*ics.CyanSettings attribute*), [28](#page-31-0) lin4 (*ics.FireSettings attribute*), [31](#page-34-0) lin5 (*ics.CyanSettings attribute*), [28](#page-31-0) lin6 (*ics.CyanSettings attribute*), [28](#page-31-0) LIN\_SETTINGS\_SIZE (*in module ics*), [74](#page-77-0) link\_speed (*ics.EthernetSettings attribute*), [30](#page-33-0) LinSettings (*class in ics*), [33](#page-36-1) LISTEN\_ALL (*in module ics*), [74](#page-77-0) LISTEN\_ONLY (*in module ics*), [74](#page-77-0) load\_default\_settings() (*in module ics*), [68](#page-71-0) LoadDefaultSettings() (*in module ics*), [48](#page-51-0) LOOPBACK (*in module ics*), [74](#page-77-0) lsft (*ics.FireSettings attribute*), [31](#page-34-0) lsft1 (*ics.CyanSettings attribute*), [28](#page-31-0) lsft2 (*ics.CyanSettings attribute*), [28](#page-31-0) lsftcan1 (*ics.VividCANSettings attribute*), [45](#page-48-0)

## M

MasterEnable (*ics.TimesyncSettings attribute*), [41](#page-44-0) MasterNetwork (*ics.TimesyncSettings attribute*), [41](#page-44-0) MasterResistor (*ics.LinSettings attribute*), [33](#page-36-1) MaxAllowedClients (*ics.NeoDevice attribute*), [33](#page-36-1) MessagePieceID (*ics.SpyMessage attribute*), [38](#page-41-1) MessagePieceID (*ics.SpyMessageJ1850 attribute*), [39](#page-42-0)

- misc\_io\_analog\_enable (*ics.FireSettings attribute*), [31](#page-34-0)
- misc\_io\_analog\_enable (*ics.RadGalaxySettings attribute*), [35](#page-38-0)
- misc\_io\_analog\_enable (*ics.RadStar2Settings attribute*), [37](#page-40-0)
- misc\_io\_analog\_enable (*ics.VcanRFSettings attribute*), [44](#page-47-0)
- misc\_io\_initial\_ddr (*ics.CyanSettings attribute*), [29](#page-32-1)
- misc\_io\_initial\_ddr (*ics.FireSettings attribute*), [31](#page-34-0)
- misc\_io\_initial\_ddr (*ics.RadGalaxySettings attribute*), [35](#page-38-0)
- misc\_io\_initial\_ddr (*ics.RadStar2Settings attribute*), [37](#page-40-0)
- misc\_io\_initial\_ddr (*ics.Vcan3Settings attribute*), [41](#page-44-0)
- misc\_io\_initial\_ddr (*ics.VcanRFSettings attribute*), [44](#page-47-0)
- misc\_io\_initial\_latch (*ics.CyanSettings attribute*), [29](#page-32-1)
- misc\_io\_initial\_latch (*ics.FireSettings attribute*), [31](#page-34-0)
- misc\_io\_initial\_latch (*ics.RadGalaxySettings attribute*), [35](#page-38-0)
- misc\_io\_initial\_latch (*ics.RadStar2Settings attribute*), [37](#page-40-0)
- misc\_io\_initial\_latch (*ics.Vcan3Settings attribute*), [41](#page-44-0)
- misc\_io\_initial\_latch (*ics.VcanRFSettings attribute*), [44](#page-47-0)
- misc\_io\_on\_report\_events (*ics.CyanSettings attribute*), [29](#page-32-1)
- misc\_io\_on\_report\_events (*ics.FireSettings attribute*), [31](#page-34-0)
- misc\_io\_on\_report\_events (*ics.RadGalaxySettings attribute*), [35](#page-38-0)
- misc\_io\_on\_report\_events (*ics.RadStar2Settings attribute*), [37](#page-40-0)
- misc\_io\_on\_report\_events (*ics.Vcan3Settings attribute*), [41](#page-44-0)
- misc\_io\_on\_report\_events (*ics.VcanRFSettings attribute*), [44](#page-47-0)
- misc\_io\_report\_period (*ics.CyanSettings attribute*), [29](#page-32-1)
- misc\_io\_report\_period (*ics.FireSettings attribute*), [31](#page-34-0)
- misc\_io\_report\_period (*ics.RadGalaxySettings attribute*), [35](#page-38-0)
- misc\_io\_report\_period (*ics.RadStar2Settings attribute*), [37](#page-40-0)

misc\_io\_report\_period (*ics.Vcan3Settings attribute*), [41](#page-44-0)

misc\_io\_report\_period (*ics.VcanRFSettings attribute*), [44](#page-47-0)

MiscData (*ics.SpyMessage attribute*), [38](#page-41-1)

MiscData (*ics.SpyMessageJ1850 attribute*), [39](#page-42-0)

Mode (*ics.CanSettings attribute*), [25](#page-28-0)

Mode (*ics.LinSettings attribute*), [33](#page-36-1)

Mode (*ics.SWCanSettings attribute*), [37](#page-40-0)

### N

Name (*ics.NeoDevice attribute*), [33](#page-36-1) NEO\_CFG\_MPIC\_HS\_CAN\_CNF1 (*in module ics*), [76](#page-79-0) NEO\_CFG\_MPIC\_HS\_CAN\_CNF2 (*in module ics*), [76](#page-79-0) NEO\_CFG\_MPIC\_HS\_CAN\_CNF3 (*in module ics*), [76](#page-79-0) NEO\_CFG\_MPIC\_HS\_CAN\_MODE (*in module ics*), [76](#page-79-0) NEO\_CFG\_MPIC\_LSFT\_CAN\_CNF1 (*in module ics*), [76](#page-79-0) NEO\_CFG\_MPIC\_LSFT\_CAN\_CNF2 (*in module ics*), [76](#page-79-0) NEO\_CFG\_MPIC\_LSFT\_CAN\_CNF3 (*in module ics*), [76](#page-79-0) NEO\_CFG\_MPIC\_MS\_CAN\_CNF1 (*in module ics*), [76](#page-79-0) NEO\_CFG\_MPIC\_MS\_CAN\_CNF2 (*in module ics*), [76](#page-79-0) NEO\_CFG\_MPIC\_MS\_CAN\_CNF3 (*in module ics*), [76](#page-79-0) NEO\_CFG\_MPIC\_SW\_CAN\_CNF1 (*in module ics*), [76](#page-79-0) NEO\_CFG\_MPIC\_SW\_CAN\_CNF2 (*in module ics*), [76](#page-79-0) NEO\_CFG\_MPIC\_SW\_CAN\_CNF3 (*in module ics*), [76](#page-79-0) NeoDevice (*class in ics*), [33](#page-36-1) NEODEVICE\_ALL (*in module ics*), [74](#page-77-0) NEODEVICE\_ANY\_ION (*in module ics*), [75](#page-78-0) NEODEVICE\_ANY\_PLASMA (*in module ics*), [75](#page-78-0) NEODEVICE\_BLUE (*in module ics*), [75](#page-78-0) NEODEVICE\_CMPROBE (*in module ics*), [75](#page-78-0) NEODEVICE\_CT\_OBD (*in module ics*), [75](#page-78-0) NEODEVICE\_DW\_VCAN (*in module ics*), [75](#page-78-0) NEODEVICE\_ECU (*in module ics*), [75](#page-78-0) NEODEVICE\_ECUCHIP\_UART (*in module ics*), [75](#page-78-0) NEODEVICE\_EEVB (*in module ics*), [75](#page-78-0) NEODEVICE\_FIRE (*in module ics*), [75](#page-78-0) NEODEVICE\_FIRE2 (*in module ics*), [75](#page-78-0) NEODEVICE\_FIRE\_VNET (*in module ics*), [75](#page-78-0) NEODEVICE\_FLEX (*in module ics*), [75](#page-78-0) NEODEVICE\_IEVB (*in module ics*), [75](#page-78-0) NEODEVICE\_ION\_2 (*in module ics*), [75](#page-78-0) NEODEVICE\_ION\_3 (*in module ics*), [75](#page-78-0) NEODEVICE\_NEOANALOG (*in module ics*), [75](#page-78-0) NEODEVICE\_NEOECUCHIP (*in module ics*), [75](#page-78-0) NEODEVICE\_OBD2\_PRO (*in module ics*), [75](#page-78-0) NEODEVICE\_OBD2\_SIM (*in module ics*), [75](#page-78-0) NEODEVICE\_PENDANT (*in module ics*), [75](#page-78-0) NEODEVICE\_PLASMA\_1\_11 (*in module ics*), [75](#page-78-0) NEODEVICE\_PLASMA\_1\_12 (*in module ics*), [75](#page-78-0) NEODEVICE\_PLASMA\_1\_13 (*in module ics*), [75](#page-78-0)

(*ics.Vcan3Settings* NEODEVICE RADGALAXY (*in module ics*), [75](#page-78-0) NEODEVICE\_RADSTAR (*in module ics*), [75](#page-78-0) NEODEVICE\_RADSTAR2 (*in module ics*), [75](#page-78-0) NEODEVICE\_RED (*in module ics*), [75](#page-78-0) NEODEVICE\_SW\_VCAN (*in module ics*), [75](#page-78-0) NEODEVICE\_UNKNOWN (*in module ics*), [75](#page-78-0) NEODEVICE\_VCAN3 (*in module ics*), [75](#page-78-0) NEODEVICE\_VCAN4 (*in module ics*), [75](#page-78-0) NEODEVICE\_VCAN4\_12 (*in module ics*), [75](#page-78-0) NEODEVICE\_VCANRF (*in module ics*), [75](#page-78-0) NEODEVICE\_VIVIDCAN (*in module ics*), [75](#page-78-0) NEOVI6\_VCAN\_TIMESTAMP\_1 (*in module ics*), [75](#page-78-0) NEOVI6\_VCAN\_TIMESTAMP\_2 (*in module ics*), [76](#page-79-0) NEOVI\_3G\_MAX\_SETTINGS\_SIZE (*in module ics*), [76](#page-79-0) NEOVI\_COMMTYPE\_FIRE\_USB (*in module ics*), [76](#page-79-0) NEOVI\_COMMTYPE\_RS232 (*in module ics*), [76](#page-79-0) NEOVI\_COMMTYPE\_TCPIP (*in module ics*), [76](#page-79-0) NEOVI\_COMMTYPE\_USB\_BULK (*in module ics*), [76](#page-79-0) NEOVI\_RED\_TIMESTAMP\_1\_10NS (*in module ics*), [76](#page-79-0) NEOVI\_RED\_TIMESTAMP\_1\_25NS (*in module ics*), [76](#page-79-0) NEOVI\_RED\_TIMESTAMP\_2\_10NS (*in module ics*), [76](#page-79-0) NEOVI\_RED\_TIMESTAMP\_2\_25NS (*in module ics*), [76](#page-79-0) NEOVI\_TIMESTAMP\_1 (*in module ics*), [76](#page-79-0) NEOVI\_TIMESTAMP\_2 (*in module ics*), [76](#page-79-0) NEOVIPRO\_VCAN\_TIMESTAMP\_1 (*in module ics*), [76](#page-79-0) NEOVIPRO\_VCAN\_TIMESTAMP\_2 (*in module ics*), [76](#page-79-0) NETID\_3G\_APP\_SIGNAL\_STATUS (*in module ics*), [76](#page-79-0) NETID\_3G\_FB\_STATUS (*in module ics*), [76](#page-79-0) NETID\_3G\_LOGGING\_OVERFLOW (*in module ics*), [76](#page-79-0) NETID\_3G\_READ\_DATALINK\_CM\_RX\_MSG (*in module ics*), [76](#page-79-0) NETID\_3G\_READ\_DATALINK\_CM\_TX\_MSG (*in module ics*), [76](#page-79-0) NETID\_3G\_READ\_SETTINGS\_EX (*in module ics*), [76](#page-79-0) NETID\_3G\_RESET\_STATUS (*in module ics*), [76](#page-79-0) NETID\_AUX (*in module ics*), [76](#page-79-0) NETID\_CGI (*in module ics*), [76](#page-79-0) NETID\_DATA\_TO\_HOST (*in module ics*), [77](#page-80-0) NETID\_DEVICE (*in module ics*), [77](#page-80-0) NETID\_DEVICE\_STATUS (*in module ics*), [77](#page-80-0) NETID\_ETHERNET (*in module ics*), [77](#page-80-0) NETID\_ETHERNET\_DAQ (*in module ics*), [77](#page-80-0) NETID\_FLEXRAY (*in module ics*), [77](#page-80-0) NETID\_FLEXRAY1A (*in module ics*), [77](#page-80-0) NETID\_FLEXRAY1B (*in module ics*), [77](#page-80-0) NETID\_FLEXRAY2 (*in module ics*), [77](#page-80-0)

NETID\_FLEXRAY2A (*in module ics*), [77](#page-80-0)

NETID\_FLEXRAY2B (*in module ics*), [77](#page-80-0)

NETID\_FORDSCP (*in module ics*), [77](#page-80-0) NETID\_GMFSA (*in module ics*), [77](#page-80-0) NETID\_HSCAN (*in module ics*), [77](#page-80-0) NETID\_HSCAN2 (*in module ics*), [77](#page-80-0) NETID\_HSCAN3 (*in module ics*), [77](#page-80-0) NETID\_HSCAN4 (*in module ics*), [77](#page-80-0) NETID\_HSCAN5 (*in module ics*), [77](#page-80-0) NETID\_HSCAN6 (*in module ics*), [77](#page-80-0) NETID\_HSCAN7 (*in module ics*), [77](#page-80-0) NETID\_HW\_COM\_LATENCY\_TEST (*in module ics*), [77](#page-80-0) NETID\_I2C1 (*in module ics*), [77](#page-80-0) NETID\_INVALID (*in module ics*), [77](#page-80-0) NETID\_ISO (*in module ics*), [77](#page-80-0) NETID\_ISO14230 (*in module ics*), [77](#page-80-0) NETID\_ISO2 (*in module ics*), [77](#page-80-0) NETID\_ISO3 (*in module ics*), [77](#page-80-0) NETID\_ISO4 (*in module ics*), [77](#page-80-0) NETID\_ISOPIC (*in module ics*), [77](#page-80-0) NETID\_J1708 (*in module ics*), [77](#page-80-0) NETID\_JVPW (*in module ics*), [77](#page-80-0) NETID\_LIN (*in module ics*), [77](#page-80-0) NETID\_LIN2 (*in module ics*), [77](#page-80-0) NETID\_LIN3 (*in module ics*), [77](#page-80-0) NETID\_LIN4 (*in module ics*), [77](#page-80-0) NETID\_LIN5 (*in module ics*), [77](#page-80-0) NETID\_LIN6 (*in module ics*), [78](#page-81-0) NETID\_LSFTCAN (*in module ics*), [78](#page-81-0) NETID\_LSFTCAN2 (*in module ics*), [78](#page-81-0) NETID\_MAIN51 (*in module ics*), [78](#page-81-0) NETID\_MAX (*in module ics*), [78](#page-81-0) NETID\_MOST (*in module ics*), [78](#page-81-0) NETID\_MOST150 (*in module ics*), [78](#page-81-0) NETID\_MOST25 (*in module ics*), [78](#page-81-0) NETID\_MOST50 (*in module ics*), [78](#page-81-0) NETID\_MSCAN (*in module ics*), [78](#page-81-0) NETID\_OP\_ETHERNET1 (*in module ics*), [78](#page-81-0) NETID\_OP\_ETHERNET10 (*in module ics*), [78](#page-81-0) NETID\_OP\_ETHERNET11 (*in module ics*), [78](#page-81-0) NETID\_OP\_ETHERNET12 (*in module ics*), [78](#page-81-0) NETID\_OP\_ETHERNET2 (*in module ics*), [78](#page-81-0) NETID\_OP\_ETHERNET3 (*in module ics*), [78](#page-81-0) NETID\_OP\_ETHERNET4 (*in module ics*), [78](#page-81-0) NETID\_OP\_ETHERNET5 (*in module ics*), [78](#page-81-0) NETID\_OP\_ETHERNET6 (*in module ics*), [78](#page-81-0) NETID\_OP\_ETHERNET7 (*in module ics*), [78](#page-81-0) NETID\_OP\_ETHERNET8 (*in module ics*), [78](#page-81-0) NETID\_OP\_ETHERNET9 (*in module ics*), [78](#page-81-0) NETID\_RED (*in module ics*), [78](#page-81-0) NETID\_RED\_APP\_ERROR (*in module ics*), [78](#page-81-0) NETID\_RED\_VBAT (*in module ics*), [78](#page-81-0) NETID\_RS232 (*in module ics*), [78](#page-81-0) NETID\_SCI (*in module ics*), [78](#page-81-0) NETID\_SPI1 (*in module ics*), [78](#page-81-0) NETID\_SWCAN (*in module ics*), [78](#page-81-0)

NETID\_SWCAN2 (*in module ics*), [78](#page-81-0) NETID\_TCP (*in module ics*), [78](#page-81-0) NETID\_TEXTAPI\_TO\_HOST (*in module ics*), [78](#page-81-0) NETID\_UART (*in module ics*), [78](#page-81-0) NETID\_UART2 (*in module ics*), [78](#page-81-0) NETID\_UART3 (*in module ics*), [78](#page-81-0) NETID\_UART4 (*in module ics*), [78](#page-81-0) network\_enabled\_on\_boot (*ics.CyanSettings attribute*), [29](#page-32-1) network\_enabled\_on\_boot (*ics.FireSettings attribute*), [31](#page-34-0) network\_enabled\_on\_boot (*ics.RadGalaxySettings attribute*), [35](#page-38-0) network\_enabled\_on\_boot (*ics.RadStar2Settings attribute*), [37](#page-40-0) network\_enabled\_on\_boot (*ics.Vcan3Settings attribute*), [41](#page-44-0) network\_enabled\_on\_boot (*ics.Vcan412Settings attribute*), [42](#page-45-0) network\_enabled\_on\_boot (*ics.Vcan4Settings attribute*), [43](#page-46-0) network\_enabled\_on\_boot (*ics.VcanRFSettings attribute*), [44](#page-47-0) network\_enabled\_on\_boot (*ics.VividCANSettings attribute*), [45](#page-48-0) network\_enables (*ics.CyanSettings attribute*), [29](#page-32-1) network\_enables (*ics.FireSettings attribute*), [32](#page-35-0) network\_enables (*ics.RadGalaxySettings attribute*), [35](#page-38-0) network\_enables (*ics.RadStar2Settings attribute*), [37](#page-40-0) network\_enables (*ics.TextApiSettings attribute*), [40](#page-43-0) network\_enables (*ics.Vcan3Settings attribute*), [41](#page-44-0) network\_enables (*ics.Vcan412Settings attribute*), [42](#page-45-0) network\_enables (*ics.Vcan4Settings attribute*), [43](#page-46-0) network\_enables (*ics.VcanRFSettings attribute*), [44](#page-47-0) network\_enables (*ics.VividCANSettings attribute*), [45](#page-48-0) network\_enables\_2 (*ics.CyanSettings attribute*), [29](#page-32-1) network\_enables\_2 (*ics.FireSettings attribute*), [32](#page-35-0) network\_enables\_2 (*ics.RadGalaxySettings attribute*), [35](#page-38-0) network\_enables\_2 (*ics.RadStar2Settings attribute*), [37](#page-40-0) network\_enables\_2 (*ics.Vcan4Settings attribute*), [43](#page-46-0) network\_enables\_2 (*ics.VcanRFSettings attribute*),  $44$ network\_enables\_3 (*ics.CyanSettings attribute*), [29](#page-32-1) network\_enables\_3 (*ics.RadGalaxySettings attribute*), [35](#page-38-0) network\_enables\_3 (*ics.RadStar2Settings attribute*), [37](#page-40-0)

network\_enables\_3 (*ics.Vcan4Settings attribute*), opEthGen (*ics.RadGalaxySettings attribute*), [36](#page-39-0) [43](#page-46-0) NetworkID (*ics.SpyMessage attribute*), [38](#page-41-1) NetworkID (*ics.SpyMessageJ1850 attribute*), [39](#page-42-0) NetworkID2 (*ics.SpyMessage attribute*), [38](#page-41-1) NetworkID2 (*ics.SpyMessageJ1850 attribute*), [39](#page-42-0) NO\_CANFD (*in module ics*), [79](#page-82-0) NodeID (*ics.SpyMessage attribute*), [38](#page-41-1) NodeID (*ics.SpyMessageJ1850 attribute*), [39](#page-42-0) noExtraDataPtrCleanup (*ics.SpyMessage attribute*), [39](#page-42-0) noExtraDataPtrCleanup (*ics.SpyMessageJ1850 attribute*), [40](#page-43-0) NORMAL (*in module ics*), [79](#page-82-0) NORMAL\_MODE (*in module ics*), [79](#page-82-0) num\_bytes (*ics.CmISO157652TxMessage attribute*), [26](#page-29-0) NumberBytesData (*ics.SpyMessage attribute*), [38](#page-41-1) NumberBytesData (*ics.SpyMessageJ1850 attribute*), [39](#page-42-0) NumberBytesHeader (*ics.SpyMessage attribute*), [38](#page-41-1) NumberBytesHeader (*ics.SpyMessageJ1850 attribute*), [39](#page-42-0) NumberOfClients (*ics.NeoDevice attribute*), [33](#page-36-1)

# O

OP\_ETH\_GENERAL\_SETTINGS\_SIZE (*in module ics*), [79](#page-82-0) OP\_ETH\_SETTINGS\_SIZE (*in module ics*), [79](#page-82-0) open\_device() (*in module ics*), [68](#page-71-0) OpenNeoDevice() (*in module ics*), [48](#page-51-0) opEth1 (*ics.RadGalaxySettings attribute*), [35](#page-38-0) opEth1 (*ics.RadStar2Settings attribute*), [37](#page-40-0) opEth10 (*ics.RadGalaxySettings attribute*), [35](#page-38-0) opEth11 (*ics.RadGalaxySettings attribute*), [35](#page-38-0) opEth12 (*ics.RadGalaxySettings attribute*), [35](#page-38-0) opEth2 (*ics.RadGalaxySettings attribute*), [35](#page-38-0) opEth2 (*ics.RadStar2Settings attribute*), [37](#page-40-0) opEth3 (*ics.RadGalaxySettings attribute*), [35](#page-38-0) opEth4 (*ics.RadGalaxySettings attribute*), [35](#page-38-0) opEth5 (*ics.RadGalaxySettings attribute*), [35](#page-38-0) opEth6 (*ics.RadGalaxySettings attribute*), [35](#page-38-0) opEth7 (*ics.RadGalaxySettings attribute*), [35](#page-38-0) opEth8 (*ics.RadGalaxySettings attribute*), [36](#page-39-0) opEth9 (*ics.RadGalaxySettings attribute*), [36](#page-39-0) OPETH\_FUNC\_MEDIACONVERTER (*in module ics*), [79](#page-82-0) OPETH\_FUNC\_TAP (*in module ics*), [79](#page-82-0) OPETH\_FUNC\_TAP\_LOW\_LATENCY (*in module ics*), [79](#page-82-0) OPETH\_LINK\_AUTO (*in module ics*), [79](#page-82-0) OPETH\_LINK\_MASTER (*in module ics*), [79](#page-82-0) OPETH\_LINK\_SLAVE (*in module ics*), [79](#page-82-0) OPETH\_MAC\_SPOOF\_DST\_ADDR (*in module ics*), [79](#page-82-0) OPETH\_MAC\_SPOOF\_SRC\_ADDR (*in module ics*), [79](#page-82-0)

opEthGen (*ics.RadStar2Settings attribute*), [37](#page-40-0) OpEthGeneralSettings (*class in ics*), [33](#page-36-1) OpEthSettings (*class in ics*), [33](#page-36-1) override\_library\_name() (*in module ics*), [69](#page-72-0)

### P

p2\_500us (*ics.Iso9141Keyword2000Settings attribute*), [32](#page-35-0) p3\_500us (*ics.Iso9141Keyword2000Settings attribute*), [32](#page-35-0) p4\_500us (*ics.Iso9141Keyword2000Settings attribute*), [32](#page-35-0) padding (*ics.CmISO157652RxMessage attribute*), [26](#page-29-0) padding (*ics.CmISO157652TxMessage attribute*), [26](#page-29-0) parity (*ics.UartSettings attribute*), [41](#page-44-0) pc\_com\_mode (*ics.RadStar2Settings attribute*), [37](#page-40-0) perf\_en (*ics.CyanSettings attribute*), [29](#page-32-1) perf\_en (*ics.FireSettings attribute*), [32](#page-35-0) perf\_en (*ics.RadGalaxySettings attribute*), [36](#page-39-0) perf\_en (*ics.RadStar2Settings attribute*), [37](#page-40-0) perf\_en (*ics.Vcan3Settings attribute*), [41](#page-44-0) perf\_en (*ics.Vcan412Settings attribute*), [42](#page-45-0) perf\_en (*ics.Vcan4Settings attribute*), [43](#page-46-0) perf\_en (*ics.VcanRFSettings attribute*), [44](#page-47-0) perf\_en (*ics.VividCANSettings attribute*), [45](#page-48-0) PLASMA\_SLAVE1\_OFFSET (*in module ics*), [79](#page-82-0) PLASMA\_SLAVE1\_OFFSET\_RANGE2 (*in module ics*), [79](#page-82-0) PLASMA\_SLAVE2\_OFFSET (*in module ics*), [79](#page-82-0) PLASMA\_SLAVE2\_OFFSET\_RANGE2 (*in module ics*), [79](#page-82-0) PLASMA\_SLAVE3\_OFFSET\_RANGE2 (*in module ics*), [79](#page-82-0) PLASMA\_SLAVE\_NUM (*in module ics*), [79](#page-82-0) preemption\_en (*ics.OpEthSettings attribute*), [34](#page-37-0) Protocol (*ics.SpyMessage attribute*), [38](#page-41-1) Protocol (*ics.SpyMessageJ1850 attribute*), [39](#page-42-0) pwm\_man\_timeout (*ics.FireSettings attribute*), [32](#page-35-0) pwr\_man\_enable (*ics.CyanSettings attribute*), [29](#page-32-1) pwr\_man\_enable (*ics.FireSettings attribute*), [32](#page-35-0) pwr\_man\_enable (*ics.RadGalaxySettings attribute*), [36](#page-39-0) pwr\_man\_enable (*ics.RadStar2Settings attribute*), [37](#page-40-0) pwr\_man\_enable (*ics.Vcan412Settings attribute*), [42](#page-45-0) pwr\_man\_enable (*ics.Vcan4Settings attribute*), [43](#page-46-0) pwr\_man\_enable (*ics.VcanRFSettings attribute*), [44](#page-47-0) pwr\_man\_enable (*ics.VividCANSettings attribute*), [45](#page-48-0) pwr\_man\_timeout (*ics.CyanSettings attribute*), [29](#page-32-1) pwr\_man\_timeout (*ics.RadGalaxySettings attribute*), [36](#page-39-0) pwr\_man\_timeout (*ics.RadStar2Settings attribute*), [37](#page-40-0)

pwr\_man\_timeout (*ics.Vcan412Settings attribute*), SCRIPT\_STATUS\_STOPPED (*in module ics*), [80](#page-83-0) [42](#page-45-0)

pwr\_man\_timeout (*ics.Vcan4Settings attribute*), [43](#page-46-0) pwr\_man\_timeout (*ics.VcanRFSettings attribute*), [44](#page-47-0) pwr\_man\_timeout (*ics.VividCANSettings attribute*), [45](#page-48-0)

# R

radgalaxy (*ics.DeviceSettings attribute*), [29](#page-32-1) RadGalaxySettings (*class in ics*), [34](#page-37-0) radstar2 (*ics.DeviceSettings attribute*), [29](#page-32-1) RadStar2Settings (*class in ics*), [36](#page-39-0) read\_sdcard() (*in module ics*), [69](#page-72-0) ReadSDCard() (*in module ics*), [48](#page-51-0) REPORT\_ON\_GPS (*in module ics*), [79](#page-82-0) REPORT\_ON\_KLINE (*in module ics*), [79](#page-82-0) REPORT\_ON\_LED1 (*in module ics*), [79](#page-82-0) REPORT\_ON\_LED2 (*in module ics*), [79](#page-82-0) REPORT\_ON\_MISC1 (*in module ics*), [79](#page-82-0) REPORT\_ON\_MISC2 (*in module ics*), [79](#page-82-0) REPORT\_ON\_MISC3 (*in module ics*), [79](#page-82-0) REPORT\_ON\_MISC3\_AIN (*in module ics*), [79](#page-82-0) REPORT\_ON\_MISC4 (*in module ics*), [79](#page-82-0) REPORT\_ON\_MISC4\_AIN (*in module ics*), [79](#page-82-0) REPORT\_ON\_MISC5 (*in module ics*), [79](#page-82-0) REPORT\_ON\_MISC5\_AIN (*in module ics*), [79](#page-82-0) REPORT\_ON\_MISC6 (*in module ics*), [79](#page-82-0) REPORT\_ON\_MISC6\_AIN (*in module ics*), [79](#page-82-0) REPORT\_ON\_PERIODIC (*in module ics*), [79](#page-82-0) REPORT\_ON\_PWM\_IN1 (*in module ics*), [79](#page-82-0) request\_enter\_sleep\_mode() (*in module ics*), [69](#page-72-0) RequestEnterSleepMode() (*in module ics*), [48](#page-51-0) reserved (*ics.CmISO157652RxMessage attribute*), [26](#page-29-0) reserved (*ics.CyanSettings attribute*), [29](#page-32-1) RESERVED (*ics.SWCanSettings attribute*), [37](#page-40-0) reserved (*ics.Vcan412Settings attribute*), [42](#page-45-0) reserved (*ics.Vcan4Settings attribute*), [43](#page-46-0) reserved (*ics.VividCANSettings attribute*), [45](#page-48-0) reserved0 (*ics.OpEthGeneralSettings attribute*), [33](#page-36-1) reserved0 (*ics.OpEthSettings attribute*), [34](#page-37-0) reserved\_1 (*ics.UartSettings attribute*), [41](#page-44-0) RESISTOR\_OFF (*in module ics*), [79](#page-82-0) RESISTOR\_ON (*in module ics*), [80](#page-83-0) rsvd (*ics.EthernetSettings attribute*), [30](#page-33-0) RuntimeError, [24](#page-27-1)

# S

SCRIPT\_LOCATION\_FLASH\_MEM (*in module ics*), [80](#page-83-0) SCRIPT\_LOCATION\_INTERNAL\_FLASH (*in module ics*), [80](#page-83-0) SCRIPT\_LOCATION\_SDCARD (*in module ics*), [80](#page-83-0) SCRIPT\_LOCATION\_VCAN3\_MEM (*in module ics*), [80](#page-83-0) SCRIPT\_STATUS\_RUNNING (*in module ics*), [80](#page-83-0)

ScriptClear() (*in module ics*), [48](#page-51-0) ScriptGetFBlockStatus() (*in module ics*), [49](#page-52-0) ScriptGetScriptStatus() (*in module ics*), [49](#page-52-0) ScriptGetScriptStatusEx() (*in module ics*), [49](#page-52-0) ScriptLoad() (*in module ics*), [49](#page-52-0) ScriptReadAppSignal() (*in module ics*), [49](#page-52-0) ScriptReadRxMessage() (*in module ics*), [49](#page-52-0) ScriptReadTxMessage() (*in module ics*), [49](#page-52-0) ScriptStart() (*in module ics*), [49](#page-52-0) ScriptStartFBlock() (*in module ics*), [50](#page-53-0) ScriptStop() (*in module ics*), [50](#page-53-0) ScriptStopFBlock() (*in module ics*), [50](#page-53-0) ScriptWriteAppSignal() (*in module ics*), [50](#page-53-0) ScriptWriteRxMessage() (*in module ics*), [50](#page-53-0) ScriptWriteTxMessage() (*in module ics*), [50](#page-53-0) SerialNumber (*ics.NeoDevice attribute*), [33](#page-36-1) set active vnet channel() (*in module ics*), [69](#page-72-0) set\_backup\_power\_enabled() (*in module ics*), [70](#page-73-0) set\_bit\_rate() (*in module ics*), [70](#page-73-0) set\_bit\_rate\_ex() (*in module ics*), [70](#page-73-0) set\_context() (*in module ics*), [70](#page-73-0) set device settings() (*in module ics*), [70](#page-73-0) set\_fd\_bit\_rate() (*in module ics*), [71](#page-74-0) set\_reflash\_callback() (*in module ics*), [71](#page-74-0) set\_rtc() (*in module ics*), [71](#page-74-0) SetActiveVNETChannel() (*in module ics*), [50](#page-53-0) SetBackupPowerEnabled() (*in module ics*), [50](#page-53-0) SetBaudrate (*ics.CanSettings attribute*), [25](#page-28-0) SetBaudrate (*ics.SWCanSettings attribute*), [37](#page-40-0) SetBitRate() (*in module ics*), [51](#page-54-0) SetBitRateEx() (*in module ics*), [51](#page-54-0) SetContext() (*in module ics*), [51](#page-54-0) SetFDBitRate() (*in module ics*), [51](#page-54-0) SetFireSettings() (*in module ics*), [51](#page-54-0) SetReflashDisplayCallback() (*in module ics*), [51](#page-54-0) SetRTC() (*in module ics*), [51](#page-54-0) SetVCAN3Settings() (*in module ics*), [51](#page-54-0) SlaveEnable (*ics.TimesyncSettings attribute*), [41](#page-44-0) SlaveNetwork (*ics.TimesyncSettings attribute*), [41](#page-44-0) slaveVnetA (*ics.CyanSettings attribute*), [29](#page-32-1) slaveVnetB (*ics.CyanSettings attribute*), [29](#page-32-1) SLEEP\_MODE (*in module ics*), [80](#page-83-0) SLOW\_MODE (*in module ics*), [80](#page-83-0) spbrg (*ics.Iso9141Keyword2000Settings attribute*), [32](#page-35-0) spbrg (*ics.LinSettings attribute*), [33](#page-36-1) spbrg (*ics.UartSettings attribute*), [41](#page-44-0) SPY\_PROTOCOL\_BEAN (*in module ics*), [80](#page-83-0) SPY\_PROTOCOL\_CAN (*in module ics*), [80](#page-83-0) SPY\_PROTOCOL\_CANFD (*in module ics*), [80](#page-83-0) SPY\_PROTOCOL\_CGI (*in module ics*), [80](#page-83-0) SPY\_PROTOCOL\_CHRYSLER\_CCD (*in module ics*), [80](#page-83-0)

SPY\_PROTOCOL\_CHRYSLER\_JVPW (*in module ics*), SPY\_STATUS2\_FLEXRAY\_TX\_AB\_NO\_A (*in module* [80](#page-83-0) SPY\_PROTOCOL\_CHRYSLER\_SCI (*in module ics*), [80](#page-83-0) SPY\_PROTOCOL\_CUSTOM (*in module ics*), [80](#page-83-0) SPY\_PROTOCOL\_DALLAS\_1WIRE (*in module ics*), [80](#page-83-0) SPY\_PROTOCOL\_ETHERNET (*in module ics*), [80](#page-83-0) SPY\_PROTOCOL\_FLEXRAY (*in module ics*), [80](#page-83-0) SPY\_PROTOCOL\_FORD\_UBP (*in module ics*), [80](#page-83-0) SPY\_PROTOCOL\_GENERIC\_MANCHSESTER (*in module ics*), [80](#page-83-0) SPY\_PROTOCOL\_GENERIC\_UART (*in module ics*), [80](#page-83-0) SPY\_PROTOCOL\_GM\_ALDL\_UART (*in module ics*), [80](#page-83-0) SPY\_PROTOCOL\_GME\_CIM\_SCL\_KLINE (*in module ics*), [80](#page-83-0) SPY\_PROTOCOL\_GMFSA (*in module ics*), [80](#page-83-0) SPY\_PROTOCOL\_GMLAN (*in module ics*), [80](#page-83-0) SPY\_PROTOCOL\_I2C (*in module ics*), [80](#page-83-0) SPY\_PROTOCOL\_ISO9141 (*in module ics*), [80](#page-83-0) SPY\_PROTOCOL\_J1708 (*in module ics*), [80](#page-83-0) SPY\_PROTOCOL\_J1850PWM (*in module ics*), [80](#page-83-0) SPY\_PROTOCOL\_J1850VPW (*in module ics*), [80](#page-83-0) SPY\_PROTOCOL\_J1939 (*in module ics*), [80](#page-83-0) SPY\_PROTOCOL\_JTAG (*in module ics*), [80](#page-83-0) SPY\_PROTOCOL\_LIN (*in module ics*), [80](#page-83-0) SPY\_PROTOCOL\_MOST (*in module ics*), [80](#page-83-0) SPY\_PROTOCOL\_SENT\_PROTOCOL (*in module ics*), [81](#page-84-0) SPY\_PROTOCOL\_SPI (*in module ics*), [81](#page-84-0) SPY\_PROTOCOL\_TCP (*in module ics*), [81](#page-84-0) SPY\_PROTOCOL\_UART (*in module ics*), [81](#page-84-0) SPY\_PROTOCOL\_UNIO (*in module ics*), [81](#page-84-0) SPY\_STATUS2\_CAN\_HAVE\_LINK\_DATA (*in module ics*), [81](#page-84-0) SPY\_STATUS2\_CAN\_ISO15765\_LOGICAL\_FRAME (*in module ics*), [81](#page-84-0) SPY\_STATUS2\_END\_OF\_LONG\_MESSAGE (*in module ics*), [81](#page-84-0) SPY\_STATUS2\_ERROR\_FRAME (*in module ics*), [81](#page-84-0) SPY\_STATUS2\_ETHERNET\_CRC\_ERROR (*in module ics*), [81](#page-84-0) SPY\_STATUS2\_ETHERNET\_FCS\_AVAILABLE (*in module ics*), [81](#page-84-0) SPY\_STATUS2\_ETHERNET\_FRAME\_TOO\_SHORT (*in module ics*), [81](#page-84-0) SPY\_STATUS2\_ETHERNET\_NO\_PADDING (*in module ics*), [81](#page-84-0) SPY\_STATUS2\_ETHERNET\_PREEMPTION\_ENABLED (*in module ics*), [81](#page-84-0) SPY\_STATUS2\_FLEXRAY\_NO\_CRC (*in module ics*), [81](#page-84-0) SPY\_STATUS2\_FLEXRAY\_NO\_HEADERCRC (*in module ics*), [81](#page-84-0) SPY\_STATUS2\_FLEXRAY\_TX\_AB (*in module ics*), [81](#page-84-0)

*ics*), [81](#page-84-0) SPY\_STATUS2\_FLEXRAY\_TX\_AB\_NO\_B (*in module ics*), [81](#page-84-0) SPY\_STATUS2\_FLEXRAY\_TX\_AB\_NO\_MATCH (*in module ics*), [81](#page-84-0) SPY\_STATUS2\_GLOBAL\_CHANGE (*in module ics*), [81](#page-84-0) SPY\_STATUS2\_HAS\_VALUE (*in module ics*), [81](#page-84-0) SPY\_STATUS2\_HIGH\_VOLTAGE (*in module ics*), [81](#page-84-0) SPY\_STATUS2\_ISO\_FRAME\_ERROR (*in module ics*), [81](#page-84-0) SPY\_STATUS2\_ISO\_OVERFLOW\_ERROR (*in module ics*), [81](#page-84-0) SPY\_STATUS2\_ISO\_PARITY\_ERROR (*in module ics*), [81](#page-84-0) SPY\_STATUS2\_LIN\_ERR\_MSG\_ID\_PARITY (*in module ics*), [81](#page-84-0) SPY\_STATUS2\_LIN\_ERR\_RX\_BREAK\_NOT\_0 (*in module ics*), [81](#page-84-0) SPY\_STATUS2\_LIN\_ERR\_RX\_BREAK\_TOO\_SHORT (*in module ics*), [81](#page-84-0) SPY\_STATUS2\_LIN\_ERR\_RX\_DATA\_GREATER\_8 (*in module ics*), [81](#page-84-0) SPY\_STATUS2\_LIN\_ERR\_RX\_SYNC\_NOT\_55 (*in module ics*), [81](#page-84-0) SPY\_STATUS2\_LIN\_ERR\_TX\_RX\_MISMATCH (*in module ics*), [81](#page-84-0) SPY\_STATUS2\_LIN\_ID\_FRAME\_ERROR (*in module ics*), [81](#page-84-0) SPY\_STATUS2\_LIN\_NO\_SLAVE\_DATA (*in module ics*), [81](#page-84-0) SPY\_STATUS2\_LIN\_SLAVE\_BYTE\_ERROR (*in module ics*), [81](#page-84-0) SPY\_STATUS2\_LIN\_SYNC\_FRAME\_ERROR (*in module ics*), [81](#page-84-0) SPY\_STATUS2\_LONG\_MESSAGE (*in module ics*), [82](#page-85-0) SPY\_STATUS2\_MOST\_CHANGED\_PAR (*in module ics*), [82](#page-85-0) SPY\_STATUS2\_MOST\_CONTROL\_DATA (*in module ics*), [82](#page-85-0) SPY\_STATUS2\_MOST\_I2S\_DUMP (*in module ics*), [82](#page-85-0) SPY\_STATUS2\_MOST\_LOW\_LEVEL (*in module ics*), [82](#page-85-0) SPY\_STATUS2\_MOST\_MHP\_CONTROL\_DATA (*in module ics*), [82](#page-85-0) SPY\_STATUS2\_MOST\_MHP\_USER\_DATA (*in module ics*), [82](#page-85-0) SPY\_STATUS2\_MOST\_MOST150 (*in module ics*), [82](#page-85-0) SPY\_STATUS2\_MOST\_MOST50 (*in module ics*), [82](#page-85-0) SPY\_STATUS2\_MOST\_PACKET\_DATA (*in module ics*), [82](#page-85-0) SPY\_STATUS2\_MOST\_TOO\_SHORT (*in module ics*), [82](#page-85-0) SPY\_STATUS2\_RX\_TIMEOUT\_ERROR (*in module*

*ics*), [82](#page-85-0) SPY\_STATUS2\_VALUE\_IS\_BOOLEAN (*in module ics*), [82](#page-85-0) SPY\_STATUS3\_CANFD\_BRS (*in module ics*), [82](#page-85-0) SPY\_STATUS3\_CANFD\_ESI (*in module ics*), [82](#page-85-0) SPY\_STATUS3\_CANFD\_FDF (*in module ics*), [82](#page-85-0) SPY\_STATUS3\_CANFD\_IDE (*in module ics*), [82](#page-85-0) SPY\_STATUS3\_CANFD\_RTR (*in module ics*), [82](#page-85-0) SPY\_STATUS3\_LIN\_JUST\_BREAK\_SYNC (*in module ics*), [82](#page-85-0) SPY\_STATUS3\_LIN\_ONLY\_UPDATE\_SLAVE\_TABLE\_ONCE (*in module ics*), [82](#page-85-0) SPY\_STATUS3\_LIN\_SLAVE\_DATA\_TOO\_SHORT (*in module ics*), [82](#page-85-0) SPY\_STATUS\_ANALOG\_DIGITAL\_INPUT (*in module ics*), [82](#page-85-0) SPY\_STATUS\_AUDIO\_COMMENT (*in module ics*), [82](#page-85-0) SPY\_STATUS\_AVSI\_REC\_OVERFLOW (*in module ics*), [82](#page-85-0) SPY\_STATUS\_BAD\_MESSAGE\_BIT\_TIME\_ERROR (*in module ics*), [82](#page-85-0) SPY\_STATUS\_BREAK (*in module ics*), [82](#page-85-0) SPY\_STATUS\_BUS\_RECOVERED (*in module ics*), [82](#page-85-0) SPY\_STATUS\_BUS\_SHORTED\_GND (*in module ics*), [82](#page-85-0) SPY\_STATUS\_BUS\_SHORTED\_PLUS (*in module ics*), [82](#page-85-0) SPY\_STATUS\_CAN\_BUS\_OFF (*in module ics*), [82](#page-85-0) SPY\_STATUS\_CAN\_ERROR\_PASSIVE (*in module ics*), [82](#page-85-0) SPY\_STATUS\_CANFD (*in module ics*), [82](#page-85-0) SPY\_STATUS\_CHECKSUM\_ERROR (*in module ics*), [82](#page-85-0) SPY\_STATUS\_COMM\_IN\_OVERFLOW (*in module ics*), [82](#page-85-0) SPY\_STATUS\_CRC\_ERROR (*in module ics*), [82](#page-85-0) SPY\_STATUS\_EXPECTED\_LEN\_MISMATCH (*in module ics*), [82](#page-85-0) SPY\_STATUS\_EXTENDED (*in module ics*), [83](#page-86-0) SPY\_STATUS\_FLEXRAY\_PDU (*in module ics*), [83](#page-86-0) SPY\_STATUS\_FLEXRAY\_PDU\_NO\_UPDATE\_BIT (*in module ics*), [83](#page-86-0) SPY\_STATUS\_FLEXRAY\_PDU\_UPDATE\_BIT\_SET (*in module ics*), [83](#page-86-0) SPY\_STATUS\_GLOBAL\_ERR (*in module ics*), [83](#page-86-0) SPY\_STATUS\_GPS\_DATA (*in module ics*), [83](#page-86-0) SPY\_STATUS\_HEADERCRC\_ERROR (*in module ics*), [83](#page-86-0) SPY\_STATUS\_HIGH\_SPEED (*in module ics*), [83](#page-86-0) SPY\_STATUS\_INCOMPLETE\_FRAME (*in module ics*), [83](#page-86-0) SPY\_STATUS\_INIT\_MESSAGE (*in module ics*), [83](#page-86-0) SPY\_STATUS\_LIN\_MASTER (*in module ics*), [83](#page-86-0) SPY\_STATUS\_LOST\_ARBITRATION (*in module ics*), [83](#page-86-0)

SPY\_STATUS\_MSG\_NO\_MATCH (*in module ics*), [83](#page-86-0) SPY\_STATUS\_NETWORK\_MESSAGE\_TYPE (*in module ics*), [83](#page-86-0) SPY\_STATUS\_PDU (*in module ics*), [83](#page-86-0) SPY\_STATUS\_REMOTE\_FRAME (*in module ics*), [83](#page-86-0) SPY\_STATUS\_TEST\_TRIGGER (*in module ics*), [83](#page-86-0) SPY\_STATUS\_TEXT\_COMMENT (*in module ics*), [83](#page-86-0) SPY\_STATUS\_TX\_MSG (*in module ics*), [83](#page-86-0) SPY\_STATUS\_TX\_NOMATCH (*in module ics*), [83](#page-86-0) SPY\_STATUS\_UNDEFINED\_ERROR (*in module ics*), [83](#page-86-0) SPY\_STATUS\_VSI\_IFR\_CRC\_BIT (*in module ics*), [83](#page-86-0) SPY\_STATUS\_VSI\_TX\_UNDERRUN (*in module ics*), [83](#page-86-0) SPY\_STATUS\_XTD\_FRAME (*in module ics*), [83](#page-86-0) SpyMessage (*class in ics*), [38](#page-41-1) SpyMessageJ1850 (*class in ics*), [39](#page-42-0) StatusBitField (*ics.SpyMessage attribute*), [38](#page-41-1) StatusBitField (*ics.SpyMessageJ1850 attribute*), [40](#page-43-0) StatusBitField2 (*ics.SpyMessage attribute*), [38](#page-41-1) StatusBitField2 (*ics.SpyMessageJ1850 attribute*), [40](#page-43-0) StatusBitField3 (*ics.SpyMessage attribute*), [38](#page-41-1) StatusBitField3 (*ics.SpyMessageJ1850 attribute*), [40](#page-43-0) StatusBitField4 (*ics.SpyMessage attribute*), [39](#page-42-0) StatusBitField4 (*ics.SpyMessageJ1850 attribute*), [40](#page-43-0) stMin (*ics.CmISO157652RxMessage attribute*), [26](#page-29-0) stMin (*ics.CmISO157652TxMessage attribute*), [26](#page-29-0) stop\_bits (*ics.UartSettings attribute*), [41](#page-44-0) swcan (*ics.FireSettings attribute*), [32](#page-35-0) swcan1 (*ics.CyanSettings attribute*), [29](#page-32-1) swcan1 (*ics.RadGalaxySettings attribute*), [36](#page-39-0) swcan1 (*ics.VividCANSettings attribute*), [45](#page-48-0) swcan2 (*ics.CyanSettings attribute*), [29](#page-32-1) swcan2 (*ics.RadGalaxySettings attribute*), [36](#page-39-0) SWCAN\_AUTOSWITCH\_DISABLED (*in module ics*), [83](#page-86-0) SWCAN\_AUTOSWITCH\_DISABLED\_RESISTOR\_ENABLED (*in module ics*), [83](#page-86-0) SWCAN\_AUTOSWITCH\_NO\_RESISTOR (*in module ics*), [83](#page-86-0) SWCAN\_AUTOSWITCH\_WITH\_RESISTOR (*in module ics*), [83](#page-86-0) SWCAN\_SETTINGS\_SIZE (*in module ics*), [83](#page-86-0) SWCanSettings (*class in ics*), [37](#page-40-0)

#### T

tapPair0 (*ics.OpEthGeneralSettings attribute*), [33](#page-36-1) tapPair1 (*ics.OpEthGeneralSettings attribute*), [33](#page-36-1) tapPair2 (*ics.OpEthGeneralSettings attribute*), [33](#page-36-1) tapPair3 (*ics.OpEthGeneralSettings attribute*), [33](#page-36-1) tapPair4 (*ics.OpEthGeneralSettings attribute*), [33](#page-36-1) tapPair5 (*ics.OpEthGeneralSettings attribute*), [33](#page-36-1) termination\_enables (*ics.CyanSettings attribute*), [29](#page-32-1) termination\_enables (*ics.Vcan412Settings attribute*), [42](#page-45-0) termination\_enables (*ics.Vcan4Settings attribute*), [43](#page-46-0) termination\_enables (*ics.VividCANSettings attribute*), [45](#page-48-0) text\_api (*ics.CyanSettings attribute*), [29](#page-32-1) text\_api (*ics.FireSettings attribute*), [32](#page-35-0) text\_api (*ics.RadGalaxySettings attribute*), [36](#page-39-0) text\_api (*ics.RadStar2Settings attribute*), [37](#page-40-0) text\_api (*ics.Vcan412Settings attribute*), [42](#page-45-0) text\_api (*ics.Vcan4Settings attribute*), [43](#page-46-0) TextApiSettings (*class in ics*), [40](#page-43-0) time\_500us (*ics.Iso9141Keyword2000InitSteps attribute*), [32](#page-35-0) TimeHardware (*ics.SpyMessage attribute*), [39](#page-42-0) TimeHardware (*ics.SpyMessageJ1850 attribute*), [40](#page-43-0) TimeHardware2 (*ics.SpyMessage attribute*), [39](#page-42-0) TimeHardware2 (*ics.SpyMessageJ1850 attribute*), [40](#page-43-0) TimeStampHardwareID (*ics.SpyMessage attribute*), [39](#page-42-0) TimeStampHardwareID (*ics.SpyMessageJ1850 attribute*), [40](#page-43-0) TimeStampSystemID (*ics.SpyMessage attribute*), [39](#page-42-0) TimeStampSystemID (*ics.SpyMessageJ1850 attribute*), [40](#page-43-0) TimesyncSettings (*class in ics*), [41](#page-44-0) timeSyncSettings (*ics.RadStar2Settings attribute*), [37](#page-40-0) TimeSystem (*ics.SpyMessage attribute*), [39](#page-42-0) TimeSystem (*ics.SpyMessageJ1850 attribute*), [40](#page-43-0) TimeSystem2 (*ics.SpyMessage attribute*), [39](#page-42-0) TimeSystem2 (*ics.SpyMessageJ1850 attribute*), [40](#page-43-0) TqProp (*ics.CanSettings attribute*), [25](#page-28-0) TqProp (*ics.SWCanSettings attribute*), [37](#page-40-0) TqSeg1 (*ics.CanSettings attribute*), [25](#page-28-0) TqSeg1 (*ics.SWCanSettings attribute*), [38](#page-41-1) TqSeg2 (*ics.CanSettings attribute*), [25](#page-28-0) TqSeg2 (*ics.SWCanSettings attribute*), [38](#page-41-1) TqSync (*ics.CanSettings attribute*), [25](#page-28-0) TqSync (*ics.SWCanSettings attribute*), [38](#page-41-1) transceiver\_mode (*ics.CanSettings attribute*), [25](#page-28-0) transceiver\_mode (*ics.SWCanSettings attribute*), [38](#page-41-1) transmit\_messages() (*in module ics*), [71](#page-74-0) tx\_index (*ics.CmISO157652TxMessage attribute*), [26](#page-29-0) TxMessages() (*in module ics*), [51](#page-54-0)

### uart2 (*ics.FireSettings attribute*), [32](#page-35-0) UART\_SETTINGS\_SIZE (*in module ics*), [83](#page-86-0) UartSettings (*class in ics*), [41](#page-44-0) ucConfigMode (*ics.OpEthSettings attribute*), [34](#page-37-0) ucInterfaceType (*ics.OpEthGeneralSettings attribute*), [33](#page-36-1) usbHostPowerEnabled (*ics.Fire2DeviceStatus attribute*), [30](#page-33-0) USE\_TQ (*in module ics*), [83](#page-86-0)

### V

validate\_hobject() (*in module ics*), [72](#page-75-0) ValidateHObject() (*in module ics*), [52](#page-55-0) vcan3 (*ics.DeviceSettings attribute*), [29](#page-32-1) Vcan3Settings (*class in ics*), [41](#page-44-0) vcan4 (*ics.DeviceSettings attribute*), [29](#page-32-1) Vcan412Settings (*class in ics*), [41](#page-44-0) vcan4\_12 (*ics.DeviceSettings attribute*), [29](#page-32-1) Vcan4DeviceStatus (*class in ics*), [42](#page-45-0) Vcan4Settings (*class in ics*), [42](#page-45-0) vcan4Status (*ics.IcsDeviceStatus attribute*), [32](#page-35-0) VcanRFSettings (*class in ics*), [43](#page-46-0) vividcan (*ics.DeviceSettings attribute*), [30](#page-33-0) VividCANSettings (*class in ics*), [44](#page-47-0) vnetBits (*ics.FireSettings attribute*), [32](#page-35-0) VNETBITS\_FEATURE\_ANDROID\_MSGS (*in module ics*), [83](#page-86-0) VNETBITS\_FEATURE\_DISABLE\_USB\_CHECK (*in module ics*), [83](#page-86-0) vs\_netid (*ics.CmISO157652RxMessage attribute*), [26](#page-29-0) vs\_netid (*ics.CmISO157652TxMessage attribute*), [26](#page-29-0)

### W

write\_sdcard() (*in module ics*), [72](#page-75-0) WriteSDCard() (*in module ics*), [52](#page-55-0)

# U

uart (*ics.FireSettings attribute*), [32](#page-35-0)